#### *REPUBLIQUE ALGERIENNE DEMOCRATIQUE ET POPULAIRE MINISTERE DE L'ENSEIGNEMENT SUPERIEUR ET DE LA RECHERCHE SCIENTIFIQUE*

*Université de Batna Faculté Des Sciences de l'Ingénieur Département d'Electronique* 

*Mémoire Présenté en vue de l'obtention du diplôme de Magister en Electronique* 

> *OPTION Micro-onde pour Télécommunication*

#### *PAR*

*Nazih HAMDIKEN* 

#### *THEME*

*Analyse d'une antenne microbande circulaire par la méthode neurospectrale*

#### *Devant Le Jury:*

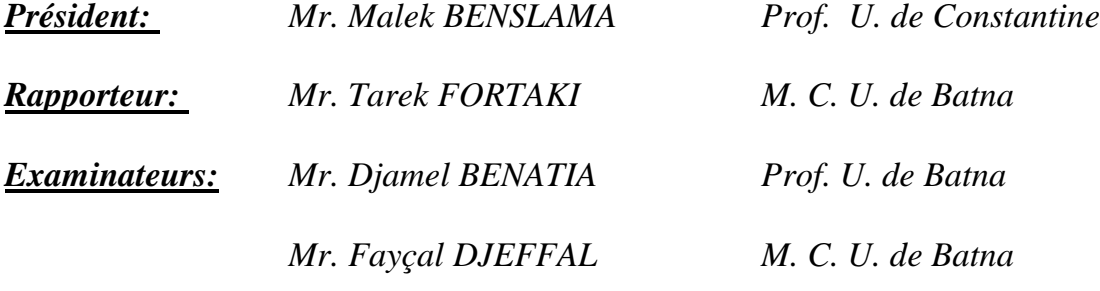

### *Remerciements*

*Je tiens à remercier tout d'abord DIEU le tout puissant qui m'a donné, durant toutes ces années, la santé, le courage et la foi pour arriver à ce jour.* 

*Je ne peux, réellement, trouver les expressions éloquentes que mérite mon encadreur Mr. Tarek FORTAKI, afin de le remercier pour sa sympathie, ses encouragements, son aide, son dévouement pour le travail et sa présence totale, au cours de cette modeste étude. J'adresse mes chaleureux remerciements à Monsieur le Professeur* 

*Malek BENSLAMA, de l'université de Constantine, pour avoir accepté de présider le Jury de ce mémoire.* 

*Je tiens à exprimer toute ma gratitude et ma reconnaissance à Mr Djamel BENATIA, Professeur à l'université de Batna, et Mr Fayçal DJEFFAL, Maître de Conférences à l'université de Batna, qui m'ont* 

*fait l'honneur de participer au jury et examiner ce travail. Mes remerciements vont également à tous les enseignants et les responsables de notre Institut.* 

*Enfin, j'exprime mes remerciements à tous ceux qui ont contribué de prés ou de loin à l'élaboration de ce travail.*

*Dédicaces*

*Une dédicace bien spéciale à la mémoire de mon défunt père « HOCINE » cet astre qui illuminait nos vies par son amour, et sa présence a glissé d'entre nos mains pour regagner le ciel. Repose en paix cher père et soit fier de moi. A l'être le plus cher au monde, cause de mon existence et source de l'amour et du sacrifice, qui a tout fait pour me voir bâtir un avenir florissant « MAMAN », quoique je dise ou que je fasse, cela n'exprimera jamais le degré de ma gratitude envers elle. A mon frère, A mes soeurs.* 

*A toute ma famille.*

*A tous mes amis.* 

*A tous ceux qui m'ont aidé à faire ce travail.*

### **SOMMAIRE**

#### **INTRODUCTION GENERALE**

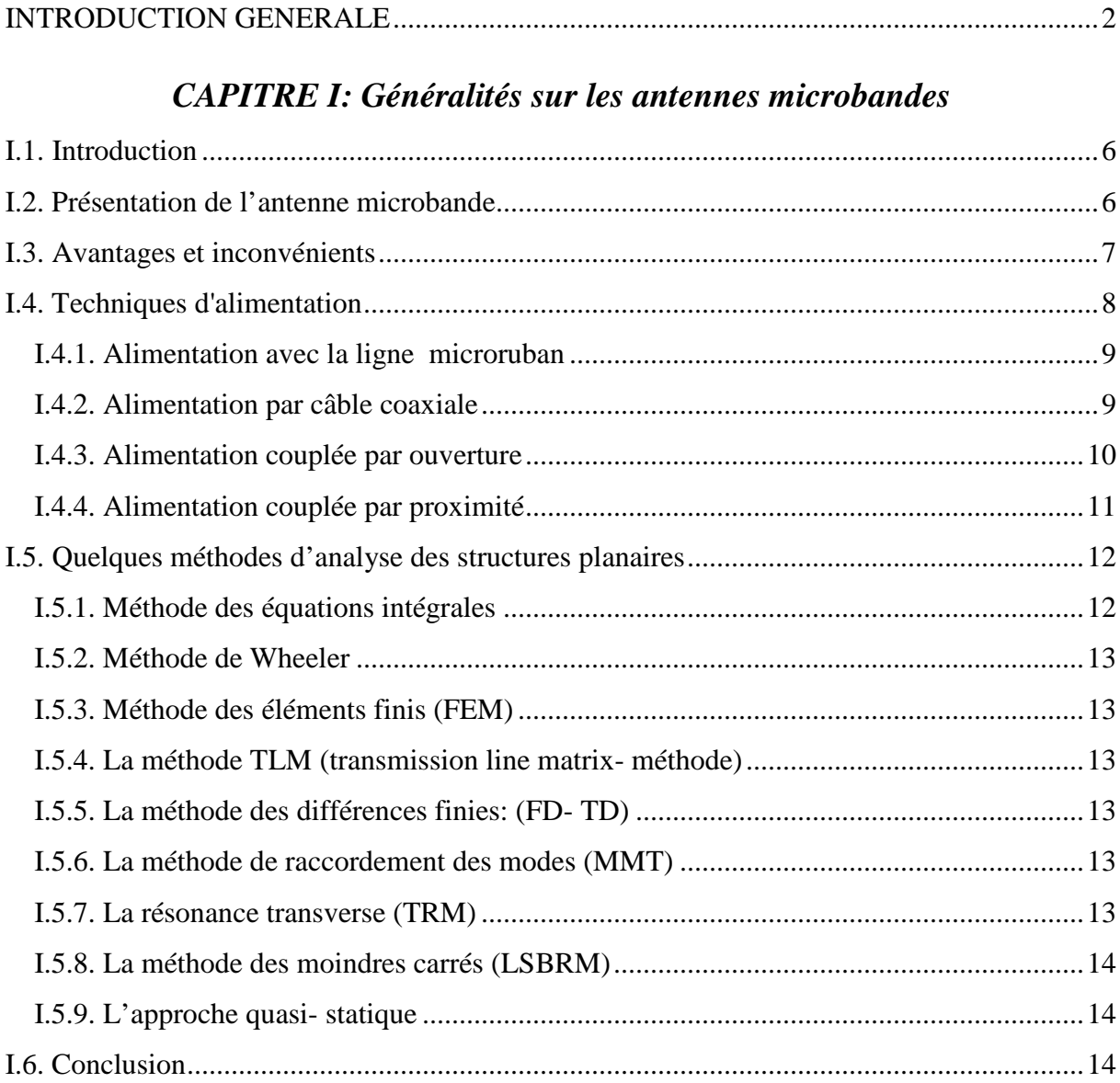

#### CAPITRE II: Les réseaux de neurones (ANN<sub>S</sub>)

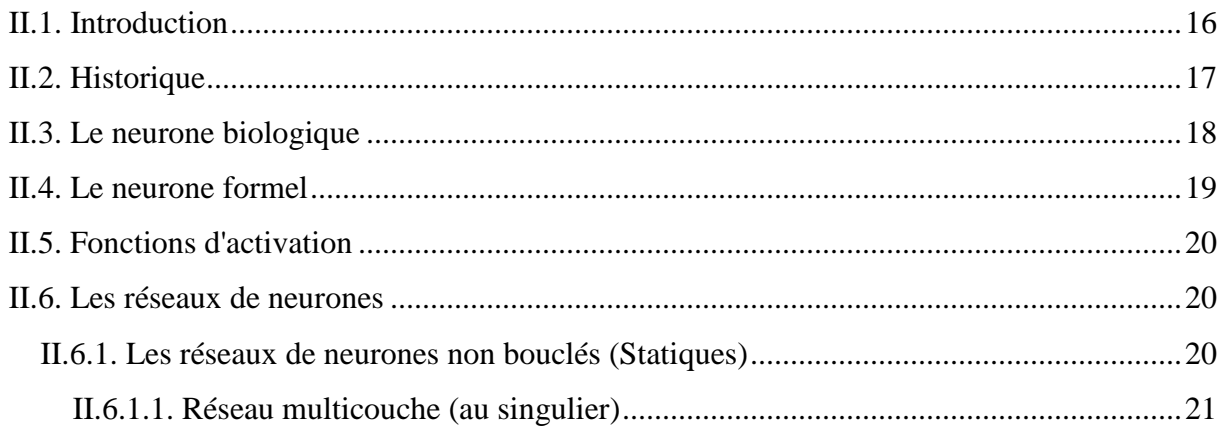

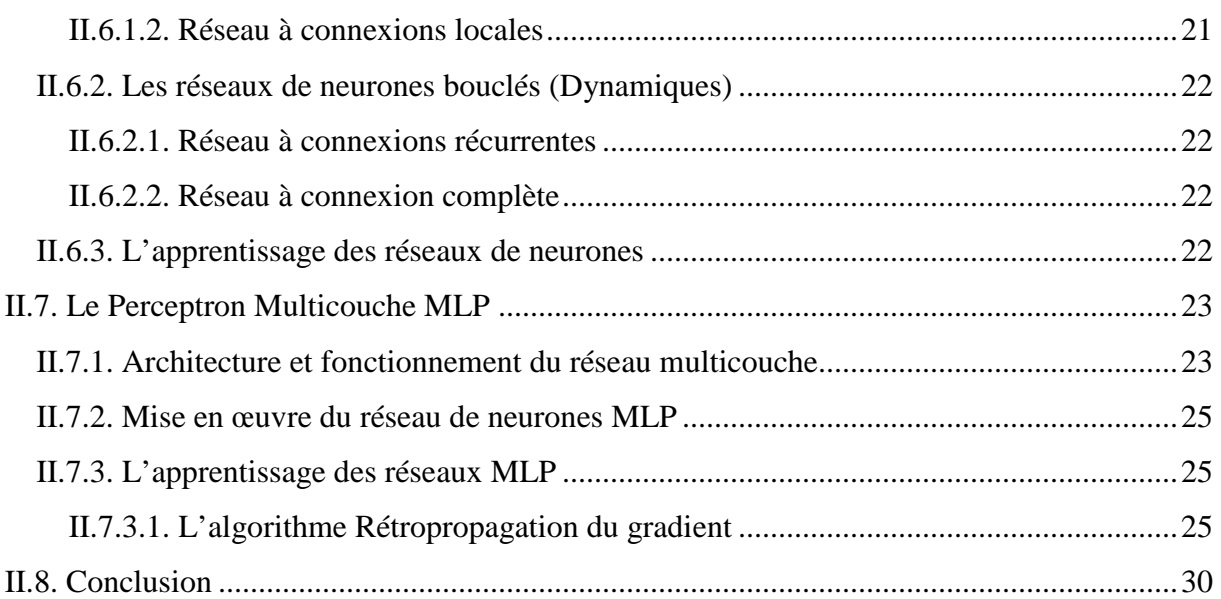

#### *CAPITRE III: Mise en équation du problème*

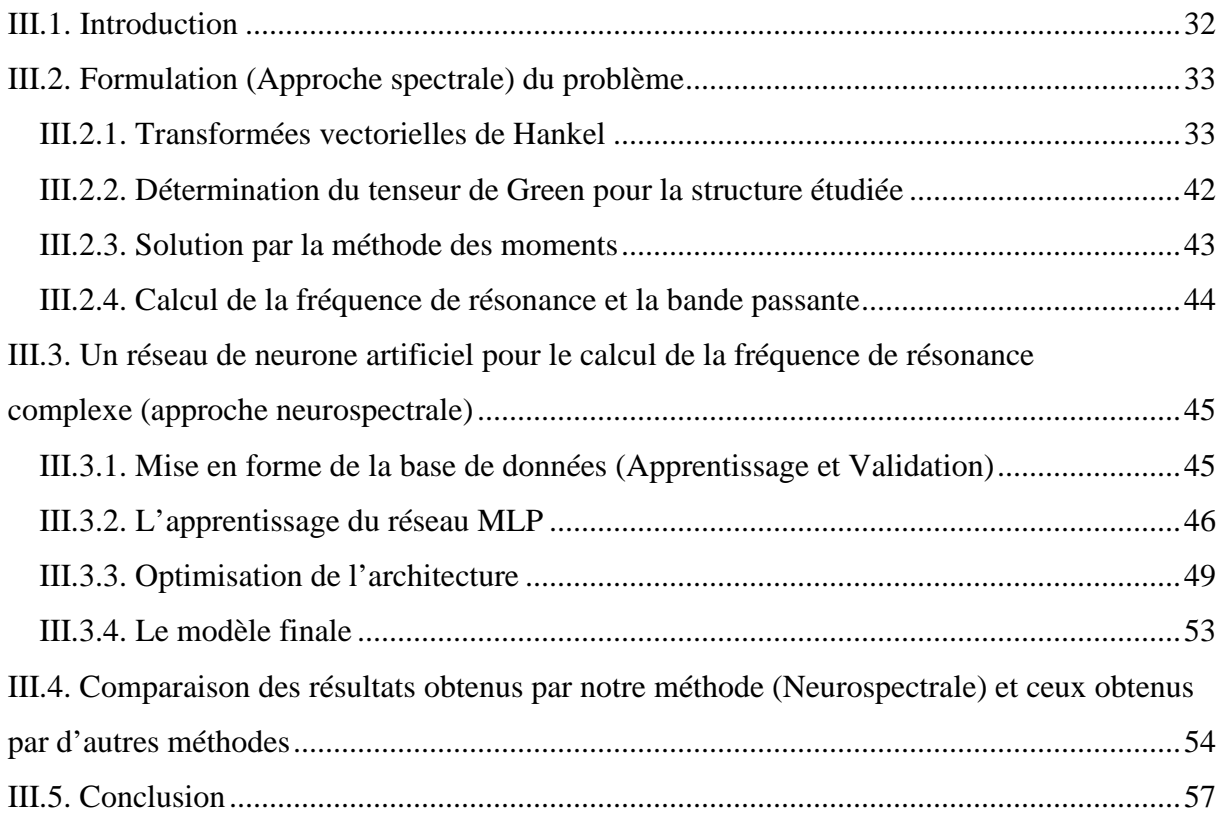

#### *CAPITRE IV: Discussions des résultats*

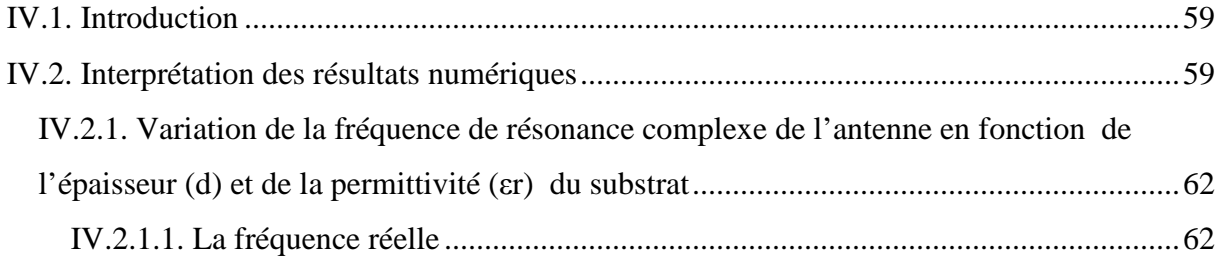

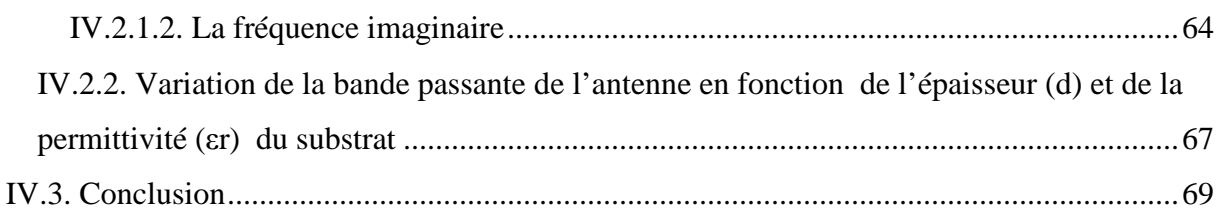

#### **CONCLUSION GENERALE**

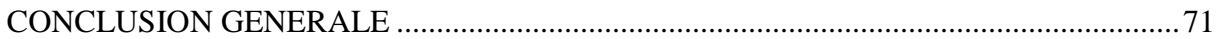

#### **BIBLIOGRAPHIE**

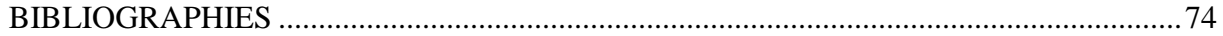

#### **ANNEXES**

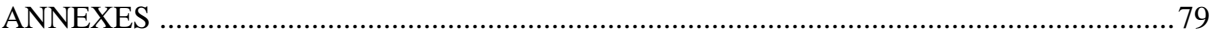

# *INTRODUCTION GENERALE*

#### INTRODUCTION GENERALE

<span id="page-7-0"></span>Durant longtemps l'informatique est apparue comme une science purement formelle où les seules règles de la logique permettaient au programme de fonctionner indépendamment des données de l'environnement extérieur. A contrario, aujourd'hui, il n'est plus de domaines qui ne soient totalement étrangers à l'outil informatique: banques, hôpitaux, aéronautique… s'appuient sur les richesses de cet outil technologique. Un tel avènement de l'informatique reflète une profonde évolution: le développement de véritables systèmes experts aptes à apprendre et à reconnaître les spécificités à un domaine [1].

Au cours de la dernière décennie, les algorithmes d'apprentissage statistique ont suscité beaucoup d'intérêt dans le milieu académique et au sein d'entreprises de diverses industries. Ils ont été implantés avec succès pour l'accomplissement de tâches prédictives reliées à des processus statistiques observés pour lesquels on peut identifier plusieurs variables explicatives. Ce mémoire se concentre sur une classe particulière de ces algorithmes: les réseaux de neurones artificiels. Les réseaux de neurones tirent leur puissance de modélisation de leur capacité à capter les dépendances de haut niveau, c.à.d. qui impliquent plusieurs variables à la fois<sup>[2].</sup>

Aujourd'hui, on retrouve les réseaux de neurones solidement implantés dans diverses industries: dans les milieux financiers pour la prédiction des fluctuations de marché; en pharmaceutique pour analyser le « QSAR » (quantitative structure-activity relationship) de diverses molécules organiques; dans le domaine bancaire pour la détection de fraudes sur les cartes de crédit et le calcul de cotes de crédit; dans les départements de marketing de compagnies de diverses industries pour prévoir le comportement des consommateurs; en aéronautique pour la programmation de pilotes automatiques... etc. Les applications sont nombreuses et partagent toutes un point commun essentiel à l'utilité des réseaux de neurones: les processus pour lesquels on désire émettre des prédictions comportent de nombreuses variables explicatives et surtout, il existe possiblement des dépendances non-linéaires de haut niveau entre ces variables qui, si elles sont découvertes et exploitées, peuvent servir à l'amélioration de la prédiction du processus. L'avantage fondamental des réseaux de neurones par rapport aux modèles statistiques traditionnels réside dans le fait qu'ils permettent

#### **Introduction générale**

d'automatiser la découverte des dépendances les plus importantes du point de vue de la prédiction du processus [3].

L'intérêt de ces réseaux c'est surtout leur capacité à réagir automatiquement à un environnement complexe tel les systèmes de télécommunication. Nous allons prendre comme exemple d'illustration, dans notre travail, l'antenne microbande circulaire simple.

Bien que l'idée de l'antenne remonte à 1950 [4], [5], ce n'était que depuis 1970 qu'une attention sérieuse a été donnée à cet élément, où une structure planaire, constituée d'une bande conductrice séparée d'un plan de masse par un substrat diélectrique, a été décrite par BAYRON [6]. Peu après, en 1973, MUNSON a mis au point un élément microbande <sup>[7]</sup> et des résultats concernant les géométries rectangulaires et circulaires ont été présentés par HOWELL et SANFORD qui ont prouvé que l'élément microbande peut être utilisé pour la conception des réseaux d'antenne servant à la communication par satellites [8]-[10], bien d'autres travaux relatifs aux plaques microbandes ont été publiés par GARVIN en 1975, HOWELL, WEINSHELL, JAMES et WILSON [11]-[14]. Ainsi la première analyse mathématique d'une grande variété de forme des patchs microbandes a été publiée en 1977 par LO et AL [15]. En 1978 l'antenne patch microbande est devenue beaucoup plus largement connue et utilisée dans une variété de système de communication.

 Plusieurs approches ont été menées pour modéliser cette antenne, l'approche qui nous intéresse, est l'approche neuronale. Les réseaux de neurones sont de puissants outils de modélisation et de prédiction, ils ont été adoptés dans divers champs d'application. En effet, ces outils présentent des propriétés intéressantes en traitement de signal grâce à leur aptitude à généraliser des fonctions non linéaires, à leur résistance au bruit, à leur stabilité ainsi qu'à leur temps de calcul vraiment réduit par rapport aux autres approches. Ces outils se révèlent un excellent moyen de modélisation et d'égalisation.

 Ce manuscrit est scindé en quatre chapitres, conclusion générale, une bibliographie et deux annexes. Il est présenté comme suit:

*Chapitre I*<sup>:</sup> Une vue générale sur les antennes microbandes est donnée, ainsi qu'une présentation des différentes méthodes d'analyse.

*Chapitre II:* Une introduction générale des réseaux de neurones, leur définition, la théorie et les domaines d'application sont représentés dans ce chapitre.

*Chapitre III:* Dans ce chapitre, nous utilisons la méthode spectrale dans la formulation mathématique du problème de la fréquence de résonance complexe de la structure circulaire, après quoi, cette structure sera modélisée en introduisant les réseaux de neurones, surtout pour évaluer la fréquence de résonance complexe et la bande passante.

*Chapitre IV:* Après la formulation mathématique du problème, nous passons à une comparaison de nos résultats avec les résultats théoriques et expérimentaux de la littérature, et finalement, une synthèse et interprétation des résultats.

*Enfin,* nous donnons une conclusion générale de ce mémoire, en énumérant les différentes phases importantes de ce manuscrit. On parlera aussi des problèmes rencontrés et des suggestions pour des travaux futures.

*Pour* aider le lecteur à bien se servir de ce travail, une liste de références bibliographiques et deux annexes ont été ajoutées à la fin de ce manuscrit.

## *Chapitre I*

### *Généralités sur les antennes microbandes*

*I.1. Introduction* 

- *I.2. Présentation de l'antenne microbande*
- *I.3. Avantages et inconvénients*
- *I.4. Techniques d'alimentation*
- *I.5. Quelques méthodes d'analyse des structures planaires*
- *I.6. Conclusion*

#### <span id="page-11-0"></span>**I.1. Introduction**

De grandes innovations techniques ont marqué, par leur importance, l'évolution des télécommunications. La numérisation des signaux ainsi que l'introduction des fibres optiques ont été des étapes clef de cette évolution. Les récentes années nous ont montrées un intérêt tout particulier des utilisateurs pour des notions comme: facilité d'accès ou surtout mobilité. Pour répondre à ces attentes, c'est tout naturellement que les techniques de transmission radio ont pris leur essor pour connecter les utilisateurs professionnels ou particuliers. Ceci favorise l'émergence de nouveaux concepts technologiques dans l'exploitation des fréquences de plus en plus élevées du spectre électromagnétique.

De ce fait, la définition des futurs systèmes de radiocommunications et la mise en oeuvre des technologies nouvelles associées, mobilisent les efforts de nombreux centres de recherches dans le monde et apparaît donc comme une des clefs de la croissance du secteur des télécommunications.

Les lignes coaxiales ainsi que les guides d'ondes ne sont absolument pas utilisables pour la réalisation des circuits hybrides ou à plus forte raison de MMIC (Microwave Monolitic Integrated Circuits - circuit intègres micro ondes) de par le fait qu'ils soient tridimensionnels. Pour ces réalisations, il faut disposer de lignes à symétrie plane et de lignes microbandes qui se sont révélées les plus efficaces.

 Les plaques microbandes peuvent trouver application dans les circuits intégrés micro ondes comme résonateurs planaires pour oscillateurs et filtres. Ces plaques peuvent être utilisées, aussi, comme éléments rayonnants. Avant d'aborder le sujet en question, nous avons préféré exposer, en premier lieu, une présentation de la structure simplifiée de l'antenne microbande, ses avantages et ses inconvénients ainsi que les différentes techniques d'alimentation existantes. Finalement, nous terminerons ce chapitre en présentant les méthodes d'analyse les plus répandues des antennes plaques.

#### **I.2. Présentation de l'antenne microbande**

 Comme montré, dans la figure [FIG I-1], la configuration de base d'une antenne microbande, communément appelée antenne patch, est une ligne microbande de forme particulière. Elle se compose d'un plan de masse et d'un substrat diélectrique dont la surface porte un ou plusieurs éléments métalliques.

Puisqu'on a proposé la configuration de base (originale), il faut noter que des douzaines de variation de formes du patch, de techniques d'alimentation, de configuration du substrat et des géométries de réseau d'antennes ont été développés par des chercheurs dans le <span id="page-12-0"></span>monde entier. La variété dans la conception des antennes microbandes excède probablement celle de n'importe quel autre type d'antenne [16]-[20].

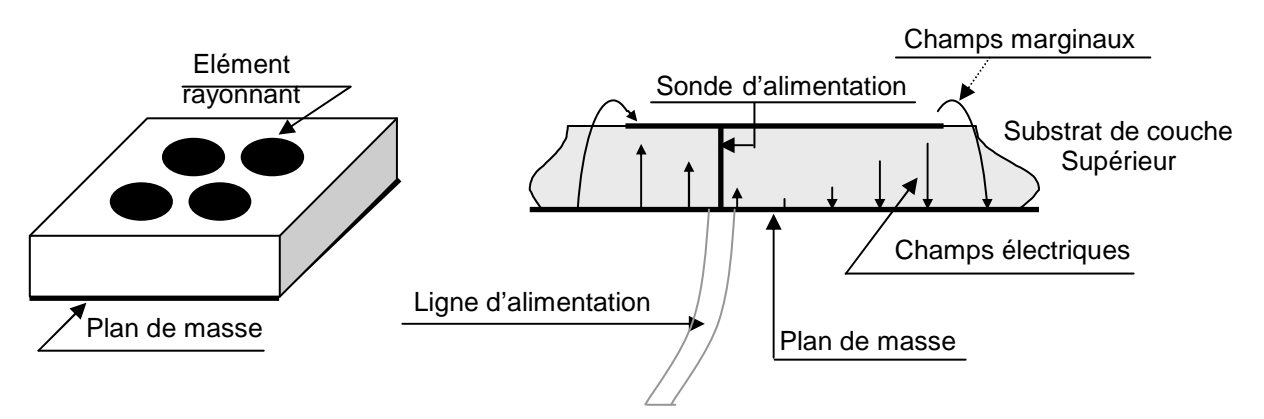

**FIG I-1** Antenne à éléments imprimés.

Les antennes microrubans rayonnent principalement en raison des champs marginaux entre le bord du patch et le plan de masse. Pour la bonne performance d'antenne, un substrat diélectrique épais ayant une faible constante diélectrique est souhaitable, puisque ceci fournit une meilleure efficacité, une largeur de bande plus grande et un meilleur rayonnement [21].

 Cependant, une telle configuration mène à une taille d'antenne plus grande. Afin de concevoir une antenne microbande moins encombrante, on doit employer des constantes diélectriques plus élevées mais on va avoir une largeur de bande plus étroite. Par conséquent un compromis doit être fait entre les dimensions de l'antenne et les performances.

#### **I.3. Avantages et inconvénients**

Les antennes microbandes sont de plus en plus utilisées dans des applications sans fil, ceci est dû à leur structure miniaturisée. Donc elles sont extrêmement compatibles pour les incorporer dans les dispositifs sans fil portatifs tels que les téléphones cellulaires … etc. Pour l'utilisation des antennes microbandes dans la télémétrie et sur les missiles, elles doivent être très minces et conformes. Un autre secteur où elles ont été employées avec succès est la communication par satellite. Certains de leurs principaux avantages discutés par Balanis <sup>[21]</sup> et Kumar et Ray [22] sont indiqués ci-dessous:

• Poids léger et petit volume.

• Configuration planaire miniaturisée qui peut être facilement rendue conforme pour n'importe quelle surface.

• Le faible coût de fabrication, par conséquent elles peuvent être fabriquées en grande quantité.

- <span id="page-13-0"></span>• Supportent la polarisation linéaire aussi bien que la polarisation circulaire.
- Peuvent être facilement intégrées avec les circuits intégrés micro-ondes (MICs).
- Capables d'opérer en mode bi-fréquence.
- Mécaniquement robustes une fois montées sur des surfaces rigides.

Les antennes microbandes souffrent d'un certain nombre d'inconvénients par rapport aux antennes conventionnelles:

- Largeur de bande étroite.
- Faible rendement.
- Faible Gain.
- Rayonnement parasite des alimentations et des jonctions.
- Excitation d'ondes de surface.

Les antennes microbandes ont un facteur de qualité (Q) très élevé. Q représente les pertes liées à l'antenne et un grand Q mène à une largeur de bande étroite et un faible rendement. Q peut être réduit en augmentant l'épaisseur du substrat diélectrique. Mais au fur et à mesure que l'épaisseur augmente, une fraction croissante de la puissance totale délivrée par la source sera consommée par les ondes de surface. Cette contribution d'ondes de surface peut être considérée comme perte de puissance puisqu'elle est finalement dispersée au niveau du substrat diélectrique et cause la dégradation des caractéristiques de l'antenne. Cependant, les ondes de surfaces peuvent être minimisées par l'utilisation des structures photoniques comme discuté par Qian et autres [23]. D'autres problèmes tels que le faible gain et la faible puissance peuvent être surmontés en employant un réseau d'antenne.

#### **I.4. Techniques d'alimentation**

Les antennes microbandes peuvent être alimentées par une variété de méthodes. Ces méthodes peuvent être classées en deux catégories: avec contact et sans contact. Dans les méthodes avec contact, la puissance de RF est alimentée directement au patch rayonnant en utilisant un élément de connexion telle qu'une ligne microruban. Dans les techniques sans contact, le couplage de champ électromagnétique garantit le transfert de la puissance entre la ligne microruban et le patch rayonnant  $[21]$ . Les quatre techniques d'alimentation les plus populaires utilisées sont la ligne microruban, la sonde coaxiale (techniques avec contact), le couplage par ouverture et le couplage par proximité (technique sans contact).

#### <span id="page-14-0"></span>**I.4.1. Alimentation avec la ligne microruban**

Dans ce type de technique d'alimentation, un ruban conducteur est connecté directement au bord du patch rayonnant comme montré dans la [FIG I-2]. La longueur de la bande conductrice est plus petite par rapport au patch et ce genre d'alimentation a l'avantage qu'elle peut être gravée sur le même substrat pour fournir une structure planaire.

Le but de l'encart coupé dans le patch est d'adapter l'impédance de la ligne d'alimentation au patch sans avoir besoin d'un élément d'adaptation additionnel. Ceci est achevé par un contrôle correct de la position de l'encart. Par conséquent c'est une technique d'alimentation facile, puisqu'elle fournit la facilité de fabrication et la simplicité de modélisation, ainsi que l'adaptation d'impédance. Cependant, certaines applications nécessitent un substrat épais, ce qui engendre l'augmentation des ondes de surface et le rayonnement parasite, entraînant une dégradation de la bande passante [21].

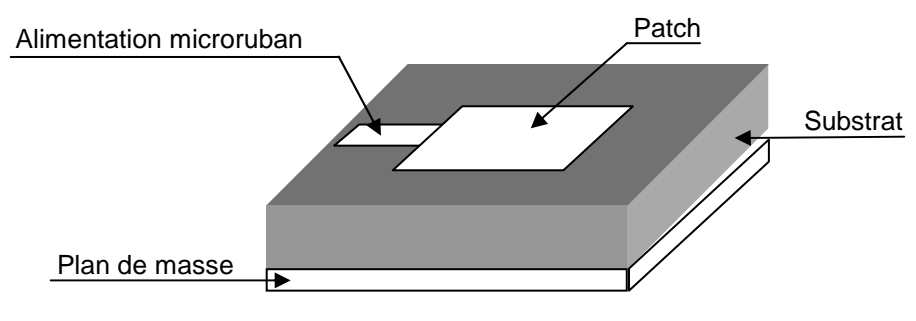

**FIG I-2** Alimentation par microruban.

#### **I.4.2. Alimentation par câble coaxiale**

L'alimentation coaxiale ou l'alimentation par sonde est une technique très connue utilisée pour alimenter les antennes plaques. Le conducteur intérieur du connecteur coaxial s'étend à travers le diélectrique et il est soudé au patch, alors que le conducteur extérieur est relié au plan de masse [FIG I-3].

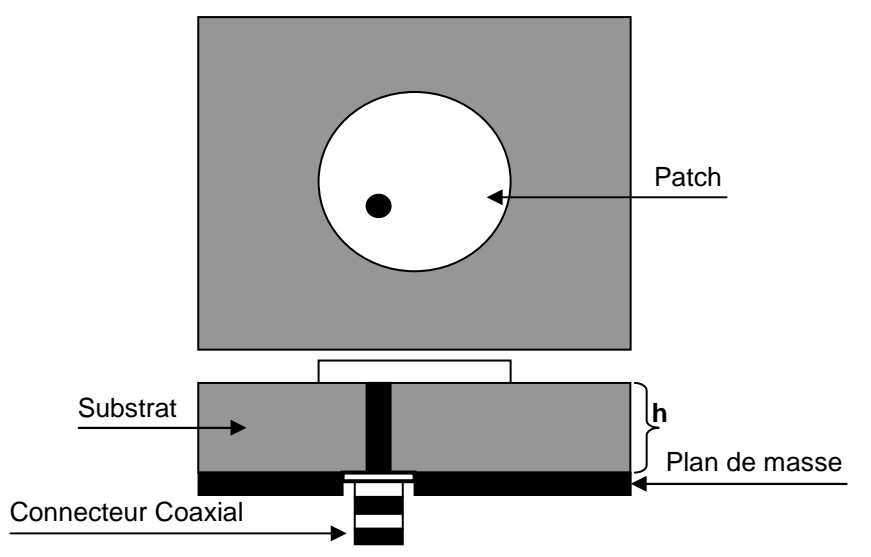

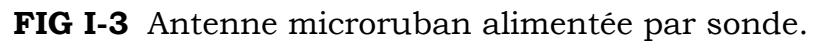

<span id="page-15-0"></span>L'avantage principal de ce type d'alimentation est qu'elle peut être placée à n'importe quel endroit désiré du patch afin d'assurer l'adaptation d'impédance. Cette méthode d'alimentation est facile à fabriquer et a un rayonnement parasite faible. Cependant, son inconvénient principal est qu'elle fournit une bande passante étroite et elle est difficile à modéliser puisqu'un trou doit être foré dans le substrat et le connecteur sort en dehors du plan de masse, cela ne la rend pas complètement planaire pour les substrats épais (h >0.002 λ0).

En outre, pour des substrats plus épais, l'accroissement de la longueur de sonde rend l'impédance d'entrée plus inductive, menant aux problèmes d'adaptation  $[24]$ . Il est clair, à partir de ce qu'on a vu, qu'avec un substrat diélectrique épais, ce qui fournit une large bande passante, les alimentations, par lignes microrubans et par câble coaxial, souffrent de plusieurs inconvénients. Les techniques d'alimentation sans contact, que nous allons discutés cidessous, résolvent ces problèmes.

#### **I.4.3. Alimentation couplée par ouverture**

Dans ce type d'alimentation, le patch rayonnant et la ligne microruban d'alimentation sont séparés par le plan de masse comme représentée dans la [FIG I-4]. Le couplage entre le patch et la ligne d'alimentation est assuré par une fente ou une ouverture dans le plan de masse.

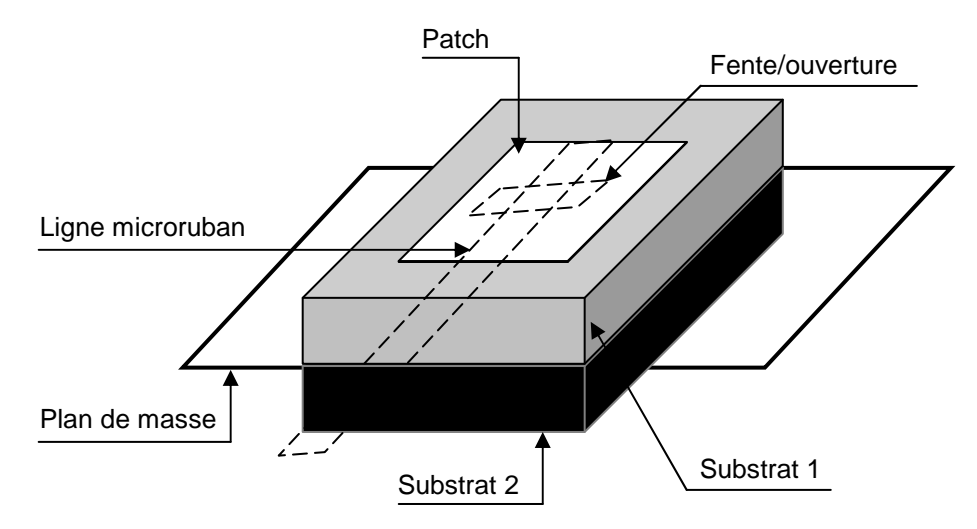

**FIG I-4** Alimentation couplée par ouverture.

L'ouverture de couplage est habituellement centrée sous le patch. La quantité de couplage à partir de la ligne d'alimentation au patch est déterminée par la forme, la taille et l'emplacement de l'ouverture. Puisque le plan de masse sépare le patch et la ligne d'alimentation, le rayonnement parasite est minimisé. D'une façon générale, un matériau ayant une constante diélectrique élevée est employé pour le substrat inférieur, alors qu'un matériau épais et ayant une constante diélectrique faible est employé pour le substrat supérieur afin d'optimiser le rayonnement du patch [21]. L'inconvénient majeur de cette <span id="page-16-0"></span>technique d'alimentation est qu'elle présente des difficultés au niveau de la fabrication en raison des couches multiples qui augmentent également l'épaisseur d'antenne. Cette technique d'alimentation fournit aussi une largeur de bande étroite.

#### **I.4.4. Alimentation couplée par proximité**

Cette technique d'alimentation est connue également sous le nom de couplage électromagnétique. Deux substrats diélectriques sont employés de sorte que la ligne d'alimentation soit située entre les deux substrats et le patch soit imprimé sur le substrat supérieur comme il est montré dans la [FIG I-5]. L'avantage principal de cette technique d'alimentation est qu'elle élimine le rayonnement parasite dû à l'alimentation et fournit une largeur de bande très élevée (plus que 13%) [21], en raison de l'augmentation globale de l'épaisseur de l'antenne microbande. Cette technique fournit également des choix entre deux milieux diélectriques différents, un pour le patch et un pour la ligne d'alimentation pour optimiser les performances de l'antenne.

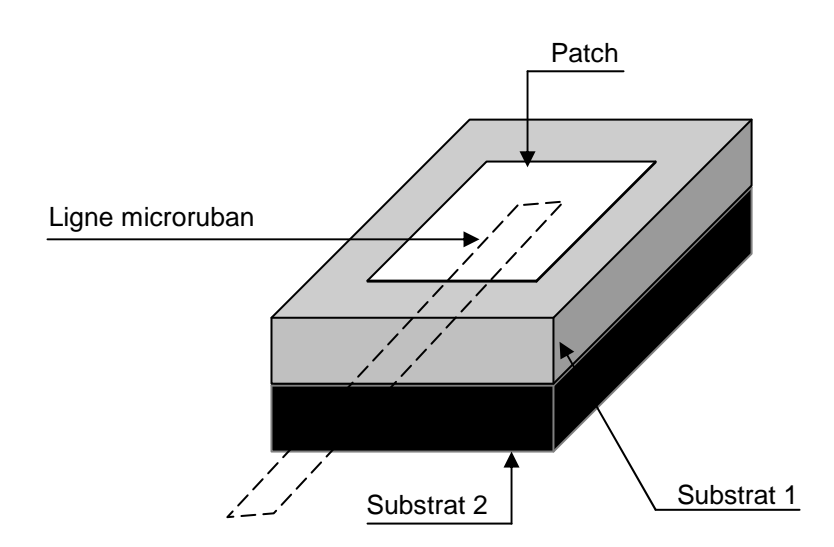

**FIG I-5** Alimentation couplée par proximité.

L'adaptation peut être réalisée en contrôlant la longueur de la ligne d'alimentation. L'inconvénient principal de cette technique d'alimentation est qu'elle est difficile à fabriquer en raison des deux couches diélectriques qui nécessitent un alignement approprié. En outre, il y a une augmentation de l'épaisseur globale de l'antenne.

Le tableau TAB (I-1) ci-dessous, récapitule les caractéristiques des différentes techniques d'alimentation.

<span id="page-17-0"></span>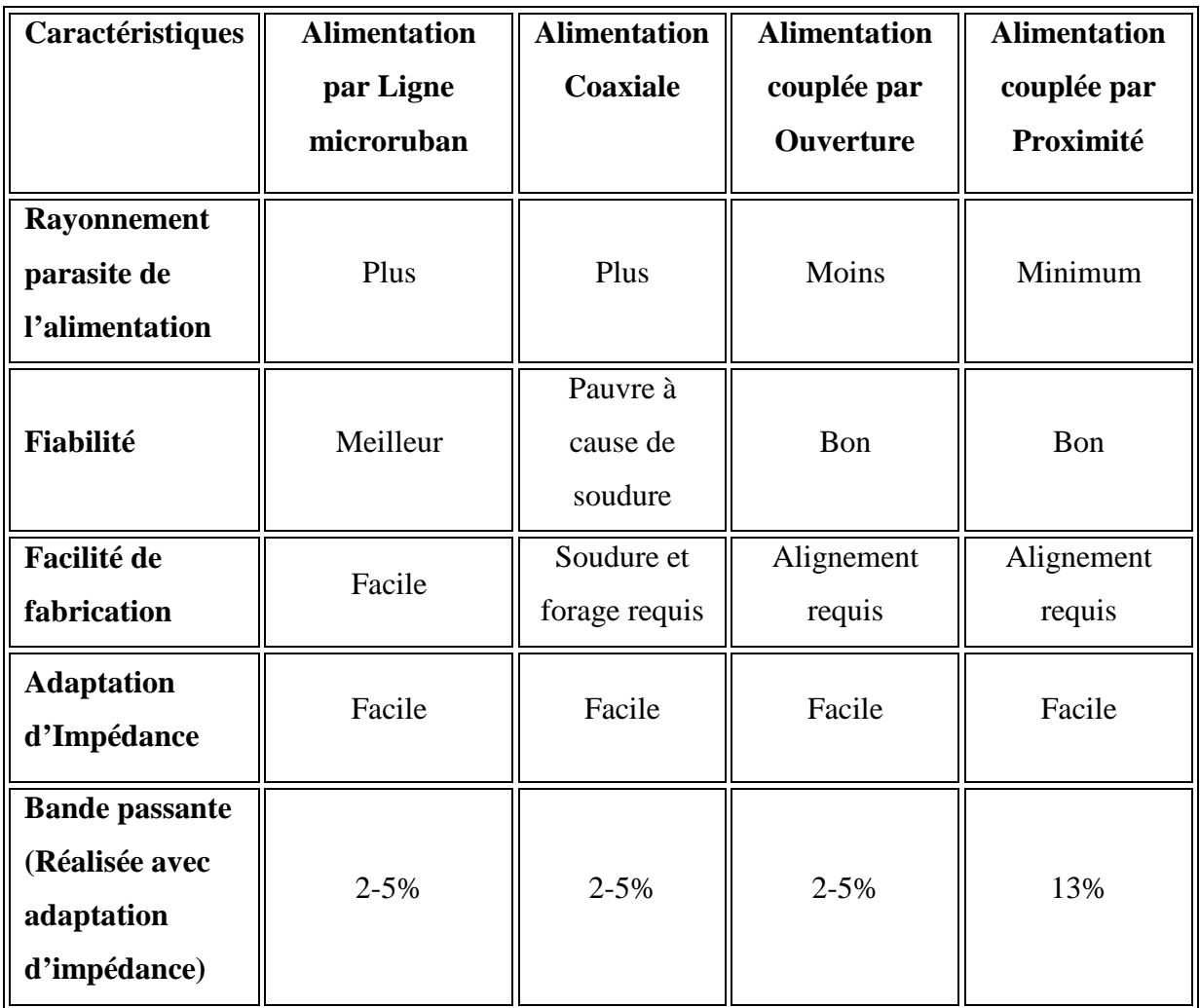

#### **TAB I-1** Comparaison entre les différentes techniques d'alimentation [25]

#### **I.5. Quelques méthodes d'analyse des structures planaires**

 Les lignes planaires usuelles sont difficiles à étudier en raison de la non homogénéité du milieu qui les supporte (air et diélectrique), il en résulte des conditions aux limites complexes, en particulier à l'interface air diélectrique dont l'introduction rend l'équation de HELMHOTZ difficile à résoudre et n'admettant aucune solution analytique exacte. En raison de cette difficulté, et pour parvenir aux expressions caractéristiques de dispersion et des champs électromagnétiques dans une ligne planaire, différentes méthodes approchées ont été proposées, dont, à titre d'exemples:

#### **I.5.1. Méthode des équations intégrales**

Dans cette méthode, le champ électrique (ou dans certains cas le champ magnétique) est exprimé à l'aide d'une équation intégrale portant sur le courant induit à l'intérieur et/ou à l'extérieur de la structure. L'intégrale contient également la fonction de Green associée au problème, toutes les conditions aux limites doivent être automatiquement incluses.

#### <span id="page-18-0"></span>**I.5.2. Méthode de Wheeler**

 Le principe de cette méthode repose sur le remplacement de la structure réelle par un diélectrique homogène de permittivité effective  $(\epsilon_{eff})$  et le remplacement de la largeur du ruban par une largeur effective ( $W_{eff}$ ) qui est fonction de l'épaisseur du ruban [26].

#### **I.5.3. Méthode des éléments finis (FEM)**

 C'est une méthode numérique très utilisée. Dans cette méthode, la région de propagation est divisée en un nombre fini, généralement grand, de sous-domaines de formes triangulaires et le champ électromagnétique est représenté par un polynôme. On impose à toutes les interfaces entre les différents éléments, les relations de continuité, en employant une formulation variationnelle du champ électromagnétique par minimisation de celle-ci en différents points appelés points nodaux. On aboutit à la résolution d'un système d'équations aux valeurs propres qui sont celles du champ électromagnétique. Le problème des valeurs propres est résolu par des techniques standard de l'analyse numérique.

#### **I.5.4. La méthode TLM (Transmission Line Matrix- méthode)**

Cette méthode peut être considérée, d'un certain point de vue, comme une simulation du principe de HUYGENS appliquée au phénomène de propagation guidée. Elle est destinée à augmenter la précision, à diminuer le temps de calcul et à simplifier sa mise en œuvre de façon à pouvoir utiliser de manière plus efficace les moyens informatiques disponibles [27].

#### **I.5.5. La méthode des différences finies (FD- TD)**

Cette technique a acquis un intérêt nouveau avec l'augmentation de puissance des ordinateurs qui permet une plus grande capacité de mémorisation sans pénaliser le temps de calcul. Elle offre l'avantage de modéliser les phénomènes transitoires [28].

#### **I.5.6. La méthode de raccordement des modes (MMT)**

La méthode de raccordement des modes est basée sur le principe de développement du champ en série de vecteur propre, et établit les équations de continuité et les conditions aux limites relatives à la structure pour l'ensemble du champ. Cette méthode offre l'avantage de tenir compte de l'épaisseur non nulle des rubans conducteurs. Elle convient aux structures non homogènes à plusieurs couches diélectriques [28].

#### **I.5.7. La résonance transverse (TRM)**

Comme on l'a déjà vu, cette technique est introduite pour la caractérisation des discontinuités dans les lignes à ailettes ou les lignes coplanaires blindées. Deux mûrs électriques ou magnétiques sont insérés à une certaine distance de la discontinuité, transformant la structure en une cavité dont le calcul de la fréquence de résonance permet d'accéder à tous les paramètres du schéma électrique équivalent [28].

#### <span id="page-19-0"></span>**I.5.8. La méthode des moindres carrés (LSBRM)**

Elle apporte une solution adéquate au problème de caractérisation des discontinuités complexes dans la structure guidant [28].

#### **I.5.9. L'approche quasi- statique**

L'approche quasi- statique, qui réduit le champ électromagnétique et la densité de courant au mode zéro, permet de résoudre les problèmes électromagnétiques par des méthodes propres à l'électrostatique, c'est à dire aux méthodes de résolution de poisson. Ceci a donné une tendance à formaliser la fonction de Green et à la technique de la transformée conforme. Cette approche a été utilisée comme un moyen de calcul rapide dans une certaine mesure, mais elle ne peut donner lieu qu'à des résultats qualitatifs [28].

#### **I.6. Conclusion**

La technologie microbande a permis tout un développement d'une nouvelle technologie dans le domaine des antennes microbandes, grâce à la miniaturisation des circuits ainsi que l'accroissement de leur fréquence de fonctionnement, elle a donné aussi, naissance à de nombreuses structures planaires de transmission de l'information. De part leur encombrement réduit, leur poids et leur facilité de fabrication empruntée à la technologie classique des circuits basse fréquence, ces structures sont largement exploitées dans le milieu industriel.

 En commençant par les techniques d'alimentation des antennes microbandes et en terminant par les différentes méthodes d'analyse utilisées, on a essayé d'exposer la théorie des antennes microbandes, afin de prévoir son comportement avant la réalisation d'une part, et de s'assurer qu'elle se conformera aux exigences des systèmes, d'autre part.

Afin de pouvoir améliorer le temps de calcul et la méthode de modélisation, des techniques de modélisation sont introduits tels que les réseaux de neurones. Ceci fera l'objet du deuxième chapitre.

## *Chapitre II*

## *Les réseaux de neurones (ANNS)*

*II.1. Introduction II.2. Historique II.3. Le neurone biologique II.4. Le neurone formel II.5. Fonctions d'activation II.6. Les réseaux de neurones II.7. Le Perceptron Multicouche MLP II.8. Conclusion* 

#### <span id="page-21-0"></span>**II.1. Introduction**

L'informatique est la science du traitement automatique de l'information. Son développement est souvent confondu avec celui des machines de traitement tel que les ordinateurs. Depuis les débuts de 1946 jusqu'à ce jour, les ordinateurs sont devenus de plus en plus puissants. Notre monde qui devient toujours plus complexe crée parfois et même souvent des problèmes qui dépassent la capacité intellectuelle de l'être humain et le rend ainsi incapable de prendre les bonnes décisions. Ces problèmes peuvent se produire dans des systèmes créés par l'humain lui-même. Cette insuffisance de l'être humain et la nécessité de prendre de plus en plus de décisions dans ces domaines demandent un développement des outils qui peuvent aider à comprendre ces systèmes, aussi bien qu'aider à prendre les bonnes décisions. Cependant, cette augmentation de puissance ne permet pas, toujours, de résoudre les problèmes d'une application informatique dans un domaine particulier. La construction de logiciels s'appuie sur plusieurs approches:

La première approche utilisée jusqu'à maintenant est le système expert. Les premiers vrais systèmes experts ont été développés dans les années soixante-dix aux Etats-Unis. Le principe de cette approche est de demander à un (ou plusieurs) experts de donner des règles qui décrivent sa façon de prendre ses décisions. Les systèmes experts ont eu beaucoup de succès, mais sans jamais atteindre la popularité attendue, à cause de la difficulté de l'expert à exprimer sa connaissance.

La deuxième est celle des outils qui se fondent sur des pondérations des importances de différents critères pour donner une note finale à chaque solution possible. Malheureusement cette approche souffre du même problème que les systèmes experts (comment trouver les bonnes pondérations et comment trouver les bons opérateurs qui permettront de combiner ces pondérations).

Une troisième approche au traitement automatique de l'information semble donc s'offrir à nous, où l'on cherche à s'inspirer du traitement de l'information effectué par le cerveau. L'hypothèse principale, à la base de l'essor des réseaux de neurones artificiels, est que le comportement intelligent est sous-tendu par un ensemble de mécanismes mentaux.

Ces mécanismes étant basés sur des processus neurophysiologiques, nous supposons donc que la structure du système nerveux central est à la base du développement d'un comportement intelligent. La [FIG II-1] reprend l'hypothèse proposée par de nombreux biologistes: pour recréer le comportement intelligent du cerveau, il faut s'appuyer sur son architecture, en fait, tenter de l'imiter. [2].

<span id="page-22-0"></span>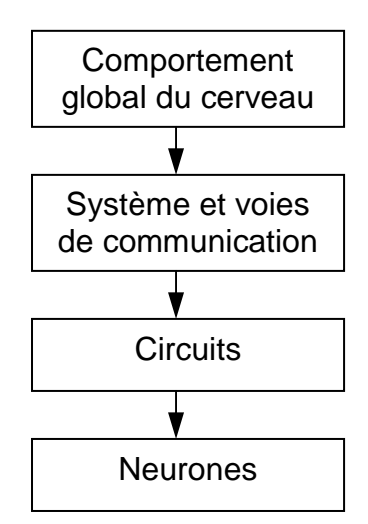

**FIG II-1** Hypothèse biologique de génération d'un comportement intelligent.

#### **II.2. Historique**

Comme nous l'avons évoqué plus haut, les réseaux de neurones sont construits sur un paradigme biologique, celui du neurone formel (au même titre que les algorithmes génétiques le sont sur la sélection naturelle). Ces types de métaphores biologiques sont devenus courants avec les idées de la cybernétique.

Les neurologues McCulloch et Walter Pitts menèrent les premiers travaux sur les réseaux de neurones en 1943 [29], qui montrent qu'un réseau de neurones discret, sans contrainte de topologie, peut représenter n'importe quelle fonction booléenne au même titre qu'un ordinateur. En 1969, un coup grave fut porté à la communauté scientifique gravitant autour des réseaux de neurones: Minsky et Papert publièrent un ouvrage mettant en exergue quelques limitations théoriques du « Perceptron »  $[30]$ , dans lequel ils utilisent une solide argumentation mathématique pour démontrer les limitations des réseaux de neurones à une seule couche. Cet ouvrage aura une influence telle que la plupart des chercheurs délaissent le champ de recherche sur les réseaux de neurones. En 1982, John Joseph Hopfield, physicien reconnu, donna un nouveau souffle au neuronal en publiant un article introduisant un nouveau modèle de réseau de neurones associatif [31] et l'intérêt pour les réseaux de neurones renaît chez les scientifiques. Une révolution survient alors dans le domaine des réseaux de neurones artificiels: une nouvelle génération de réseaux de neurones, capables de traiter avec succès des phénomènes non linéaires. En 1986, Rumelhart, Hinton et Williams publient l'algorithme de « *rétropropagation de l'erreur»* qui permet d'optimiser les paramètres d'un réseau de neurones à plusieurs couches [32].

Les réseaux de neurones ont par la suite connu un essor considérable, et aujourd'hui, on retrouve les réseaux de neurones solidement implantés dans diverses industries:

- <span id="page-23-0"></span>Reconnaissance de formes. ä
- Classification. ä
- Identification. ö
- Prédiction. ö
- Filtrage. ä
- Commande, régulation. ö
- Optimisation combinatoire.  $\bullet$

#### **II.3. Le neurone biologique**

Le neurone est une cellule composée d'un corps cellulaire et d'un noyau. Le corps cellulaire se ramifie pour former ce que l'on nomme les dendrites. Celles-ci sont parfois si nombreuses que l'on parle alors de chevelure dendritique ou d'arborisation dendritique. C'est par les dendrites que l'information est acheminée de l'extérieur vers le soma, corps du neurone.

L'information traitée par le neurone est acheminée ensuite le long de l'axone (unique) pour être transmise aux autres neurones. La transmission entre deux neurones n'est pas directe. En fait, il existe un espace intercellulaire de quelques dizaines d'Angströms  $(10^9 \text{ m})$ entre l'axone du neurone afférent et les dendrites du neurone afférent. La jonction entre deux neurones est appelée la synapse [FIG II-2]. En fait, suivant le type de la synapse, l'activité d'un neurone peut renforcer ou diminuer l'activité de ses voisins. On parle ainsi de synapse excitatrice ou inhibitrice [33].

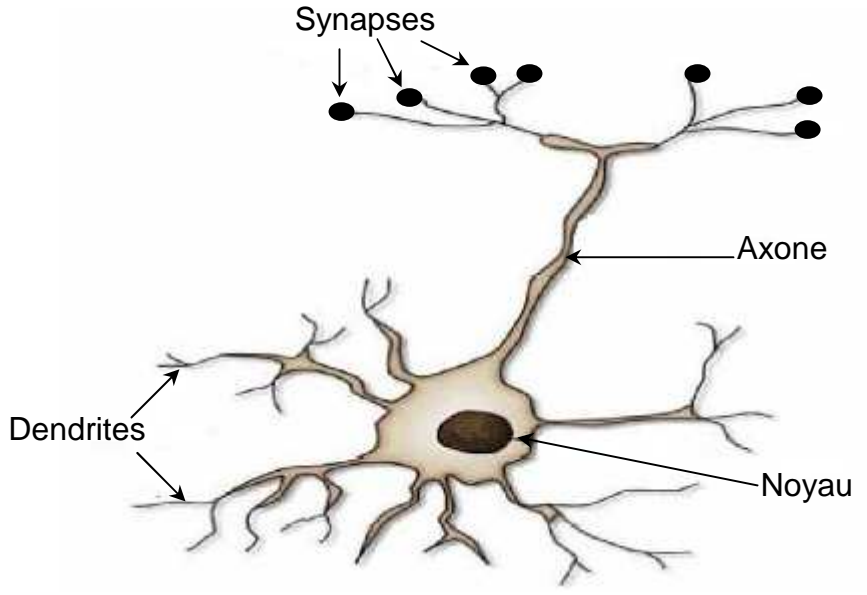

**FIG II-2** Le neurone biologique

#### <span id="page-24-0"></span>**II.4. Le neurone formel**

Les réseaux de neurones biologiques réalisent facilement un certain nombre d'applications telles que la reconnaissance de formes, le traitement du signal, l'apprentissage par l'exemple, la mémorisation, la généralisation. Ces applications sont pourtant, malgré tous les efforts déployés en algorithmique et en intelligence artificielle, à la limite des possibilités actuelles. C'est à partir de l'hypothèse que le comportement intelligent émerge de la structure et du comportement des éléments de base du cerveau que les réseaux de neurones artificiels se sont développés. Les réseaux de neurones artificiels sont des modèles, à ce titre, ils peuvent être décrits par leurs composants, leurs variables descriptives et les interactions des composants.

La [FIG II-3] montre le modèle de neurone formel dû à Mac Culloch et Pitts, qui est un modèle mathématique très simple dérivé d'une analyse de la réalité biologique. Le modèle biologique fait intervenir une notion temporelle qui est difficile à intégrer dans un modèle simple. Un neurone est une fonction paramétrée qui est la composition d'opérateurs mathématiques simples appelés "neurones formels" ou plus simplement neurones, pour les distinguer de neurones biologiques. On remplace l'intégration temporelle par une simple sommation des signaux arrivant aux neurones (ces signaux sont communément appelés les entrées du neurone). On compare ensuite la somme obtenue à un seuil et on déduit de la comparaison la sortie du neurone:

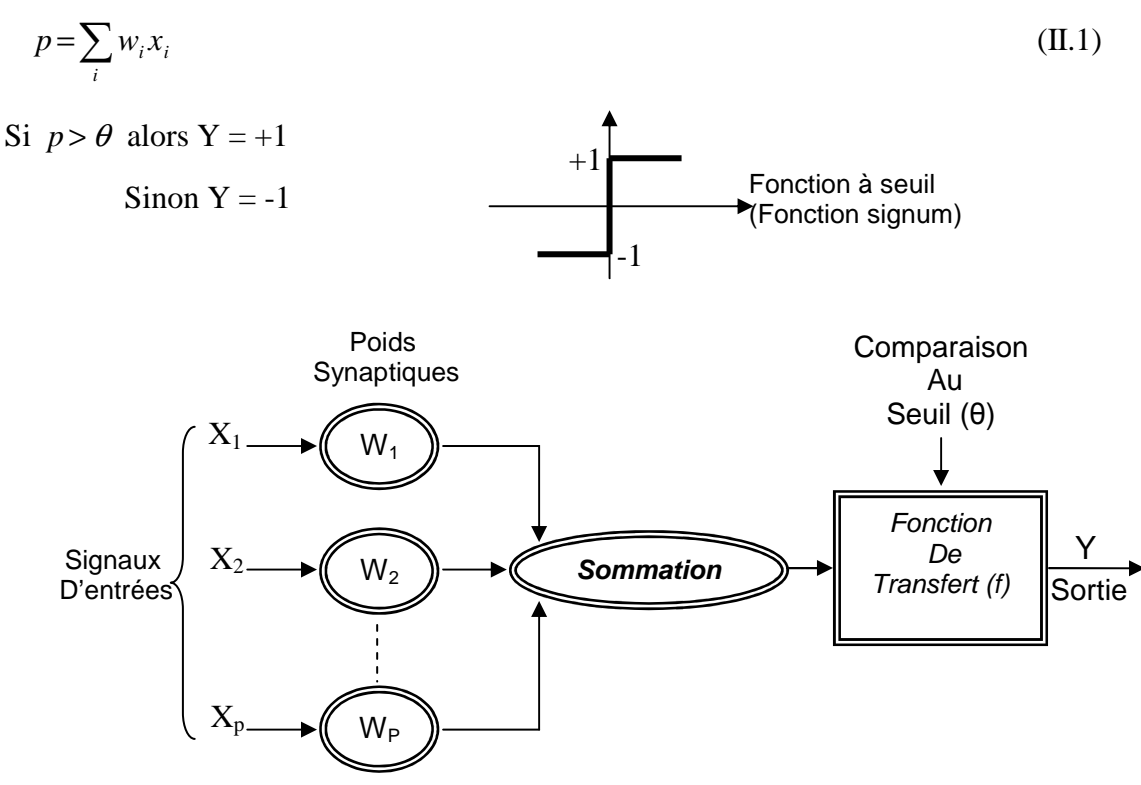

**FIG II-3** Neurone formel: le modèle Mc Culloch et Pitts [29]

<span id="page-25-0"></span>Ce modèle peut être modifié en introduisant une valeur de biais  $b_k$  à la place de la valeur de seuil:  $X_0 = +1$  et  $W_0 = b_k$ .

On modélise ainsi la connexion entre deux neurones. En résumé, un neurone formel réalise:

- Une somme pondérée de ses entrées.
- Ajoute un seuil à cette somme.
- Fait passer le résultat par une fonction de transfert pour obtenir sa sortie.

#### **II.5. Fonctions d'activation**

Dans sa première version, le neurone formel était donc implémenté avec une fonction à seuil (a), mais de nombreuses versions existent. Ainsi le neurone de McCulloch et Pitts a été généralisé de différentes manières, en choisissant d'autres fonctions d'activations, comme les fonctions linéaires par morceaux (b), des sigmoïdes (c) ou des gaussiennes (d) par exemples.

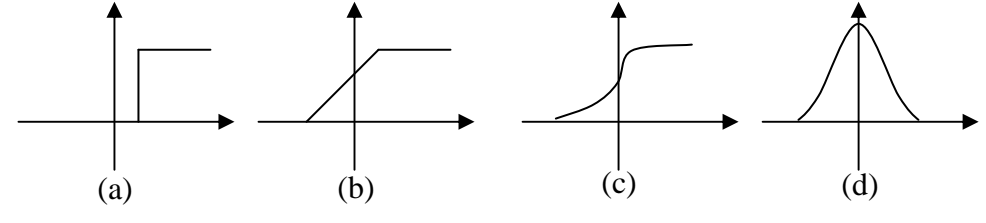

**FIG II-4** Les différents types de fonctions de transfert

#### **II.6. Les réseaux de neurones**

Les réseaux de neurones artificiels, par abréviation ANN (Artificial Neural Network), sont des réseaux fortement connectés de processeurs élémentaires fonctionnant en parallèle. Chaque processeur élémentaire calcule une sortie unique sur la base des informations qu'il reçoit. Toute structure hiérarchique de réseaux est évidemment un réseau. Le comportement collectif ainsi obtenu permet de réaliser des fonctions d'ordre supérieur par rapport à la fonction élémentaire réalisée par un neurone [34].

Suivant la logique d'interconnexion choisie, les réseaux de neurones se distinguent en deux grandes familles: les réseaux non bouclés (statiques) et les réseaux bouclés  $\frac{1}{35}$ .

#### **II.6.1. Les réseaux de neurones non bouclés (Statiques)**

Un réseau de neurones non bouclé réalise une ou plusieurs fonctions algébriques de ses entrées par composition des fonctions réalisées par chacun de ses neurones.

Les connexions entre les neurones qui composent le réseau décrivent la topologie du modèle. Elle peut être quelconque, mais le plus souvent il est possible de distinguer une certaine régularité.

#### <span id="page-26-0"></span>**II.6.1.1. Réseau multicouche (au singulier)**

Les neurones sont arrangés par couche. Il n'y a pas de connexion entre neurones d'une même couche et les connexions ne se font qu'avec les neurones des couches avales [FIG II-5]. Habituellement, chaque neurone d'une couche est connecté à tous les neurones de la couche suivante et celle-ci seulement. Ceci nous permet d'introduire la notion de sens de parcours de l'information (de l'activation) au sein d'un réseau et donc définir les concepts de neurone d'entrée, neurone de sortie. Par extension, on appelle couche d'entrée l'ensemble des neurones d'entrée, couche de sortie l'ensemble des neurones de sortie. Les couches intermédiaires n'ayant aucun contact avec l'extérieur sont appelés couches cachées.

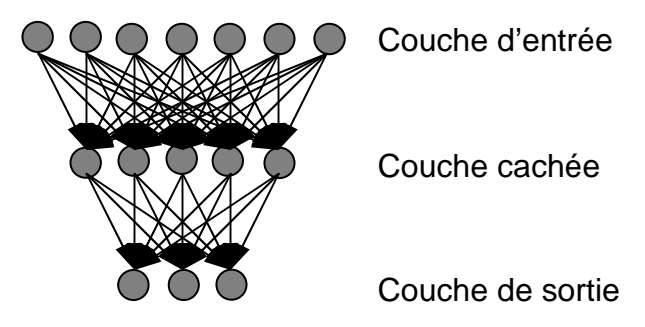

**FIG II-5** Définition des couches d'un réseau multi couches.

#### **II.6.1.2. Réseau à connexions locales**

Il s'agit d'une structure multicouche, mais qui, à l'image de la rétine, conserve une certaine topologie. Chaque neurone entretient des relations avec un nombre réduit et localisé de neurones de la couche avale [FIG II-6]. Les connexions sont donc moins nombreuses que dans le cas d'un réseau multicouche classique.

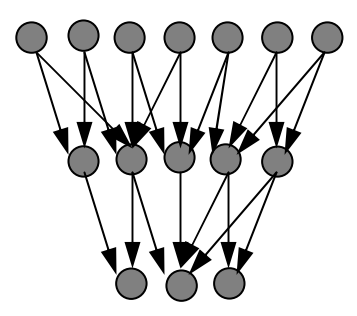

**FIG II-6** Réseau à connexions locales.

La majorité des applications des réseaux de neurones mettent en jeu ses réseaux à couches. La classe la plus populaire des réseaux non bouclés à couches est appelée les perceptrons multicouches ou bien MLP (l'abréviation de: Multi layer Perceptron) dans lesquels les couches cachées utilisent une fonction d'activation à seuil ou sigmoïde [30]. Un exemple d'un MLP est montré sur la figure [Fig.II.5].

<span id="page-27-0"></span>Cette architecture (MLP) est particulièrement utilisée dans notre travail car elle possède des propriétés mathématiques intéressantes, qui seront présentées par la suite.

#### **II.6.2. Les réseaux de neurones bouclés (Dynamiques)**

C'est l'architecture la plus générale pour un réseau de neurone, dont le graphe des connexions est *cyclique*.

#### **II.6.2.1. Réseau à connexions récurrentes**

Les connexions récurrentes ramènent l'information en arrière par rapport au sens de propagation défini dans un réseau multicouche. Ces connexions sont le plus souvent locales [FIG II-7].

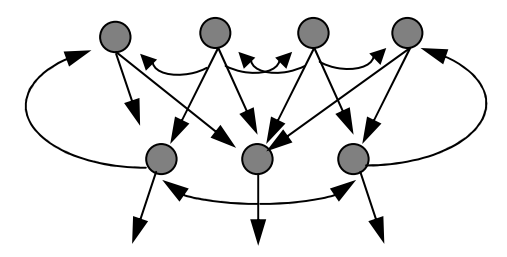

**FIG II-7** Réseau à connexions récurrentes.

#### **II.6.2.2. Réseau à connexion complète**

C'est la structure d'interconnexion la plus générale. Chaque neurone est connecté à tous les neurones et avec lui-même [FIG II-8].

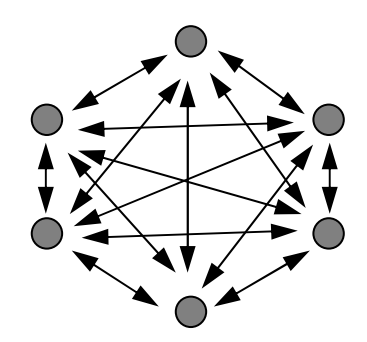

**FIG II-8** Réseau à connexion complète.

#### **II.6.3. L'apprentissage des réseaux de neurones**

L'apprentissage est vraisemblablement la propriété la plus intéressante des réseaux neuronaux. Il est une phase du développement d'un réseau de neurones durant laquelle le comportement du réseau est modifié jusqu'à l'obtention du comportement désiré. L'apprentissage neuronal fait appel à des exemples de comportement. Dans le cas des réseaux de neurones artificiels, on ajoute souvent à la description du modèle l'algorithme d'apprentissage. Le modèle sans apprentissage présente, en effet, peu d'intérêt. Dans la majorité des algorithmes actuels, les variables modifiées pendant l'apprentissage sont les <span id="page-28-0"></span>poids des connexions. L'apprentissage est la modification des poids du réseau dans l'optique d'accorder la réponse du réseau aux exemples et à l'expérience. Il est souvent impossible de décider, à priori, des valeurs des poids des connexions d'un réseau pour une application donnée. A l'issu de l'apprentissage, les poids sont fixés: c'est alors la phase d'utilisation. Certains modèles de réseaux sont improprement dénommés à apprentissages permanents. Dans ce cas il est vrai que l'apprentissage ne s'arrête jamais, cependant on peut toujours distinguer une phase d'apprentissage (en fait de remise à jour du comportement) et une phase d'utilisation. Cette technique permet de conserver au réseau un comportement adapté malgré les fluctuations dans les données d'entrées. Au niveau des algorithmes d'apprentissage, il a été défini deux grandes classes selon que l'apprentissage est dit *supervisé* ou *non supervisé*. Cette distinction repose sur la forme des exemples d'apprentissage.

Dans le cas de l'apprentissage *supervisé*, les exemples sont des couples (Entrée, Sortie associée) alors que l'on ne dispose que des valeurs (Entrée). Pour l'apprentissage *non supervisé*, remarquons cependant que les modèles à apprentissage non supervisé nécessitent, avant la phase d'utilisation, une étape de labellisation effectuée par l'opérateur, qui n'est qu'une part de supervision. L'apprentissage non supervisé est bien adapté à la modélisation des données complexes (images, sons,...).

#### **II.7. Le Perceptron multicouche MLP**

Les perceptrons multicouches sont des réseaux de neurones *non bouclés*, avec une ou plusieurs couches cachées entre l'entrée et la sortie. Chaque neurone, dans une couche, est connecté à tous les neurones de la couche précédente et de la couche suivante (exception faite pour les couches d'entrée et de sortie) et il n'y a pas de connexions entre les cellules d'une même couche. Les fonctions d'activation utilisées dans ce type de réseaux sont principalement les fonctions à seuil ou sigmoïde. Ce type de réseau est considéré comme un approximateur universel [36]-[38]. Il peut résoudre des problèmes non linéairement séparables et des problèmes logiques compliqués [35]. Il suit aussi un apprentissage *supervisé* selon la règle de correction de l'erreur.

#### **II.7.1. Architecture et fonctionnement du réseau multicouche**

On considère un réseau comportant une couche d'entrée à **n** neurones, une couche de sortie à **m** neurones et il comporte une à plusieurs couches cachées [FIG II-9].

Supposons qu'on dispose d'un ensemble d'apprentissage composé de **k** paires de vecteurs:

 $(x_1, 0_1), (x_2, 0_2), \ldots, (x_k, 0_k)$ 

Avec

 $x p = (x p, 0, 1, x p, 0, 2, \ldots, x p, 0, n)$   $t \in \mathbb{R}$  n. Vecteur d'entrée.

 $O_p = (O_{p,1}, O_{p,2}, \ldots, O_{p,m})$  *t* ∈ R m. Vecteur des sorties désiré.

 $y_p = (y_{p,l_n}, y_{p,l_n}, z_1, \ldots, y_{p,l_m}, z_{p,l_m}, z \in \mathbb{R}^m$ . Vecteur des sorties réelles du réseau.

Où

*wj,k,i:* la connexion entre le neurone **k** de la couche **j-1** et le neurone **i** de la couche **j**.

*yp,j,k:* l'entrée totale du neurone **k** pour l'échantillon **p** de la couche **j**.

 $w_{j,k,0} = \theta_{j,k}$ : le poids fictif du neurone **k** de la couche **j** correspondant à un biais dont l'entrée est fixée à **1**.

L'entrée totale du **k** noeud pour la couche **j** est:

$$
y_{p,j,k} = \sum_{i=0}^{n} w_{j,k,i} x_{p,j-1,i}
$$
 (II.2)

La sortie de ce noeud sera:

$$
=\sum_{i=0}^{n} w_{j,k,i} x_{p,j-1,i} + \theta_{j,k}
$$
\n(II.3)\n  
\n
$$
x p_{j,k} = F(y p_{j,k})
$$

Où F est une fonction de transfert sigmoïde.

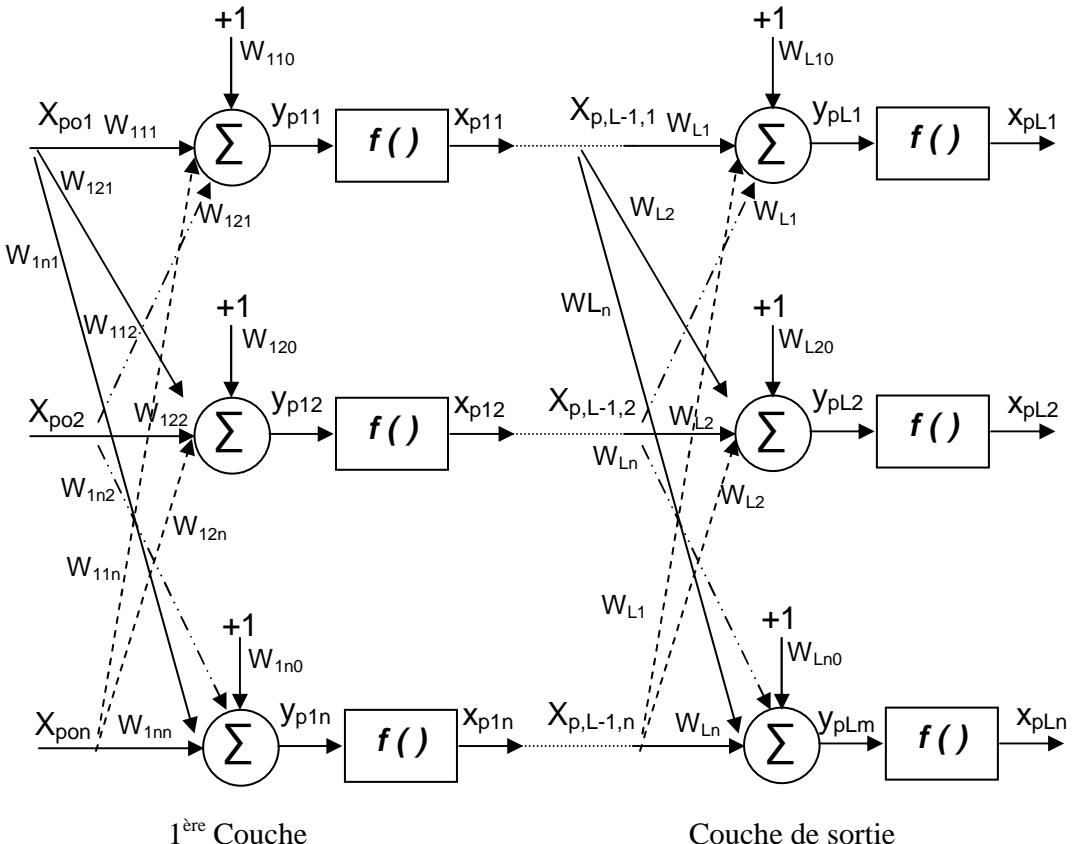

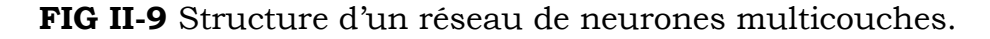

L'apprentissage est supervisé, c'est-à-dire que l'on présente au réseau, en même temps, une forme et son modèle. La fonction de transfert utilisée est une fonction sigmoïde, dont la dérivabilité joue un rôle important.

<span id="page-30-0"></span>L'apprentissage dans ce type de structure consiste à appliquer des couples (entrées, sorties désirées) à l'entrée du réseau.

Une sortie réelle est calculée pour chaque neurone de la j<sup>ème</sup> couche. Ce calcul est effectué de proche en proche depuis la couche d'entrée vers la couche de sortie, celle-ci est appelée « propagation d'avant ». Ensuite l'erreur est calculée puis propagée dans le réseau, donnant lieu à une modification des poids.

#### **II.7.2. Mise en œuvre du réseau de neurones MLP**

La mise en œuvre des réseaux de neurones comporte à la fois une partie conception; dont l'objectif est de permettre de choisir la meilleure architecture possible, et une partie de calcul numérique, pour réaliser l'apprentissage d'un réseau de neurones. Dans le cas général, un MLP peut posséder un nombre de couches quelconque, mais en vue de perfectionner le fonctionnement du MLP d'un côté et minimiser au maximum le temps de calcul d'un autre, on doit chercher une architecture optimale du point de vue nombre de couches et nombre de neurones par couche.

 A partir d'une architecture de réseau de neurones donnée et des exemples disponibles (la base d'apprentissage), on détermine les poids optimaux, par l'algorithme de la rétropropagation des erreurs, pour que la sortie du modèle s'approche le plus possible au fonctionnement désiré.

#### **II.7.3. L'apprentissage des réseaux MLP**

L'apprentissage est supervisé: on associe une configuration d'entrée à une configuration de sortie. L'apprentissage d'un réseau de neurones est défini comme un problème d'optimisation qui consiste à trouver les coefficients du réseau minimisant une fonction d'erreur globale (fonction de coût).

#### **II.7.3.1. L'algorithme rétropropagation du gradient**

Comme dans ce mémoire nous avons seulement utilisé le réseau neuronal multicouche de type Feedforward, alors nous abordons dans cette partie uniquement l'algorithme d'apprentissage qui peut être utilisé pour ce type de modèle neuronal. Cet algorithme repose sur la minimisation de l'erreur quadratique entre les sorties calculées et celles souhaitées.

Le terme rétropropagation du gradient provient du fait que l'erreur calculée en sortie est transmise en sens inverse vers l'entrée. L'erreur commise sur le **k éme** noeud de sortie est:

$$
\delta_{pk} = O_{pk} - x_{plk} \tag{II.4}
$$

Par conséquent l'erreur totale (pour tous les noeuds) est:

$$
E_p = \frac{1}{2} \sum_{k=1}^{m} \delta_{p,k}^2 = \frac{1}{2} \sum_{k=1}^{m} (O_{p,k} - X_{p,l,k})^2
$$
 (II.5)

Pour minimiser Ep, on calcule son gradient par rapport à chaque poids w, puis on modifie les poids dans le sens inverse du gradient.

A/ Mise à jour des poids de la couche de sortie:

$$
\nabla E_{p} = \frac{\partial E_{p}}{\partial W_{l,k,j}} = \frac{1}{2} \frac{\partial (O_{p,k} - X_{p,l,k})^{2}}{\partial W_{l,k,j}}
$$
(II.6)

$$
=-(O_{p,k}-X_{p,l,k})\frac{\partial}{\partial W_{l,k,j}}[f(y_{p,l,k})]
$$

$$
\nabla E_p = -(O_{p,k} - X_{p,l,k}) \frac{\partial J(\mathbf{y}_{p,l,k}) \partial (\mathbf{y}_{p,l,k})}{\partial W_{l,k,j} \partial (\mathbf{y}_{p,l,k})}
$$
(II.7)

$$
\int_{\mathcal{O}} \frac{\partial y_{p,l,k}}{\partial W_{l,k,j}} = \frac{\partial}{\partial W_{l,k,j}} \sum_{j=0}^{m} (W_{l,k,j} - X_{p,l-1,j}) = X_{p,l-1,j}
$$
(II.8)

$$
\left(\frac{\partial f(y_{p,l,k})}{\partial y_{p,l,k}} = f'(y_{p,l,k})\right)
$$
 (II.9)

$$
\nabla E_p = -(O_{p,k} - X_{p,l,k}) f'(y_{p,l,k}) X_{p,l-1,j}
$$
  
=  $\delta_{p,k} x_{p,l,k} (1 - x_{p,l,k}) x_{p,l-1,j}$  (II.10)

La modification des poids est fonction du calcul du gradient. Ainsi, les poids sur la couche de sortie sont mis à jour de la façon suivante:

$$
W_{l,k,j}(t+1) = W_{l,k,j}(t) + \Delta_p W_{l,k,j}(t)
$$
\n(II.11)

$$
\Delta_p W_{l,k,j}(t) = \mu(O_{p,k} - x_{p,l,k}) f'(y_{p,l,k}) x_{p,l-1,j}
$$
\n(II.12)

Ou:

 $\mu$ : pas d'apprentissage  $0 < \mu < 1$ 

Le taux d'apprentissage, un des paramètres de cet algorithme, ne doit pas être trop grand sinon il entraînerait des oscillations de l'erreur autour d'un minimum qu'on ne pourra pas atteindre et si µ est trop petit le temps d'apprentissage serait trop grand.

On pose:

$$
e_{p,l,k} = (O_{p,k} - x_{p,l,k}) f'(y_{p,l,k})
$$
\n
$$
(II.13)
$$
\n
$$
O\mathbf{\hat{u}}:
$$

 $e_{p,l,k}$ : Erreur de signal du  $\mathbf{k}^{\text{time}}$  noued de la couche de sortie.

L'équation des modifications des poids aura donc la forme suivante:

$$
W_{l,k,j}(t+1) = W_{l,k,j}(t) + \mu e_{p,l,k} x_{p,l-1,k}
$$
\n(II.14)

B/ Mise à jour des poids des couches cachées:

Le procédé peut être appliqué aux couches cachées. Cependant un obstacle survient lors du calcul de l'erreur des sorties des noeuds cachés. Cette limitation provient du fait que les sorties désirées ne sont pas connues.

Pour s'affranchir de cet obstacle, nous devons développer un terme d'erreur à la sortie des noeuds cachés. Nous n'avons aucune idée, à priori, de ce que peut être la sortie correcte ou désirée pour ces noeuds.

Pour cela, nous développons le terme de l'erreur à la sortie du réseau:

$$
E_p = \frac{1}{2} \sum_{k=1}^{m} (O_{p,k} - x_{p,l,k})^2
$$
  
= 
$$
\frac{1}{2} \sum_{k=1}^{m} [O_{p,k} - f(y_{p,l,k})]^2
$$
  
= 
$$
\frac{1}{2} \sum_{k=1}^{m} [O_{p,k} - f(\sum_{j=0}^{n} W_{l,k,j} X_{p,l-1,j})]^2
$$
 (II.15)

Nous pouvons exploiter le fait que  $x_{p,l-1,j}$  dépend des poids de la couche cachée à travers l'équation suivante:

$$
X_{p,l-1,j} = f\left(\sum_{i=0}^{n} W_{l-1,j,i} X_{p,l-2,i}\right) \tag{II.16}
$$

Pour évaluer le gradient de E<sub>p</sub> par rapport aux poids des couches cachées.

$$
\frac{\partial E_{p}}{\partial W_{l-1,j,i}} = \frac{1}{2} \sum_{k=1}^{m} \frac{\partial (O_{p,k} - X_{p,l,k})^{2}}{\partial W_{l-1,j,i}} \n= -\sum_{k=1}^{m} (O_{p,k} - X_{p,l,k}) \frac{\partial X_{p,l,k}}{\partial y_{p,l,k}} \frac{\partial y_{p,l,k}}{\partial y_{p,l-1,j}} \frac{\partial y_{p,l-1,j}}{\partial W_{l-1,j,i}} \n= -\sum_{k=1}^{m} (O_{p,k} - X_{p,l,k}) \frac{\partial X_{p,l,k}}{\partial y_{p,l,k}} \frac{\partial y_{p,l,k}}{\partial X_{p,l-1,j}} \frac{\partial X_{p,l-1,j}}{\partial y_{p,l-1,j}} \frac{\partial y_{p,l-1,j}}{\partial W_{l-1,j,i}} \tag{II.17}
$$

Chacun des facteurs de l'équation (II.17) peut être calculé explicitement:

$$
\frac{\partial X_{p,l,k}}{\partial y_{p,l,k}} = \frac{\partial f(y_{p,l,k})}{\partial y_{p,l,k}} = f'(y_{p,l,k})
$$

$$
\frac{\partial y_{p,l,k}}{\partial X_{p,l-1,j}} = \frac{\partial (\sum_{j=0}^{n} W_{l,k,j} X_{p,l-1,j})}{\partial X_{p,l-1,j}} = W_{l,k,j}
$$

$$
\frac{\partial y_{p,l-1,j}}{\partial W_{l-1,j,i}} = X_{p,l-2,i}
$$
\n
$$
\frac{\partial X_{p,l-1,j}}{\partial y_{p,l-1,j}} = \frac{\partial f(y_{p,l-1,j})}{\partial y_{p,l-1,j}} = f'(y_{p,l-1,j})
$$

Le résultat est le suivant:

$$
\frac{\partial E_p}{\partial W_{l-1,j,i}} = -\sum_{k=1}^m (O_{p,k} - X_{p,l,k}) f'(y_{p,l,k}) W_{l,k,j} f'(y_{p,l-1,j}) X_{p,l-2,i}
$$
\n(II.18)

La mise à jour des poids de la couche cachée se fait dans le sens inverse du gradient en utilisant l'équation précédente:

Nous pouvons utiliser la définition de  $e_{p,l,k}$  de (II.13) pour écrire:

$$
\Delta_p W_{l,k,j} = \mu f'(y_{p,l-1,j}) X_{p,l-2,i} \sum_{k=1}^m (O_{p,k} - X_{p,l,k}) f'(y_{p,l,k}) W_{l,k,j}
$$
\n(II.19)

Avec  $\mu$  : taux d'apprentissage.

$$
\Delta_p W_{l,k,j} = \mu f'(y_{p,l-1,j}) X_{p,l-2,i} \sum_{k=1}^m e_{p,l,k} W_{l,k,j}
$$
\n(II.20)

Notons que la mise à jour de chaque poids de la couche cachée dépend de toutes les erreurs de signal  $e_{p,l,k}$  sur la couche de sortie. En définissant le terme de l'erreur des couches cachées:

$$
e_{p,l-1,j} = f'(y_{p,l-1,j}) \sum_{k=1}^{m} e_{p,l,k} W_{l,k,j}
$$
 (II.21)

Alors l'équation de mise à jour des poids de la couche cachée devient:

$$
W_{l-1,j,i}(t+1) = W_{l-1,j,i}(t) + \mu e_{p,l-1,j} x_{p,l-2,i}
$$
\n(II.22)

#### **II.7.3.2. Les paramètres d'apprentissage**

Tous les modèles de réseaux de neurones requièrent un apprentissage. Plusieurs types d'apprentissages peuvent être adaptés à un même type de réseau de neurones. Les critères de choix sont souvent la rapidité de convergence ou les performances de généralisation. L'efficacité d'apprentissage dépend de plusieurs paramètres:

#### **Taux d'apprentissage µ**

Ce paramètre détermine la vitesse de convergence. Si la valeur de démarrage de  $\mu$  est grande, alors on aura un apprentissage très rapide mais au prix de la création d'oscillations dans l'erreur totale moyenne qui empêcheront l'algorithme de converger vers le minimum désiré. Le réseau devient instable. Dans la plupart des cas, si la fonction d'erreur possède plusieurs minimums locaux, le réseau subira un blocage dans l'un d'eux. Toutes ces conditions

nous obligent à commencer l'apprentissage avec une petite valeur de µ*,* si on veut atteindre un minimum global, même si l'apprentissage est long.

#### **Momentum** Ω **:**

Ce paramètre permet l'introduction de l'ancien poids dans le calcul de sa nouvelle valeur. Le momentum empêche l'algorithme de rester bloqué dans un minimum local et il augmente encore la vitesse de convergence [39]. La valeur de Ω est toujours inférieure à 1 (valeur typique  $\Omega = 0.9$ ).

La règle de mise à jour des poids devient alors:

 $W_{j,k,i}(t+1) = W_{j,k,i}(t) + \mu e_{p,j,k} x_{p,l-1,i} + \Omega[W_{j,k,i}(t) - W_{j,k,i}(t-1)]$ 

#### **Seuil de tolérance:**

Ce paramètre critique détermine la précision dans la réponse du réseau de neurones.

#### **Nombre de neurones cachés:**

Le nombre de neurones dans la couche cachée détermine la structure de notre réseau. Un grand nombre de neurones est nécessaire pour modéliser une relation complexe (relation entrée-sortie). Mais dans certains cas, trop de neurones entraîne un surapprentissage du réseau, et ce réseau tentera de mémoriser des informations au lieu de les généraliser.

#### **II.7.3.3. Considérations pratiques**

Les poids du réseau doivent être initialisés à de petites valeurs aléatoires.

- La valeur du taux d'apprentissage *µ* a un effet significatif sur les performances du réseau, si ce taux est petit l'algorithme converge lentement, par contre s'il est grand l'algorithme risque de générer des oscillations.
- Généralement, µ doit être compris entre **0** et **1** pour assurer la convergence de l'algorithme vers une solution optimale.
- Il n'existe pas de règles permettant de déterminer le nombre de couches cachées dans un réseau donné ni le nombre de neurones dans chacune d'elles.
- Théoriquement, l'algorithme ne doit se terminer que lorsque le minimum de l'erreur commise par le réseau sera atteint, correspondant à un gradient nul, ce qui n'a jamais été rencontré en pratique. C'est pourquoi un seuil est fixé, à priori, afin d'arrêter l'apprentissage.

#### <span id="page-35-0"></span>**II.8. Conclusion**

Les réseaux de neurones formels, tels que nous les avons définis, possèdent une propriété remarquable qui est à l'origine de leur intérêt pratique dans des domaines très divers, ce sont des approximateurs universels parcimonieux.

La propriété d'approximation peut être énoncée de la manière suivante: toute fonction bornée suffisamment régulière peut être approchée avec une précision arbitraire, dans un domaine fini de l'espace de ses variables, par un réseau de neurones comportant une couche de neurones cachés en nombre fini, possédant tous la même fonction d'activation et un neurone de sortie linéaire.

Dans ce chapitre nous avons présenté les idées de base sur l'optimisation par réseaux de neurones. Nous avons décrit:

Le neurone biologique ou artificiel.

- Les deux grandes catégories de réseaux de neurones artificiels (Réseau neuronal non bouclés (Statiques), Les Réseaux de neurones bouclés (Dynamiques)).
- Les réseaux neuronaux multicouches de type non bouclés (Statiques) et en particulier, le perceptron multicouche MLP, car ce type de réseaux est adopté dans notre travail.
- Les différentes méthodes d'apprentissage qui peuvent être utilisées pour les réseaux neuronaux multicouches de type MLP. Les principaux algorithmes d'apprentissage qui peuvent être utilisés pour les réseaux neuronaux multicouches et en particulier: L'algorithme de rétropropagation.

 La validité de ce modèle sera supportée par les différents cas de simulation dans le chapitre qui suit.
# *Chapitre III*

# *Mise en équation du problème*

*III.1. Introduction* 

*III.2. Formulation (Approche spectrale) du problème III.3.Un réseau de neurone artificiel pour le calcul de la fréquence* 

*de résonance complexe (Approche neurospectrale)*

*III.4.Comparaison des résultats obtenus par notre méthode (Neurospectrale) et ceux obtenus par d'autre méthode III.5. Conclusion* 

#### **III.1. Introduction**

Dans ce chapitre, nous calculons la fréquence d'opération d'une antenne microbande de forme circulaire constituée d'un substrat monocouche avec l'élément rayonnant (patch) imprimé sur une surface, le plan de masse sur l'autre. Le problème de la fréquence de résonance complexe est formulé en terme d'une équation intégrale, cette dernière est calculée à l'aide de plusieurs formules et procédures, les transformées vectorielles de Hankel et la fonction de Green. La procédure de Galerkin est utilisée pour résoudre l'équation intégrale.

Lorsque la complexité des problèmes électromagnétiques demande des conceptions d'optimisation sophistiqués et des outils d'analyses sensibles, ce qui peut être réalisé en utilisant les réseaux de neurones.

Une approche pour la modélisation de l'antenne microbande est appliquée dans ce travail, cette approche basée sur la méthode neurospectrale est utilisée pour l'analyse d'une antenne microbande de forme circulaire, une forme choisie en raison de son importance inhérente et aussi parce qu'elle est largement répandue comme élément dans les réseaux d'antennes.

La figure [FIG III-1] montre la géométrie d'un patch circulaire de rayon « *a* » imprimée sur un substrat diélectrique d'épaisseur *'d'* caractérisé par la perméabilité du vide *µ0* et une permittivité *ε<sup>r</sup>* .

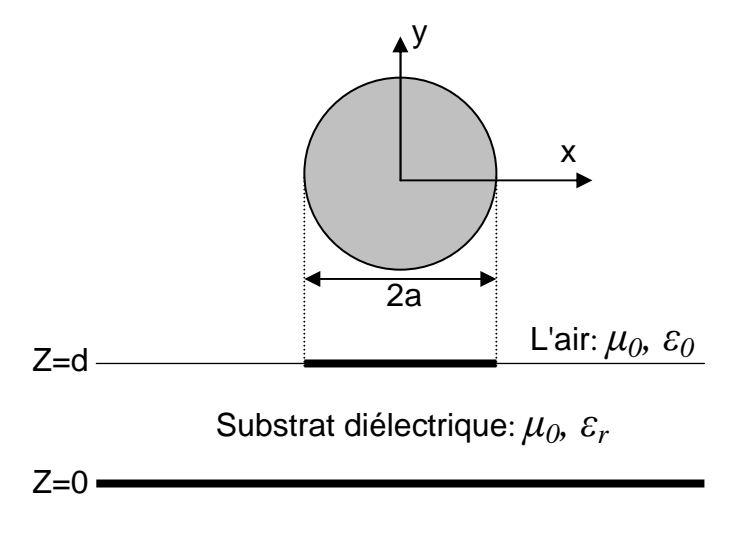

**FIG III-1** Géométrie d'une antenne microbande circulaire

- 32 -

#### **III.2. Formulation (Approche spectrale) du problème**

 Considérons tous les champs et les courants sont en régime harmonique avec la dépendance temporelle ejwt supprimée.

#### **III.2.1. Transformées vectorielles de Hankel**

Pour simplifier les calculs nous allons passer au domaine de transformées vectorielles.

Le formalisme des transformés vectorielles de Hankel est utilisé pour les géométries circulaires et annulaires.

$$
\overline{\nabla}\times\overline{E} = -\frac{\partial\overline{B}}{\partial t} = -\mu\frac{\partial\overline{H}}{\partial t} = -i\omega\mu\overline{H}
$$
 (III.1)

$$
\overline{\nabla}\times\overline{H} = -\frac{\partial\overline{D}}{\partial t} = \varepsilon \frac{\partial\overline{E}}{\partial t} = i \omega \varepsilon \overline{E}
$$
 (III.2)

$$
\frac{1}{\rho} \frac{\partial E_z}{\partial \phi} - \frac{\partial E_{\phi}}{\partial z} = -i \omega \mu H_{\rho}
$$
 (III.3.a)

$$
\frac{\partial E_{\rho}}{\partial z} - \frac{\partial E_{z}}{\partial \rho} = -i \omega \mu H_{\phi}
$$
 (III.3.b)

$$
\left(\frac{1}{\rho}\frac{\partial}{\partial\rho}\rho E_{\phi} - \frac{1}{\rho}\frac{\partial E_{\rho}}{\partial z} = -i\,\omega\mu H_{z}
$$
\n(III.3.c)

$$
\tau \frac{1}{\rho} \frac{\partial H_z}{\partial \phi} - \frac{\partial H_{\phi}}{\partial z} = i \omega \varepsilon E_{\rho}
$$
 (III.4.a)

$$
\frac{\partial H_{\rho}}{\partial z} - \frac{\partial H_{z}}{\partial \rho} = i \omega \varepsilon E_{\phi}
$$
 (III.4.b)

$$
\frac{1}{\rho} \frac{\partial}{\partial \rho} \rho H_{\phi} - \frac{1}{\rho} \frac{\partial H_{\rho}}{\partial z} = i \omega \varepsilon E_{z}
$$
 (III.4.c)

Nous allons à présent déterminer les composantes transversales en fonction des composantes longitudinales  $E_z$  *et*  $H_z$ .

$$
\frac{\partial}{\partial z} \times (III.3b) \Rightarrow \frac{\partial^2}{\partial z^2} E_{\rho} - \frac{\partial^2}{\partial z \partial \rho} E_z = -i\omega\mu \frac{\partial}{\partial z} H_{\phi}
$$
\n
$$
(III.4a) \Rightarrow \frac{\partial^2}{\partial z^2} E_{\rho} - \frac{\partial^2}{\partial z \partial \rho} E_z = -i\omega\mu \frac{\partial}{\partial z} \left[ \frac{1}{\rho} \frac{\partial}{\partial \phi} H_z - i\omega \epsilon E_{\rho} \right]
$$
\n
$$
\left( \frac{\partial^2}{\partial z^2} + k^2 \right) E_{\rho} = \frac{\partial^2}{\partial z \partial \rho} E_z - i\omega\mu \frac{1}{\rho} \frac{\partial}{\partial \phi} H_z
$$
\n
$$
33 = (III.5.a)
$$

$$
\frac{\partial}{\partial z} \times (III.3a) \Rightarrow \frac{\partial^2}{\partial z \partial \phi} E_z - \frac{\partial^2}{\partial z^2} E_{\phi} = -i\omega \mu \frac{\partial}{\partial z} H_{\rho}
$$
\n
$$
(III.4b) \Rightarrow \frac{\partial^2}{\partial z \partial \phi} E_z - \frac{\partial^2}{\partial z^2} E_{\phi} = -i\omega \mu \left[ \frac{\partial}{\partial z} H_z + i\omega \epsilon E_{\phi} \right]
$$
\n
$$
\left( \frac{\partial^2}{\partial z^2} + k^2 \right) E_{\phi} = \frac{1}{\rho} \frac{\partial^2}{\partial z \partial \phi} E_z + i\omega \mu \frac{\partial}{\partial \rho} H_z
$$
\n
$$
(III.5.b)
$$
\n
$$
\frac{\partial}{\partial z} \times (III.4b) \Rightarrow \frac{\partial^2}{\partial z^2} H_{\rho} - \frac{\partial^2}{\partial z \partial \rho} H_z = i\omega \epsilon \frac{\partial}{\partial z} E_{\phi}
$$
\n
$$
(III.5.a)
$$
\n
$$
\left( \frac{\partial^2}{\partial z^2} + k^2 \right) H_{\rho} = i\omega \epsilon \frac{1}{\rho} \frac{\partial}{\partial \phi} E_z + \frac{\partial^2}{\partial z \partial \rho} H_z
$$
\n
$$
\left( \frac{\partial^2}{\partial z^2} + k^2 \right) H_{\rho} = i\omega \epsilon \frac{1}{\rho} \frac{\partial}{\partial z \partial \rho} E_z + \frac{\partial^2}{\partial z \partial \rho} H_z
$$
\n
$$
(III.6.a)
$$
\n
$$
\frac{\partial}{\partial z} \times (III.4a) \Rightarrow \frac{1}{\rho} \frac{\partial^2}{\partial z \partial \phi} H_z - \frac{\partial^2}{\partial z^2} H_{\phi} = i\omega \epsilon \frac{\partial}{\partial z} E_{\rho}
$$
\n
$$
(III.6.b)
$$
\n
$$
\left( \frac{\partial^2}{\partial z^2} + k^2 \right) E_{\rho} = \frac{\partial^2}{\partial z \partial \rho} E_z - i\omega \mu \frac{1}{\rho} \frac{\partial}{\partial \phi} H_z
$$
\n
$$
\left( \frac{\partial^2}{\partial z^2} + k^2 \right) E_{\rho} = \frac{
$$

A partir des équations (III.1) et (III.2), qui sont les équations de Maxwell dans le domaine spectral, nous allons écrire l'équation de propagation. [\[Annexe A\]](#page-83-0)

$$
\Delta E_z + k^2 E_z = 0
$$
  

$$
E_z = \sum_{n=-\infty}^{n=-\infty} e^{in\phi} E_{nz} (\rho, z)
$$
 (III.7.a)

 $-34 -$ 

$$
H_z(\rho,\phi,z) = \sum_{n=-}^{\infty} e^{in\phi} H_{\alpha_z}(\rho,z)
$$
\n(III.7.b)  
\n(III.5a)  $\Rightarrow E_{\rho} = \frac{\partial^2}{\partial z \partial \rho} \int_0^{\pi} k_{\rho} d k_{\rho} J_{\alpha}(\rho k_{\rho}) \sum_{n=-}^{\infty} e^{in\phi} \tilde{E}_{\alpha_z}(k_{\rho},z) \frac{1}{k_{\rho}^2}$   
\n $-i \omega \mu \frac{1}{\rho} \frac{\partial}{\partial \phi} \tilde{\int}_{0}^{\pi} k_{\rho} d k_{\rho} J_{\alpha}(\rho k_{\rho}) \sum_{n=-}^{\infty} e^{in\phi} \tilde{H}_{\alpha_z}(k_{\rho},z) \frac{1}{k_{\rho}^2}$   
\n $E_{\rho} = \sum_{n=-}^{\infty} e^{in\phi} \Big[ \int_0^{\pi} k_{\rho} dk_{\rho} J_{\alpha}(\rho k_{\rho}) \frac{1}{k_{\rho}^2} \frac{\partial}{\partial z} \tilde{E}_{\alpha}(k_{\rho},z) -i \omega \mu \frac{\partial}{\partial \phi} \int_0^{\pi} k_{\rho} d k_{\rho} \frac{-in}{\rho k_{\rho}} J_{\alpha}(\rho k_{\rho}) \frac{i \omega \mu}{k_{\rho}} \tilde{H}_{\alpha_z}$ \n(III.8a)  
\n(III.5b)  $\Rightarrow E_{\rho} = \frac{1}{\rho} \frac{\partial^2}{\partial z \partial \phi} \int_0^{\pi} k_{\rho} d k_{\rho} J_{\alpha}(\rho k_{\rho}) \sum_{n=-\infty}^{\infty} e^{in\phi} \tilde{H}_{\alpha_z}(k_{\rho},z) \frac{1}{k_{\rho}^2}$   
\n $+i \omega \mu \frac{\partial}{\partial \rho} \int_0^{\pi} k_{\rho} dk_{\rho} J_{\alpha}(\rho k_{\rho}) \sum_{n=-\infty}^{\infty} e^{in\phi} \tilde{H}_{\alpha_z}(k_{\rho},z) \frac{1}{k_{\rho}^2}$   
\n $E_{\theta} = \sum_{n=-\infty}^{\infty} e^{in\phi} \Big[ \int_0^{\pi} k_{\rho} dk_{\rho} \frac{in}{\rho k_{\rho}} J_{\alpha}$ 

A partir de (III.8.a), (III.8.b), (III.9.a), (III.9.b) on peut écrire:

0  $P^{\prime\prime}$   $\rho$   $\qquad \qquad$   $\qquad \qquad$   $\qquad \q$ 

$$
\overline{E}(\rho,\phi,z) = \begin{bmatrix} E_{\rho}(\rho,\phi,z) \\ E_{\phi}(\rho,\phi,z) \end{bmatrix} = \sum_{n=-\infty}^{n=-\infty} e^{in\phi} \int_{0}^{\infty} k_{\rho} dk_{\rho} \overline{H}_{n}(\rho k_{\rho}) \begin{bmatrix} E_{n}^{TM} \\ E_{n}^{TE} \end{bmatrix}
$$
\n(III.10)

$$
\overline{H}(\rho,\phi,z) = \begin{bmatrix} H_{\phi}(\rho,\phi,z) \\ -H_{\rho}(\rho,\phi,z) \end{bmatrix} = \sum_{n=-\infty}^{n=-\infty} e^{in\phi} \int_{0}^{\infty} k_{\rho} dk_{\rho} \overline{\overline{H}}_{n}(\rho k_{\rho}) \begin{bmatrix} H_{n}^{TM} \\ H_{n}^{TE} \end{bmatrix}
$$
\n(III.11)

Avec  $H_n(\rho k_\rho)$  est le noyau des transformées vectorielles de Hankel (VHT) [40],  $J_n(.)$  est la fonction de Bessel du premier espèce et d'ordre n.

$$
\overline{\overline{H}}_{n}(\rho k_{\rho}) = \begin{bmatrix} j_{n}(\rho k_{\rho}) & \frac{-in}{\rho k \rho} J_{n}(\rho k_{\rho}) \\ \frac{in}{\rho k \rho} J_{n}(\rho k_{\rho}) & j_{n}(\rho k_{\rho}) \end{bmatrix}
$$
(III.12)

$$
\begin{bmatrix} E_n^{TM} \\ E_n^{TE} \end{bmatrix} = \begin{bmatrix} \frac{1}{k_{\rho}} \frac{\partial}{\partial z} \tilde{E}_{nz} (k_{\rho}, z) \\ \frac{i \omega \mu}{k \rho} \tilde{H}_{nz} (k_{\rho}, z) \end{bmatrix}
$$
(III.13)

$$
\begin{bmatrix} H_n^{TM} \\ H_n^{TE} \end{bmatrix} = \begin{bmatrix} \frac{-i \omega \varepsilon}{k \rho} \tilde{E}_{nz} (k_\rho, z) \\ \frac{-1}{k_\rho} \frac{\partial}{\partial z} \tilde{H}_{nz} (k_\rho, z) \end{bmatrix}
$$
(III.14)

A partir de l'équation de propagation,  $\tilde{E}_{n_z}(k_\rho, z)$  et  $\tilde{H}_{n_z}(k_\rho, z)$  sont de la forme:

$$
\tilde{E}_{nz}(k_{\rho},z) = A_{n1}e^{ik_{z}z} + b_{n1}e^{-ik_{z}z}
$$
\n
$$
\tilde{H}_{nz}(k_{\rho},z) = A_{n2}e^{ik_{z}z} + b_{n2}e^{-ik_{z}z}
$$
\n
$$
(III.13) \Rightarrow E_{n}^{TM}(k_{\rho},z) = \frac{1}{k_{\rho}}\frac{\partial}{\partial z}\tilde{E}_{nz}(k_{\rho},z)
$$
\n
$$
= \frac{1}{k_{\rho}}\left[ik_{z}A_{n1}e^{ik_{z}z} - ik_{z}b_{n1}e^{-ik_{z}z}\right]
$$
\n
$$
= \frac{ik_{z}A_{n1}}{k_{\rho}}\left[e^{ik_{z}z} - \frac{b_{n1}}{A_{n1}}e^{-ik_{z}z}\right]
$$
\n
$$
= e_{n1}\left[e^{ik_{z}z} + R_{n1}e^{-ik_{z}z}\right]
$$
\n
$$
E_{n}^{TM}(k_{\rho},z) = e_{n1}\left[e^{ik_{z}z} + R_{n1}e^{-ik_{z}z}\right]
$$
\n(III.15)

Avec: 
$$
e_{n1} = \frac{ik_z A_{n1}}{k_\rho}
$$
 et  $R_{n1} = -\frac{b_{n1}}{A_{n1}}$ 

$$
(III.14) \Rightarrow H_{n}^{TM} (k_{\rho}, z) = \frac{-i \omega \varepsilon}{k_{\rho}} \tilde{E}_{nz} (k_{\rho}, z)
$$
  

$$
= \frac{-i \omega \varepsilon}{k_{\rho}} \Big[ A_{n1} e^{ik_{z}z} + b_{n1} e^{-ik_{z}z} \Big]
$$
  

$$
= \frac{-i \omega \varepsilon A_{n1}}{k_{\rho}} \Big[ e^{ik_{z}z} - \frac{b_{n1}}{A_{n1}} e^{-ik_{z}z} \Big]
$$
  

$$
= \frac{-\omega \varepsilon}{k_{z}} e_{n1} \Big[ e^{ik_{z}z} - R_{n1} e^{-ik_{z}z} \Big]
$$

$$
H_n^{\mathcal{TM}}(k_\rho,z) = \frac{-\omega\varepsilon}{k_z} e_{n1} \left[ e^{ik_z z} - R_{n1} e^{-ik_z z} \right]
$$
 (III.16)

$$
(III.13) \Rightarrow E_{n}^{TE} (k_{\rho}, z) = \frac{i \omega \mu}{k_{\rho}} \tilde{H}_{nz} (k_{\rho}, z)
$$
  

$$
= \frac{i \omega \mu}{k_{\rho}} \Big[ A_{n2} e^{ik_{z}z} + b_{n2} e^{-ik_{z}z} \Big]
$$
  

$$
= \frac{i \omega \mu A_{n2}}{k_{\rho}} \Big[ e^{ik_{z}z} + \frac{b_{n2}}{A_{n2}} e^{-ik_{z}z} \Big]
$$
  

$$
= e_{n2} \Big[ e^{ik_{z}z} + R_{n2} e^{-ik_{z}z} \Big]
$$

$$
E_{n}^{TE}(k_{\rho},z) = e_{n2} \left[ e^{ik_{z}z} + R_{n2} e^{-ik_{z}z} \right]
$$
 (III.17)

Avec: 
$$
e_{n2} = \frac{i \omega \mu A_{n2}}{k_{\rho}}
$$
 et  $R_{n2} = -\frac{b_{n2}}{A_{n2}}$ 

$$
(III.14) \Rightarrow H_{n}^{TE}(k_{\rho}, z) = \frac{-1}{k_{\rho}} \frac{\partial}{\partial z} \tilde{H}_{nz}(k_{\rho}, z)
$$
  

$$
= \frac{1}{k_{\rho}} \left[ ik_{z} A_{n2} e^{ik_{z}z} - ik_{z} b_{n2} e^{-ik_{z}z} \right]
$$
  

$$
= \frac{-ik_{z} A_{n2}}{k_{\rho}} \left[ e^{ik_{z}z} - \frac{b_{n2}}{A_{n2}} e^{-ik_{z}z} \right]
$$
  

$$
= \frac{-k_{z}}{\omega \mu} e_{n2} \left[ e^{ik_{z}z} - R_{n2} e^{-ik_{z}z} \right]
$$

$$
H_{n}^{TE}(k_{\rho},z) = \frac{-k_{z}}{\omega\mu}e_{n2}\left[e^{ik_{z}z} - R_{n2}e^{-ik_{z}z}\right]
$$
 (III.18)

$$
(III.15) et (III.17) \Longrightarrow \begin{bmatrix} E_n^{TM} \\ E_n^{TE} \end{bmatrix} = \overline{\overline{e}}_n \begin{bmatrix} e^{ik_z z} + R_{n1} e^{-ik_z z} \\ e^{ik_z z} + R_{n2} e^{-ik_z z} \end{bmatrix}
$$
\n(III.19)

$$
\text{Avec } \vec{e}_n = \begin{bmatrix} e_{n1} & 0 \\ 0 & e_{n2} \end{bmatrix}
$$
\n
$$
\text{(III.16) } et \text{ (III.18)} \Rightarrow \begin{bmatrix} H_n^{\text{TM}} \\ H_n^{\text{TE}} \end{bmatrix} = \overline{\vec{g}} \overline{\vec{e}}_n \begin{bmatrix} e^{ik_z z} - R_n e^{-ik_z z} \\ e^{ik_z z} - R_n e^{-ik_z z} \end{bmatrix}
$$
\n
$$
\text{Avec } \vec{g}_n = \begin{bmatrix} -\omega \epsilon & 0 \\ k_z & 0 \\ 0 & -k_z \\ 0 & \omega \mu \end{bmatrix}
$$
\n
$$
k_z^2 = k^2 - k_\rho^2 \tag{III.21}
$$

Considérant maintenant la région ou l'onde se propage est limitée entre les deux plans Z<sub>j</sub> et  $Z_{j+1}$ .

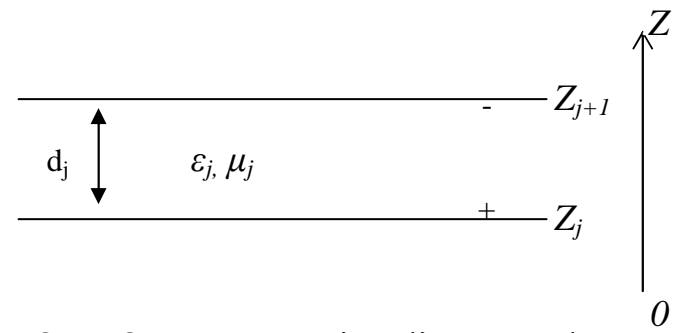

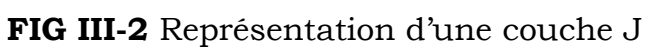

$$
\overline{E}_{nj}^{TM,TE}(k_{\rho,z_{j}}^{+}) = \overline{\overline{e}}_{nj}(k_{\rho}) \left[ e^{ik_{z}z_{j}^{+}} + R_{nj}e^{-ik_{z}z_{j}^{+}} \right]
$$
\n(III.23)

$$
\overline{H}_{nj}^{TM,TE}(k_{\rho,z_{j}}^{+}) = \overline{\overline{g}}_{j}(k_{\rho})\overline{\overline{e}}_{nj}(k_{\rho})\left[e^{ik_{z}z_{j}^{+}} - R_{n1j}e^{-ik_{z}z_{j}^{+}}\right]
$$
\n(III.24)

$$
\overline{E}_{nj}^{TM,TE}(k_{\rho,\zeta_{j+1}}^{-}) = \overline{\overline{e}}_{nj}(k_{\rho}) \left[ e^{ik_{z}\overline{\zeta_{j+1}}} + R_{n1j}e^{-ik_{z}\overline{\zeta_{j+1}}} \right]
$$
\n(III.25)

$$
\overline{H}_{nj}^{TM,TE}(k_{\rho,\zeta_{j+1}}^{-}) = \overline{\overline{g}}_{j}(k_{\rho})\overline{\overline{e}}_{nj}(k_{\rho})\begin{bmatrix} e^{ik_{z}\overline{z}_{j+1}} - R_{n1j}e^{-ik_{z}\overline{z}_{j+1}}\\ e^{ik_{z}\overline{z}_{j+1}} - R_{n2j}e^{-ik_{z}\overline{z}_{j+1}} \end{bmatrix}
$$
\n(III.26)

$$
(III.23) \text{ et } (III.24) \implies \overline{E}_{nj}^{TM,TE} (k_{\rho, z_{j}}^{+}) + \overline{\overline{g}}_{j}^{-1} (k_{\rho}) \overline{H}_{nj}^{TM,TE} (k_{\rho, z_{j}}^{+}) = 2e^{ik_{sj}Z_{j}} \overline{e}_{nj} (k_{\rho})
$$
(III.27)

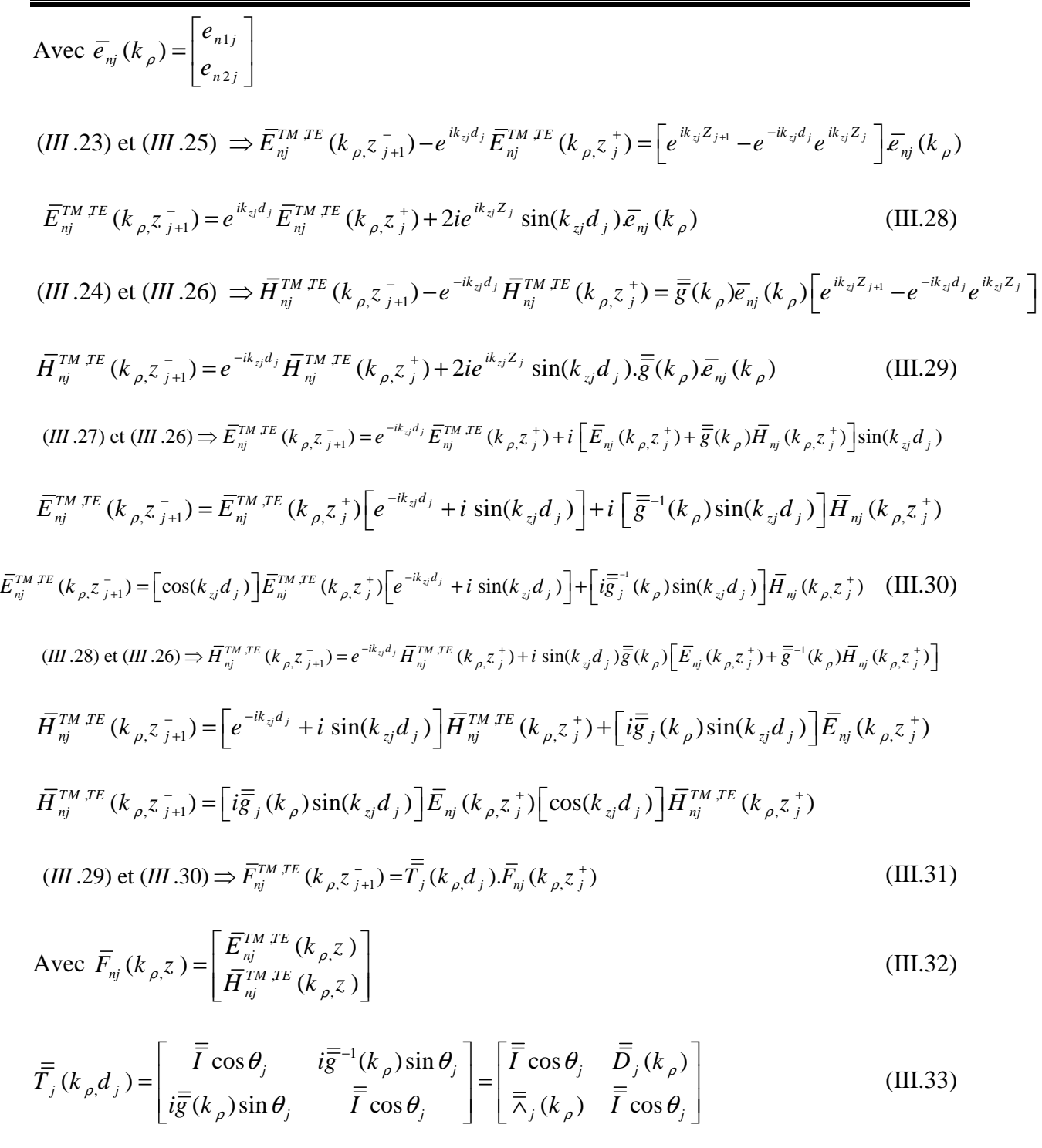

$$
\overline{\overline{I}} = \begin{bmatrix} 1 & 0 \\ 0 & 1 \end{bmatrix}, \ \theta_j = k_{ij}d_j \tag{III.34}
$$

$$
\overline{\overline{D}}_j(k_\rho) = \begin{bmatrix} \frac{-i}{\omega \varepsilon_j d_j} \theta_j \sin \theta_j & 0 \\ 0 & -\omega \mu_j d_j \sin c(\theta_j) \end{bmatrix}
$$
(III.35)

<u> 1989 - Johann Barn, mars ann an t-Aontaithe ann an t-Aontaithe ann an t-Aontaithe ann an t-Aontaithe ann an t-</u>

 $=$ 

$$
\overline{\overline{\lambda}}_j(k_\rho) = i \begin{bmatrix} -\omega \varepsilon_j d_j \sin c(\theta_j) & 0 \\ 0 & \frac{-1}{\omega \mu_j d_j} \theta_j \sin c(\theta_j) \end{bmatrix}
$$
(III.36)

Si l'interface  $Z = Z_{j+1}$  est dépourvue de courants électriques alors (31) s'écrit:

$$
\overline{F}_{nj}^{TM,TE}(k_{\rho,\zeta_{j+1}}^-) = \overline{\overline{T}}_j(k_{\rho,\zeta_j}^-, \mathcal{F}_{nj}(k_{\rho,\zeta_j}^+))
$$
\n(III. 37)

Si par contre  $Z = Z_{j+1}$  contient des courants électriques

Nous avons (sans démonstration)

$$
\int_{\gamma} \tilde{J}_x(k_s, Z_{j+1}) = \tilde{H}_y(k_s, Z_{j+1}^-) - \tilde{H}_y(k_s, Z_{j+1}^+)
$$
\n(III.38)

$$
\tilde{J}_{y}(k_{s}, Z_{j+1}) = \tilde{H}_{x}(k_{s}, Z_{j+1}^{+}) - \tilde{H}_{x}(k_{s}, Z_{j+1}^{-})
$$
\n(III.39)

$$
\overline{J}(\rho,\phi,z) = J_{\rho}(\rho,\phi,z)\hat{\rho} + J_{\phi}(\rho,\phi,z)\hat{\phi}
$$
\n
$$
\overline{J}(\rho,\phi,z) = J_{\rho}(\cos\phi \hat{i} + \sin\phi \hat{j}) + J_{\phi}(-\sin\phi \hat{i} + \cos\phi \hat{j})
$$
\n
$$
\overline{J}(\rho,\phi,z) = (J_{\rho}\cos\phi - J_{\phi}\sin\phi)\hat{i} + (J_{\rho}\sin\phi + J_{\phi}\cos\phi)\hat{j}
$$
\n
$$
\Rightarrow \begin{cases}\nJ_{x} = J_{\rho}\cos\phi - J_{\phi}\sin\phi \\
J_{y} = J_{\rho}\sin\phi + J_{\phi}\cos\phi\n\end{cases}
$$
\n(III.40)\n
$$
\Rightarrow \begin{cases}\nJ_{\rho} = J_{x}\cos\phi + J_{y}\sin\phi \\
J_{\phi} = -J_{x}\sin\phi + J_{y}\cos\phi\n\end{cases}
$$
\n(III.41)\n
$$
J_{\rho} = \left[\tilde{H}_{y}(Z_{j_{+1}}^{-}) - \tilde{H}_{y}(Z_{j_{+1}}^{+})\right]\cos\phi + \left[\tilde{H}_{x}(Z_{j_{+1}}^{+}) - \tilde{H}_{x}(Z_{j_{+1}}^{-})\right]\sin\phi
$$
\n
$$
J_{\rho} = \tilde{H}_{x}(Z_{j_{+1}}^{-})\sin\phi + \tilde{H}_{y}(Z_{j_{+1}}^{-})\cos\phi - \left[-\tilde{H}_{x}(Z_{j_{+1}}^{+})\sin\phi + \tilde{H}_{y}(Z_{j_{+1}}^{+})\cos\phi\right]
$$

$$
J_{\rho} = \tilde{H}_{\phi}(Z_{\mu}^{-}) + \tilde{H}_{\phi}(Z_{\mu}^{+})
$$
\n(III.42)

$$
J_{\phi} = -\left[\tilde{H}_{y} (Z_{j_{+1}}^{-}) - \tilde{H}_{y} (Z_{j_{+1}}^{+})\right] \sin \phi + \left[\tilde{H}_{x} (Z_{j_{+1}}^{+}) - \tilde{H}_{x} (Z_{j_{+1}}^{-})\right] \cos \phi
$$
  
\n
$$
J_{\phi} = \tilde{H}_{x} (Z_{j_{+1}}^{+}) \cos \phi + \tilde{H}_{y} (Z_{j_{+1}}^{+}) \sin \phi - \left[-\tilde{H}_{x} (Z_{j_{+1}}^{-}) \cos \phi + \tilde{H}_{y} (Z_{j_{+1}}^{-}) \sin \phi\right]
$$
  
\n
$$
J_{\phi} = \tilde{H}_{\rho} (Z_{j_{+1}}^{+}) + \tilde{H}_{\rho} (Z_{j_{+1}}^{-})
$$
\n(III.43)

$$
\overline{J}(\rho,\phi,z_{j+1}) = \begin{bmatrix} J_{\rho}(\rho,\phi,z_{j+1}) \\ J_{\phi}(\rho,\phi,z_{j+1}) \end{bmatrix} = \begin{bmatrix} H_{\phi}(\rho,\phi,z_{j+1}^{-}) \\ -H_{\rho}(\rho,\phi,z_{j+1}^{-}) \end{bmatrix} - \begin{bmatrix} H_{\phi}(\rho,\phi,z_{j+1}^{+}) \\ -H_{\rho}(\rho,\phi,z_{j+1}^{+}) \end{bmatrix}
$$

$$
\overrightarrow{J}(\rho,\phi,z_{j+1}) = \sum_{n=-\infty}^{n=-\infty} e^{in\phi} \int_{0}^{\infty} k_{\rho} dk_{\rho} \overline{H}_{n}(\rho k_{\rho}) \left[ \frac{H_{n}^{TM}(k_{\rho},z_{j+1}^{-}) - H_{n}^{TM}(k_{\rho},z_{j+1}^{+})}{H_{n}^{TE}(k_{\rho},z_{j+1}^{-}) - H_{n}^{TE}(k_{\rho},z_{j+1}^{+})} \right]
$$
  

$$
\overline{J}(\rho,\phi,z_{j+1}) = \left[ \frac{J_{\rho}(\rho,\phi,z_{j+1})}{J_{\phi}(\rho,\phi,z_{j+1})} \right] = \sum_{n=-\infty}^{n=-\infty} e^{in\phi} \int_{0}^{\infty} k_{\rho} dk_{\rho} \overline{H}_{n}(\rho k_{\rho}) \left[ \frac{J_{n}^{TM}(k_{\rho},z_{j+1}^{-})}{J_{n}^{TE}(k_{\rho},z_{j+1})} \right]
$$
(III.44)

$$
-\left[\frac{J_i^{TM}(k_{\rho},z_{i+1})}{J_i^{TE}(k_{\rho},z_{i+1})}\right] = \left[\frac{H_i^{TM}(k_{\rho},z_{i+1}) - H_i^{TM}(k_{\rho},z_{i+1})}{H_i^{TE}(k_{\rho},z_{i+1}) - H_i^{TE}(k_{\rho},z_{i+1})}\right]
$$
(III.45)

Donc à partir de (III.31)

$$
\overline{F}_{nj}^{TM,TE}(k_{\rho,\zeta_{j+1}}) = \overline{\overline{T}}_{j}(k_{\rho,\zeta_{j}}) \cdot \overline{F}_{nj}(k_{\rho,\zeta_{j}}^{+}) + \overline{R}_{n}^{TM,TE}(k_{\rho,\zeta_{j+1}})
$$
\n(III.46)

$$
\text{Avec } \bar{R}_n^{TM,TE}(k_{\rho,\bar{z}_{j+1}}) = \begin{bmatrix} 0 & 0 & -J_n^{TM}(k_{\rho,\bar{z}}) & -J_n^{TE}(k_{\rho,\bar{z}}) \end{bmatrix}^T \tag{III.47}
$$

$$
\text{Et } \overline{J}_n^{TM,TE}(k_{\rho,\mathcal{Z}}) = \left[ J_n^{TM}(k_{\rho,\mathcal{Z}}) \quad J_n^{TE}(k_{\rho,\mathcal{Z}}) \right]^T \tag{III.48}
$$

,  $\bar{J}_n^{TM,TE}(k_{\rho,\zeta})$  est la transformée vectorielle de Hankel du courant  $\bar{J}_n(\rho_\zeta)$  sur la plaque circulaire.

En utilisant les équations (III.37) et (III.45) en trouve:

$$
\begin{bmatrix} E_n^{TM,TE}(k_{\rho}, z_{j+1}^+) \\ H_n^{TM,TE}(k_{\rho}, z_{j+1}^+) \end{bmatrix} = \overline{\overline{T}}_j \cdot \begin{bmatrix} E_n^{TM,TE}(k_{\rho}, z_j^+) \\ H_n^{TM,TE}(k_{\rho}, z_j^+) \end{bmatrix} - \begin{bmatrix} 0 \\ \overline{J}(k_{\rho}, z_{j+1}) \end{bmatrix}
$$
(III.49)

 $\bullet$  Si le milieu Z>Z<sub>j+1</sub> est l'air on aura:

$$
\tilde{E}_{nz}(k_{\rho, z}) = b_{n1}e^{-ik_{z_{j+1}}z}
$$
\n
$$
\tilde{H}_{nz}(k_{\rho, z}) = b_{n2}e^{-ik_{z_{j+1}}z}
$$
\n
$$
E_{n}^{TM}(k_{\rho, z}) = \frac{1}{k_{\rho}}\frac{\partial}{\partial z}\tilde{E}_{nz}(k_{\rho, z})
$$
\n
$$
E_{n}^{TM}(k_{\rho, z}) = -i\frac{k_{z_{j+1}}}{k_{\rho}}b_{n1}e^{-ik_{z_{j+1}}z}
$$

 $-41$  -

$$
E_{n}^{TE}(k_{p},z) = \frac{i \omega \mu}{k_{p}} \tilde{H}_{nz}(k_{p},z)
$$
\n
$$
E_{n}^{TE}(k_{p},z) = \frac{i \omega \mu}{k_{p}} b_{n} e^{-ik_{zj+1}z}
$$
\n
$$
H_{n}^{TM}(k_{p},z) = \frac{-i \omega \varepsilon}{k_{p}} \tilde{E}_{nz}(k_{p},z)
$$
\n
$$
H_{n}^{TM}(k_{p},z) = \frac{-i \omega \varepsilon}{k_{p}} b_{n} e^{-ik_{zj+1}z}
$$
\n
$$
H_{n}^{TE}(k_{p},z) = \frac{-1}{k_{p}} \frac{\partial}{\partial z} \tilde{H}_{nz}(k_{p},z)
$$
\n
$$
H_{n}^{TE}(k_{p},z) = i \frac{k_{z_{j+1}}}{k_{p}} b_{n} e^{-ik_{zj+1}z}
$$
\n
$$
\Rightarrow \left[ H_{n}^{TM}(k_{p},z) \right] = \left[ \frac{\omega \varepsilon}{k_{z_{j+1}}} - \frac{0}{k_{z_{j+1}}} \right] \left[ \frac{E_{n}^{TM}(k_{p},z)}{E_{n}^{TE}(k_{p},z)} \right]
$$

$$
H_{n(j+1)}^{TM,TE}(k_{\rho,z})\Big|_{z=z_{j+1}} = \overline{\overline{g}}_{j+1}(k_{\rho}).E_{n(j+1)}^{TM,TE}(k_{\rho,z})\Big|_{z=z_{j+1}}
$$
(III.50)

Avec  $k_{z_{j+1}}$  est a partie imaginaire négative.

 $\bullet$  Si le milieu Z $\geq Z_{j+1}$  est un conducteur parfait alors

$$
\bar{E}_{\eta}^{TM,TE} (k_{\rho,z_{j}}^{+}) = 0
$$
\n(III.51)

#### **III.2.2. Détermination du tenseur de Green pour la structure étudiée**

L'analyse dans le domaine spectral est largement utilisée dans les structures microbande. Dans cette approche la fonction tensorielle spectrale de Green qui relie le champ électronique tangentiel avec les courants dans les différents plans conducteurs doit être déterminée. Plusieurs techniques ont été proposées pour calculer le tenseur; la structure de la [FIG III-3] est une antenne microbande circulaire avec un substrat diélectrique à une épaisseur d<sub>1</sub> et de permittivité relative  $\varepsilon_1$  et de perméabilité  $\mu_0$ .

A partir des équations (III.49)-(III.51), nous obtenons la relation suivante qui relie le courant sur la plaque conductrice avec le champ électrique dans l'interface correspondant:

 $\bar{E}_n^{TMTE}(k_\rho, z) = \bar{G}(k_\rho) \cdot \bar{J}_n^{TMTE}(k_\rho)$  (III.52)

Où  $\bar{G}(k_{\rho})$  est la fonction dyadique de Green dans le domaine des transformées vectorielles de

Hankel [41].

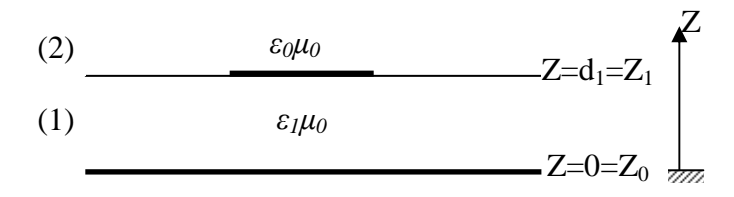

**FIG III-3** Représentation simplifiée de la structure étudiée

Dans la représentation [TM, TE] le tenseur spectral de Green  $\overline{\overline{Q}}$  relie le champ électrique tangentiel  $\bar{E}_2^{TM,TE}(k_{\rho},z_1^+)$  avec le courant  $\bar{J}(k_{\rho},z_1)$  dans le plan du patch. [\[Annexe B\]](#page-86-0)

$$
\overline{E}_1^{TM,TE} \left( k_{\rho,\zeta_0^+} \right) = \overline{0}
$$
\n(III.53)

$$
\begin{bmatrix} \overline{E}_{2}^{TM,TE}(k_{\rho},z_{1}^{+}) \\ \overline{H}_{2}^{TM,TE}(k_{\rho},z_{1}^{+}) \end{bmatrix} = \overline{T}_{1} \cdot \begin{bmatrix} \overline{E}_{1}^{TM,TE}(k_{\rho},z_{0}^{+}) \\ \overline{H}_{1}^{TM,TE}(k_{\rho},z_{0}^{+}) \end{bmatrix} - \begin{bmatrix} 0 \\ \overline{J}(z_{1}) \end{bmatrix}
$$
(III.54)

$$
\overline{H}_{2}^{TM,TE}(k_{\rho,2}^{+}) = \overline{\overline{g}}_{2}(k_{\rho}) \cdot \overline{E}_{2}^{TM,TE}(k_{\rho,2}^{+})
$$
\n(III.55)

$$
\bar{E}_2^{TM,TE}(k_{\rho},z_1^+) = \bar{\bar{Q}} \cdot \bar{J}(k_{\rho},z_1)
$$
\n(III.56)

#### **III.2.3. Solution par la méthode des moments**

Maintenant que nous avons la fonction dyadique de Green nécessaire, il est relativement simple de formuler la solution par la méthode des moments afin de déterminer les caractéristiques de l'antenne. Les conditions aux frontières impliquent que les composantes transverses du champ électrique s'annulent sur le disque parfaitement conducteur et le courant s'annule au-delà du disque, pour donner l'ensemble suivant des équations intégrales vectorielles duales [42].

$$
E_n(\rho, z_M) = \int_0^{+\infty} dk_\rho k_\rho \overline{H}_n(k_\rho \rho) G(k_\rho) J_n(k_\rho) = 0, \quad \rho < a
$$
 (III.57)

$$
J_n(\rho) = \int_0^{+\infty} dk_{\rho} k_{\rho} \overline{H}_n(k_{\rho} \rho) J_n(k_{\rho}) = 0, \quad \rho > a
$$
 (III.58)

La méthode de Galerkin est employée pour résoudre les équations intégrales couplées (III.57) et (III.58). Le courant sur le disque circulaire est développé en séries finies de fonctions de base connues.

 $= 43 -$ 

$$
J_{n}(\rho) = \sum_{p=1}^{P} a_{np} \Psi_{np}(\rho) + \sum_{q=1}^{Q} b_{nq} \Phi_{nq}(\rho)
$$
 (III.59)

*P* et *Q* correspond au nombre de fonctions de base  $\Psi_{np}(\rho)$  et  $\Phi_{nq}$  respectivement, et  $a_{np}$  et *bnq* sont les coefficients du développement modal recherchés. La transformée vectorielle de Hankel correspondante du courant est donnée par:

$$
J_{n}(k_{\rho}) = \sum_{p=1}^{P} a_{np} \psi_{np} (k_{\rho}) + \sum_{q=1}^{Q} b_{nq} \phi_{nq} (k_{\rho})
$$
 (III.60)

En substituant le développement du courant de l'équation (III.60) dans l'équation (III.57). Puis, en multipliant l'équation résultante par  $\rho \Psi_{nk}^{+}(\rho)$  (k=1,2,..., P) et  $\rho \Phi_{nl}^{+}(\rho)$ (*l=1,2,…,Q*) et en intégrant de 0 à *a*, et en utilisant le théorème de Persval pour les transformées vectorielles de Hankel [40], nous obtenons un système de *P+Q* équations algébriques linéaires pour chaque mode *n* qui peut être écrit sous la forme matricielle:

$$
\overline{Z}_n c_n = 0 \tag{III.61}
$$

Où

$$
\overline{Z}_{n} = \begin{bmatrix} \left( \overline{Z}_{n}^{\psi\psi} \right)_{P\times P} & \left( \overline{Z}_{n}^{\psi\phi} \right)_{P\times Q} \\ \left( \overline{Z}_{n}^{\varphi\psi} \right)_{Q\times P} & \left( \overline{Z}_{n}^{\varphi\phi} \right)_{Q\times Q} \end{bmatrix}, \quad c_{n} = \begin{bmatrix} \left( a_{n} \right)_{P\times 1} \\ \left( b_{n} \right)_{Q\times 1} \end{bmatrix}
$$
(III.62)

Chaque élément des sous matrice de  $\overline{Z}_n$  est donné par:

$$
\overline{Z}_{n}^{\nu\nu}(i,j) = \int_{0}^{+\infty} dk_{\rho} k_{\rho} v_{ni}^{+}(k_{\rho}) \overline{G}(k_{\rho}) w_{nj}(k_{\rho})
$$
(III.63)

Où *v* et *w* représentent ψ ou ϕ . Pour chaque valeur de l'entier *n*, le système d'équations linéaire (III.61) possède des solutions non triviales lorsque:

$$
det\left[\overline{Z}_n(\omega)\right] = 0 \tag{III.64}
$$

#### **III.2.4. Calcul de la fréquence de résonance et la bande passante**

L'équation (III.64) est satisfaite par une fréquence complexe 2  $f = \frac{w}{2\pi}$  qui est la fréquence de résonance de l'antenne.

$$
Avec: \quad f=f_r+if_i
$$

Une fois le problème de la fréquence de résonance *f* est résolu, le vecteur propre minimal de la matrice (Z) donne les coefficients du courant, le courant est donc obtenu sous forme numérique. La technique de la phase stationnaire intervient dans le calcul du champ lointain.

### **III.3. Un réseau de neurone artificiel pour le calcul de la fréquence de résonance complexe (approche neurospectrale)**

Les réseaux neurologiques artificiels (ANN) jouent un rôle toujours croissant dans les techniques d'optimisation d'un ensemble large de structures électromagnétiques [43], et les perceptrons multicouches (MLP), qui sont parmi les architectures les plus simples et donc les plus généralement utilisées, ont été adaptés pour le calcul de la fréquence de résonance complexe. Les MLP peuvent être entraînés par l'utilisation de plusieurs algorithmes. Dans ce travail, l'algorithme standard de rétro propagation est utilisé pour l'entraînement de MLP.

Le modèle du réseau utilisé pour le calcul de la fréquence de résonance complexe (FR) de l'antenne est illustré sur la figure [FIG III-4]. Les neurones, dans la couche d'entrée a, d et εr , agissent seulement en tant qu'amortisseurs pour distribuer les signaux d'entrée aux neurones dans la couche cachée, les fonctions de transfert des couches cachées utilisent la fonction de sigmoïde (SF) par contre, la couche de sortie se base sur la fonction de transfert linéaire (LF).

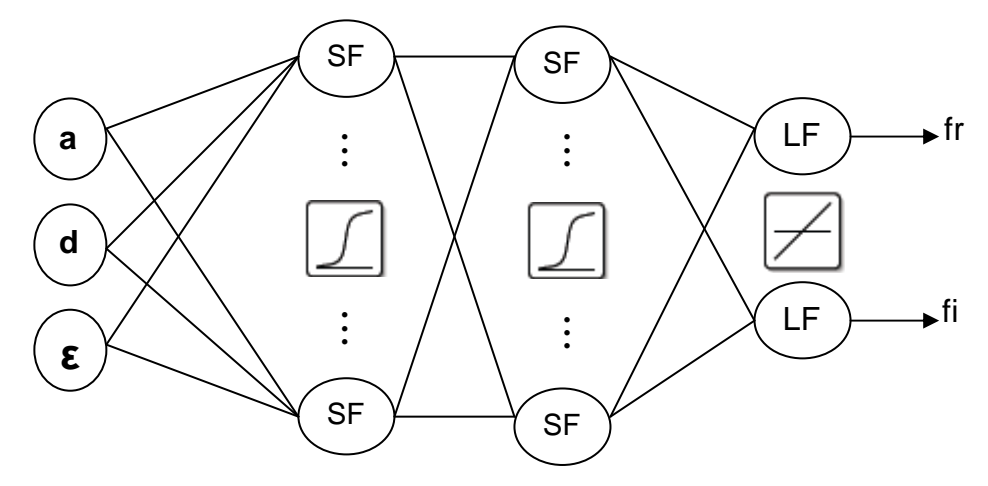

**FIG III-4** Les Amortisseurs et les fonctions de transfert de chaque couche

Cette modélisation développée dans ce travail, passe par les étapes suivantes:

#### **III.3.1. Mise en forme de la base de données (Apprentissage et Validation)**

L'apprentissage de réseau se fera par un modèle d'apprentissage parallèle. Afin de pouvoir générer l'apprentissage du réseau, il est nécessaire de créer une base d'apprentissage. Comme l'apprentissage est supervisé, cette base doit contenir à la fois l'entrée du réseau et la sortie souhaitée. D'une manière générale, les bases de données doivent subir une phase de prétraitement (Preprocessing) [FIG III-5] afin, d'être adaptées aux entrées de neurones et de rendre la formation de réseau neurologique plus efficace. Un prétraitement courant consiste à éliminer les discontinuités artificielles dans l'espace de fonction d'entrée et de ramener les entrées de problème à un ensemble d'informations appropriées [44]. Ensuite il faut faire une normalisation appropriée, qui tienne compte de l'amplitude des valeurs acceptées par le réseau.

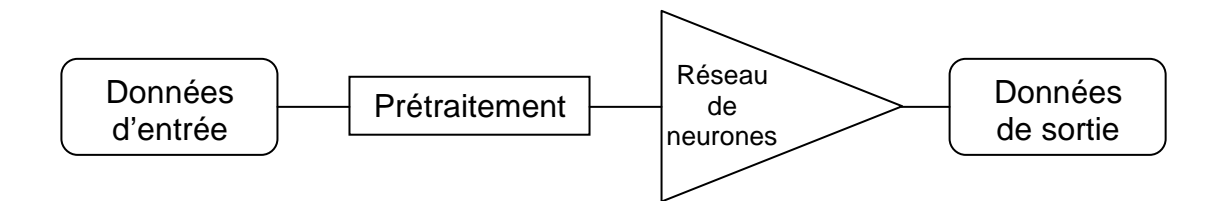

**FIG III-5** Phase de prétraitement de la base de données

Dans notre cas, la base de données, composée de 931 exemples (a, d,  $\varepsilon_r$ , f<sub>r</sub> et f<sub>i</sub>), est conçue à partir des résultats de la méthode spectrale (SDA). Cette base de données est subdivisée par la suite entre un ensemble d'apprentissage et un autre de test. La base d'apprentissage est composée de 810 exemples, la base de test quant à elle est formée de 121 éléments qui sont réservés à la mesure finale de la performance. Autrement dit, elle sert à vérifier si le réseau de neurones a une bonne performance concernant les exemples qu'il n'a pas appris, ceci afin de vérifier un phénomène très essentiel noté dans le chapitre précèdent qui est le sur apprentissage.

#### **III.3.2. L'apprentissage du réseau MLP**

Une fois que les deux bases sont créées (apprentissage et test), et à l'aide du logiciel MATLAB qui est un logiciel interactif permettant d'effectuer des calculs numériques complexes particulièrement utiles dans le domaine de l'ingénierie. Ce logiciel fournit un langage et des outils de développement de haut niveau nous permettant de développer et d'analyser rapidement nos algorithmes et nos applications. Il permet l'apprentissage et une visualisation de l'erreur commise du réseau de neurones. Les possibilités offertes par ce logiciel (Matlab) sur les méthodes d'apprentissage sont assez étendues. Celle retenue est l'apprentissage par l'algorithme de rétropropagation de l'erreur. Dans notre travail, on a utilisé l'algorithme de rétro propagation de *Bayesian regularization* qui est le plus rapide parmi d'autres algorithmes et qui réduit la difficulté de déterminer l'architecture de réseau optima.

Dans ce paragraphe nous détaillerons davantage la mise en œuvre de cet algorithme (rétropropagation) et les résultats obtenus.

Soit un réseau MLP composé de L+1 couches (L couche cachée plus une couche de sortie) chaque couche contient  $R<sup>q</sup>$  neurones avec:

- 46 -

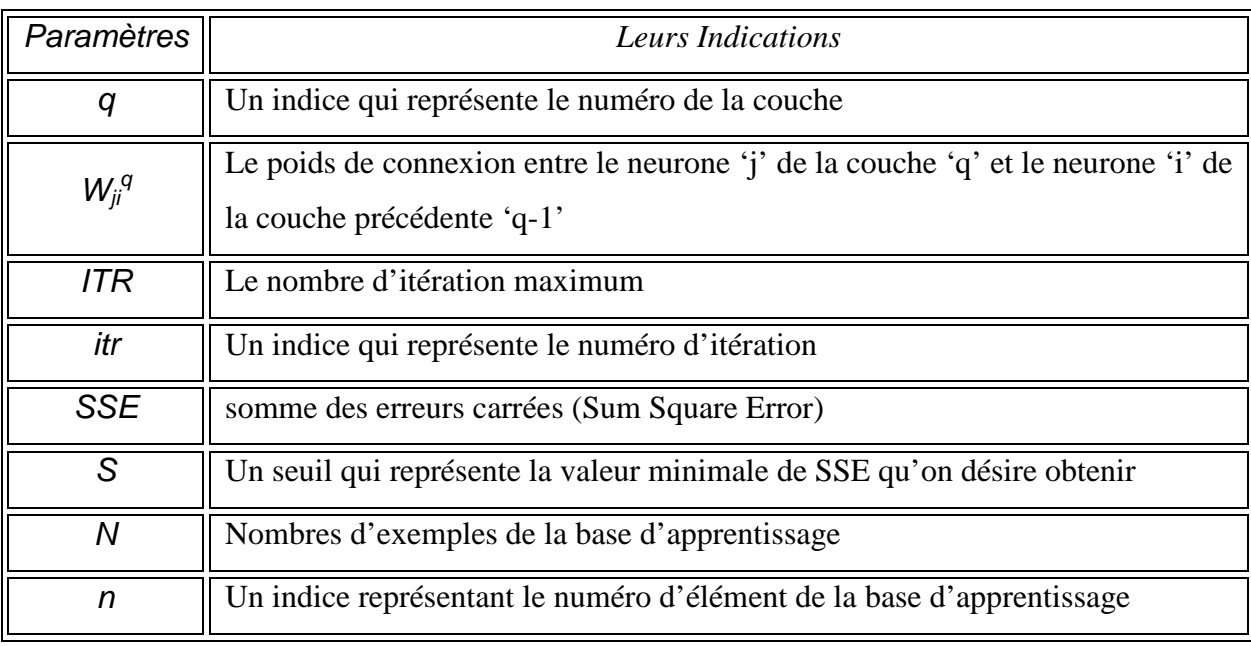

TAB (III-1): Mise au point de l'algorithme d'apprentissage

Pour bien mettre en évidence l'algorithme de rétro propagation des erreurs, on a essayé de réaliser un organigramme représentant cet algorithme [FIG III-6]. Cet organigramme est composé essentiellement de trois boucles imbriquées l'une dans l'autre. La première boucle sert au contrôle du nombre d'itération 'itr': si ce dernier dépasse le nombre d'itération maximum 'ITR' sans atteindre la performance voulue SSE<S, alors le programme n'a pas pu optimiser les poids du réseau. La deuxième boucle, quant à elle, contrôle le nombre d'exemples d'apprentissage: si n=N alors l'apprentissage est fait sur tout l'ensemble N, ce qui permet de passer au calcul de SSE. Quant à la dernière boucle, elle contrôle la propagation de l'erreur sur les différentes couches du réseau.

A noter que la fin du programme peut être causée par:

SSE est inférieur au seuil S.

Le nombre maximum d'itération N atteint.

Afin d'évaluer la dépendance existante entre le choix du seuil S et le nombre d'itérations nécessaires pour l'atteindre, on a pu réaliser une expérience qui consiste à donner plusieurs valeurs pour le seuil S et tracer l'évolution du S en fonction du nombre d'itérations pour les différentes valeurs du seuil.

 On remarque que le nombre d'itérations est inversement proportionnel au seuil S [FIG III-7]; c'est à dire le choix d'un seuil faible nécessite un nombre d'itérations important pour l'atteindre et inversement. Toutes les valeurs choisies et trouvées pour cette expérience sont représentées sur le tableau TAB (III-2).

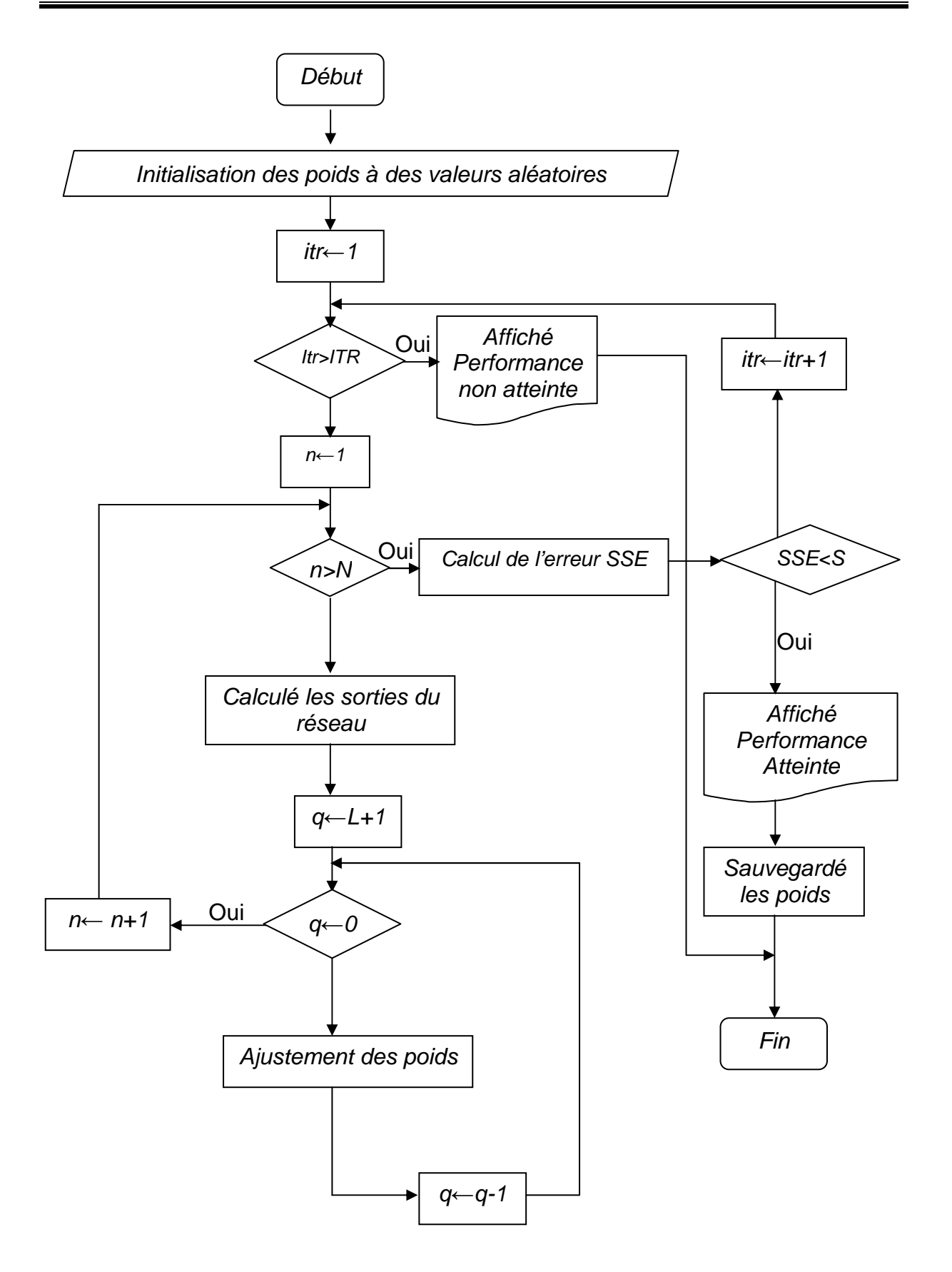

**FIG III-6:** Organigramme de la rétropropagation des erreurs

 $-48 -$ 

| Le seuil S         | Le nombre d'itération |
|--------------------|-----------------------|
| $5 \times 10^{-3}$ | 123                   |
| $1\times10^{-2}$   |                       |
| $5 \times 10^{-2}$ | 35                    |
| $1\times10^{-1}$   | 31                    |
| $5 \times 10^{-1}$ | 18                    |

TAB (III-2): Nombre des itérations maximum en fonction du seuil

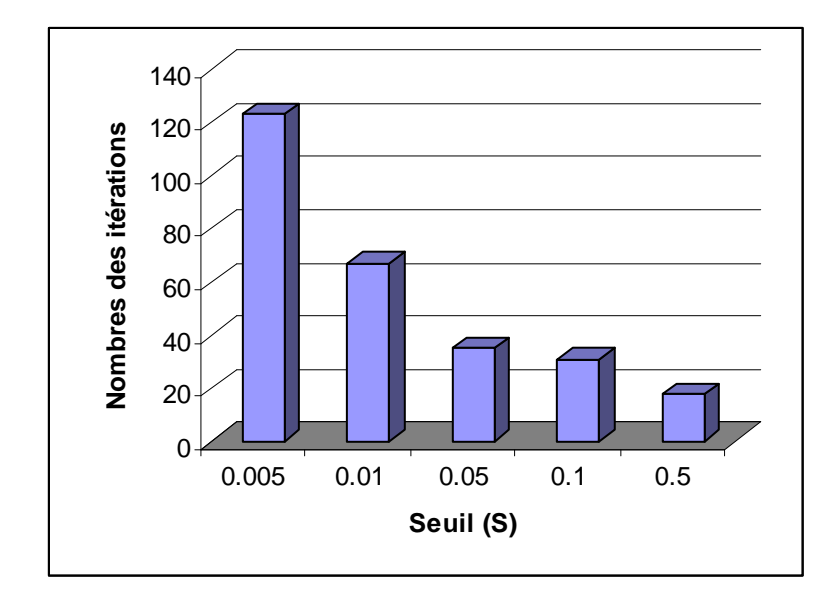

**FIG (III-7):** Dépendance existante entre le seuil et le nombre d'itération maximum

#### **III.3.3. Optimisation de l'architecture**

La méthode d'optimisation choisie pour résoudre tel ou tel problème dépend essentiellement de la nature des paramètres à optimiser mais aussi du problème donné. Par conséquent il n'existe pas une méthode d'optimisation suffisamment générale pour résoudre tous les problèmes, mais plutôt une multitude de méthodes adaptées à chaque cas, donc le problème traité dans notre mémoire suffit à trouver le nombre optimal des couches cachées et le nombre de neurones dans chaque couche, alors on a constaté que le réseau de deux couches a réalisé la tâche avec l'exactitude la plus élevée. A noter que plus l'architecture du réseau augmente, c'est à dire plus le nombre de couches et de neurones augmente, plus le réseau contiendra de connexions, ce qui implique un apprentissage et un traitement de plus en plus lent. Donc la meilleure configuration de réseau trouvée est: 5 neurones pour la première

couche cachée et 7 neurones pour la deuxième, cette architecture a été choisie par un processus d'optimisation qui sera illustré sur [FIG III-8].

Une fois le réseau de neurones entraîné (après apprentissage), il est nécessaire de le tester sur une base de données différente de celle utilisée pour l'apprentissage. Ce test permet à la fois d'apprécier les performances du système neuronal et de détecter le type de données qui pose problème. Si les performances ne sont pas satisfaisantes, il faudra modifier l'architecture du réseau, qui est compris entre 1 et 10 neurones pour chaque couche, et on s'est basé aussi sur quelques termes (paramètres), autres que SSE, ce dernier qui est fixé à  $1\times10^{-3}$ . Quant au nombre d'itérations maximum, il est fixé à 2000 itérations.

- Erreur commise sur l'ensemble d'apprentissage (ERret) pour la partie réelle de la fréquence de résonance:  $ERret = \sum abs(f_r(ANN) - f_r(apprentissage))$ .
- Erreur commise sur l'ensemble d'apprentissage (ERiet) pour la partie imaginaire de la fréquence de résonance:  $ERiet = \sum abs(f_i(ANN) - f_i(apprentissage))$ .
- Erreur commise sur l'ensemble de validation (ERrvt) pour la partie réelle de la fréquence de résonance:  $ERrvt = \sum abs(f_r(ANN) - f_r(apprentissage))$ .
- Erreur commise sur l'ensemble de validation (ERivt) pour la partie imaginaire de la fréquence de résonance:  $ERivt = \sum abs(f_i(ANN) - f_i(apprentissage))$ .
- Le nombre effectif des paramètres utilisés (%).

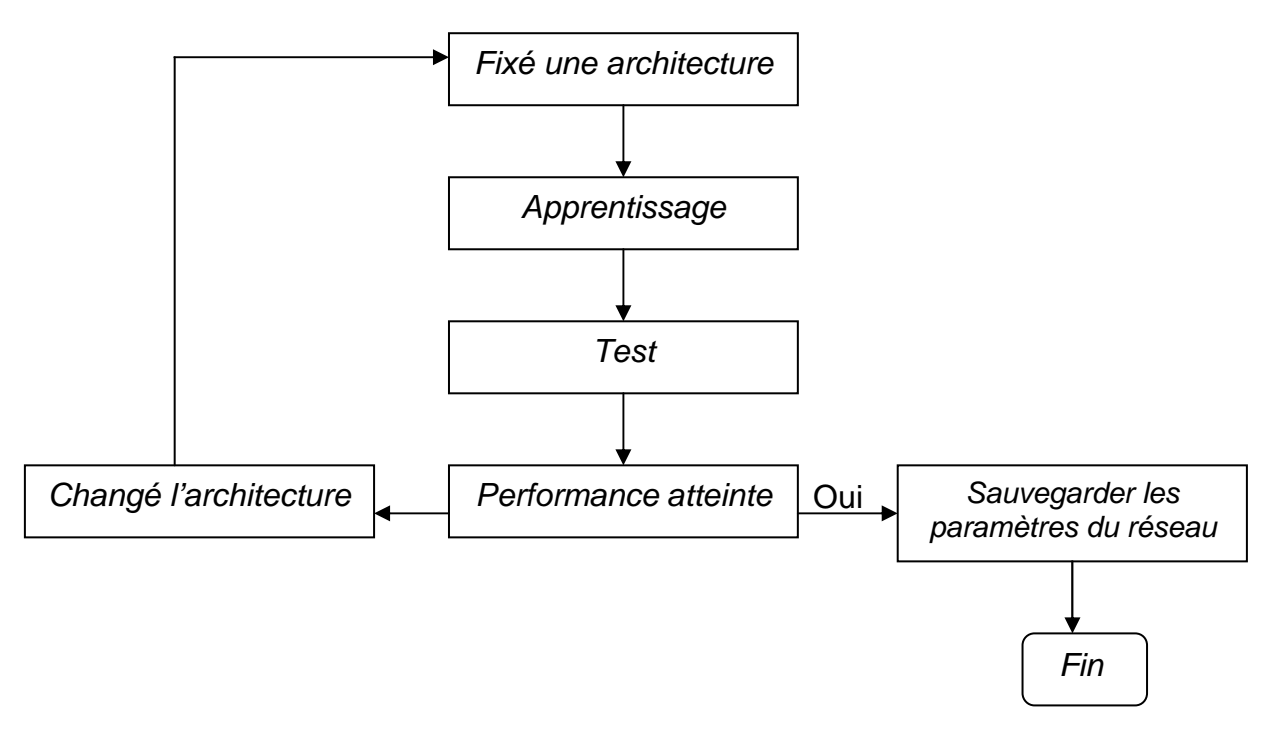

**FIG III-8** Optimisation de l'architecture

Après avoir tester plusieurs possibilités d'architecture et mesurer, pour chacune, les performances citées plus haut, nous avons reporté quelques résultats trouvés sur le tableau TAB (III-3).

 Ce tableau indique, que pour les cinq premières architectures, l'algorithme n'a pas pu atteindre le seuil qu'on a déterminé auparavant, tandis que pour le reste des architectures, ce seuil est atteint. L'étape suivante consiste donc à choisir une architecture parmi celles-ci. Notre choix est porté sur l'architecture (5-7-2) où les trois paramètres de sélection ont les meilleures performances possibles.

| $N^{\circ}$ de<br>l'architecture | Architecture | <b>ERret</b><br>(GHz) | <b>ERiet</b><br>(GHz) | <b>ERrvt</b><br>(GHz) | <b>ERivt</b><br>(GHz) | Nbre<br>effective des<br>paramètres % | <b>SSE</b><br>apprentissage |
|----------------------------------|--------------|-----------------------|-----------------------|-----------------------|-----------------------|---------------------------------------|-----------------------------|
| 1                                | $3 - 3 - 2$  | 50.954                | 1.5044                | 10.290                | 0.2157                | 87.50                                 | Non atteint                 |
| $\overline{2}$                   | $3 - 4 - 2$  | 25.645                | 0.8414                | 4.0286                | 0.1572                | 84.86                                 | Non atteint                 |
| 3                                | $3 - 5 - 2$  | 10.812                | 0.6636                | 2.7513                | 0.1687                | 89.54                                 | Non atteint                 |
| 4                                | $3 - 6 - 2$  | 6.0900                | 0.4959                | 1.3855                | 0.1440                | 92.04                                 | Non atteint                 |
| 5                                | $4 - 4 - 2$  | 7.7620                | 0.4670                | 1.5418                | 0.1116                | 89.34                                 | Non atteint                 |
| 6                                | $4 - 5 - 2$  | 4.6853                | 0.3584                | 1.0643                | 0.0731                | 93.22                                 | <b>Atteint</b>              |
| $\overline{7}$                   | $4 - 6 - 2$  | 5.6836                | 0.3165                | 1.5047                | 0.0814                | 92.30                                 | <b>Atteint</b>              |
| 8                                | $4 - 7 - 2$  | 5.0895                | 0.3453                | 1.2246                | 0.0693                | 94.62                                 | <b>Atteint</b>              |
| 9                                | $5 - 2 - 2$  | 14.456                | 0.6195                | 2.8748                | 0.1157                | 87.89                                 | Non atteint                 |
| 10                               | $5 - 5 - 2$  | 5.8080                | 0.3694                | 1.5051                | 0.0863                | 92.25                                 | <b>Atteint</b>              |
| 11                               | $5 - 6 - 2$  | 5.7226                | 0.3410                | 1.3910                | 0.0713                | 94.00                                 | <b>Atteint</b>              |
| 12                               | $5 - 7 - 2$  | 4.4287                | 0.3845                | 1.0257                | 0.0696                | 96.66                                 | <b>Atteint</b>              |
| 13                               | $6 - 5 - 2$  | 5.6089                | 0.3572                | 1.4117                | 0.0842                | 95.07                                 | <b>Atteint</b>              |
| 14                               | $6 - 6 - 2$  | 5.6043                | 0.3378                | 1.3670                | 0.0742                | 92.12                                 | <b>Atteint</b>              |
| 15                               | $7 - 6 - 2$  | 5.0278                | 0.3698                | 1.0805                | 0.0654                | 92.33                                 | <b>Atteint</b>              |

TAB (III-3): La variation des critères de choix de l'architecture pendant l'optimisation

 $\overline{\phantom{0}}$  51 -

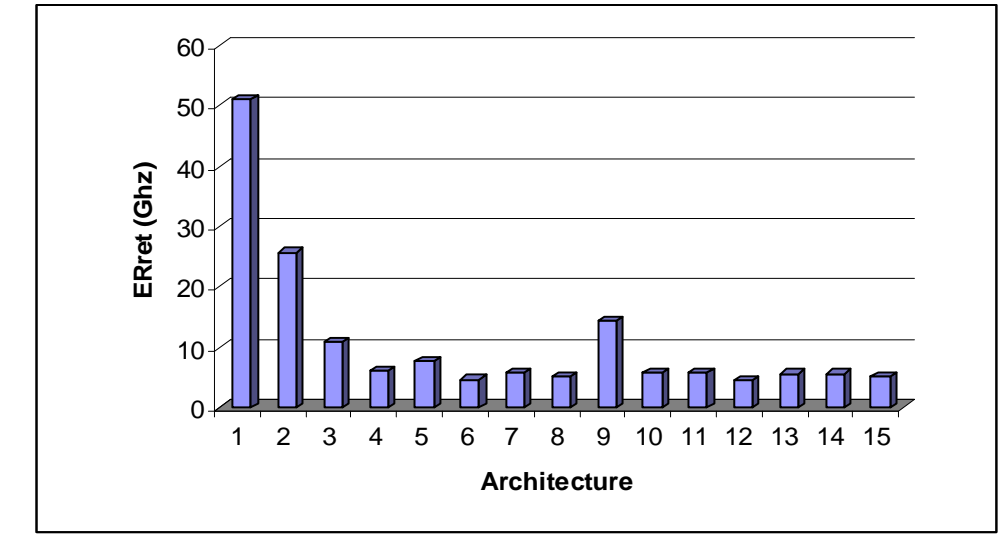

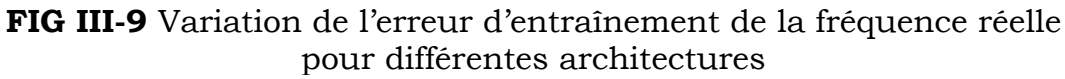

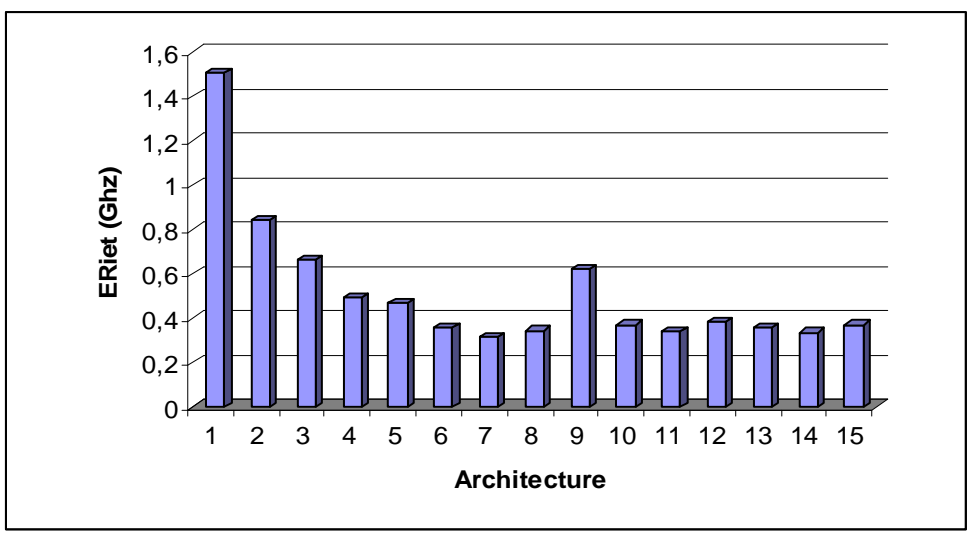

**FIG III-10** Variation de l'erreur d'entraînement de la fréquence imaginaire pour différentes architectures

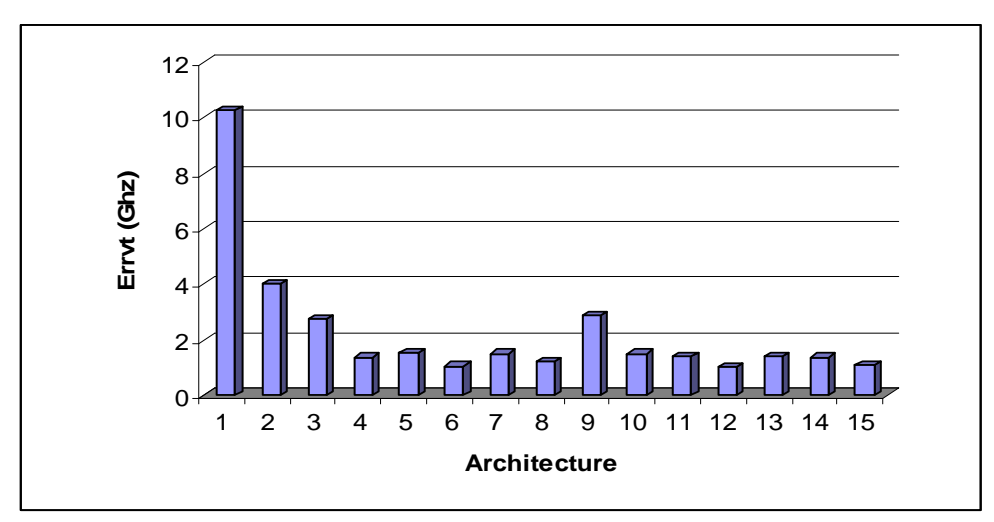

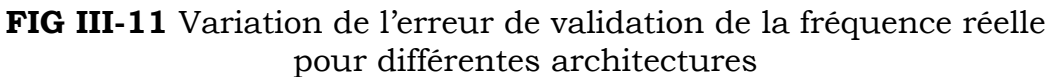

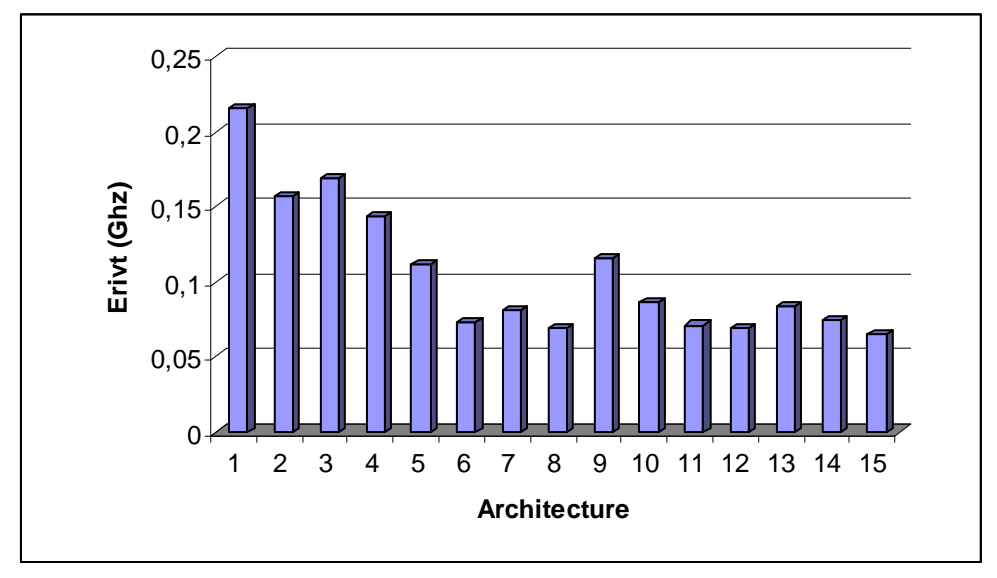

**FIG III-12** Variation de l'erreur de validation de la fréquence imaginaire pour différentes architectures

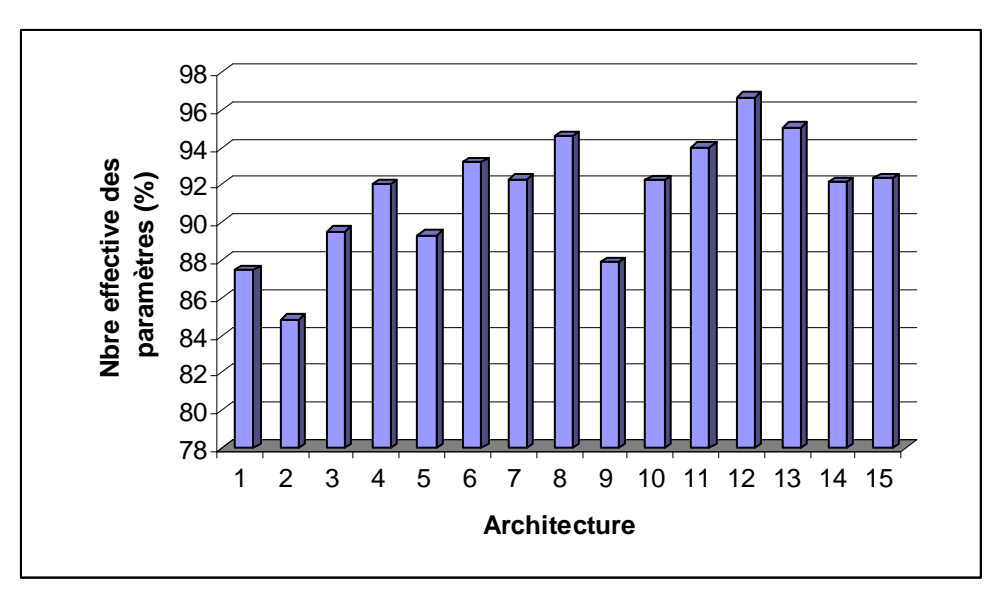

**FIG III-13** Variation du nombre effective des paramètres pour différentes architectures

#### **III.3.4. Le modèle finale**

 Après avoir étudier toutes les dernières étapes, nécessaires à la modélisation par les ANN, et après les nécessaires optimisations, on peut donc dire qu'on a abouti à notre modèle final, qui est ainsi représenté sur le tableau TAB (III-4) avec ses paramètres optimisés. C'est à partir des résultats trouvés par ce modèle qu'on va étudier les différentes caractéristiques de l'antenne (fréquence de résonance complexe et bande passante) en fonction de ses paramètres physiques et géométriques (a, d et  $\varepsilon_r$ ) dans le chapitre suivant.

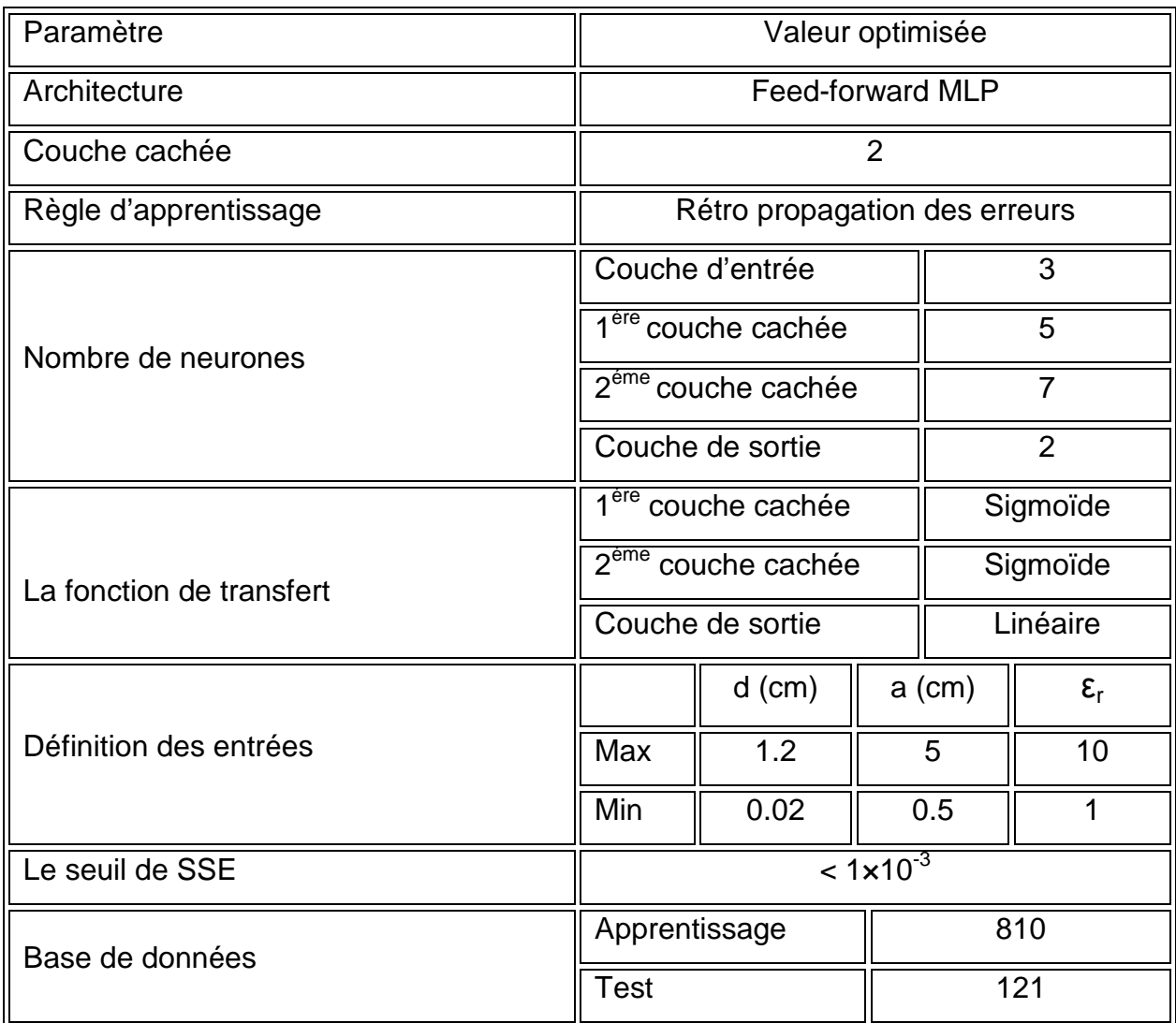

TAB (III-4): Les paramètres optimisés pour le modèle final

### **III.4. Comparaison des résultats obtenus par notre méthode (Neurospectrale) et ceux obtenus par d'autres méthodes**

 Nous comparons, à présent, nos résultats obtenus pour une antenne microbande circulaire simple pour différentes valeurs de ces paramètres, avec les résultats portés par d'autres scientifiques, qui sont tous donnés sur le tableau TAB (III-5). Les termes: *f(Ch)* [45], *f(Ho)* [12], *f(Wo)* [46], *f(De)* [47], *f(Ni)* [48] et *f(NS)*, représentent respectivement les résultats de: Chew, Howell, Wolff, Demeryd, Nirun Kumprasert et la dernière est calculé par notre méthode. Ainsi nous comparons dans TAB (III-6), l'erreur relative qui est calculée entre les résultats des (SDA) avec celles du TAB (III-5).

Nous voyons que notre réseau donne des résultats meilleurs que ceux obtenus avec d'autres méthodes de comparaison, et avec une erreur relative qui ne dépasse pas la valeur de 0.5%.

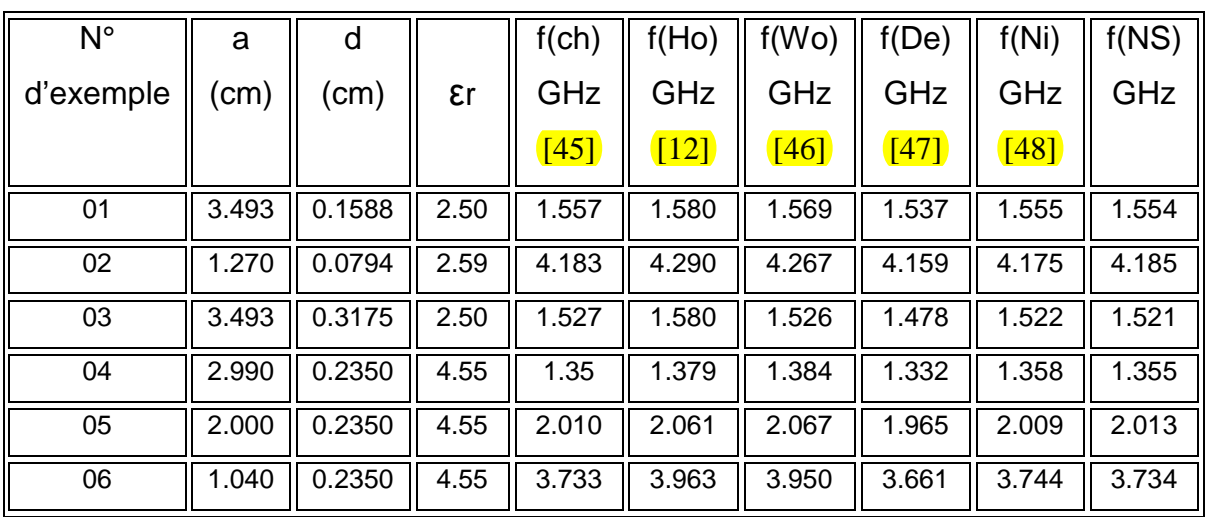

TAB (III-5): Comparaison de nos résultats avec les résultats d'autres méthodes

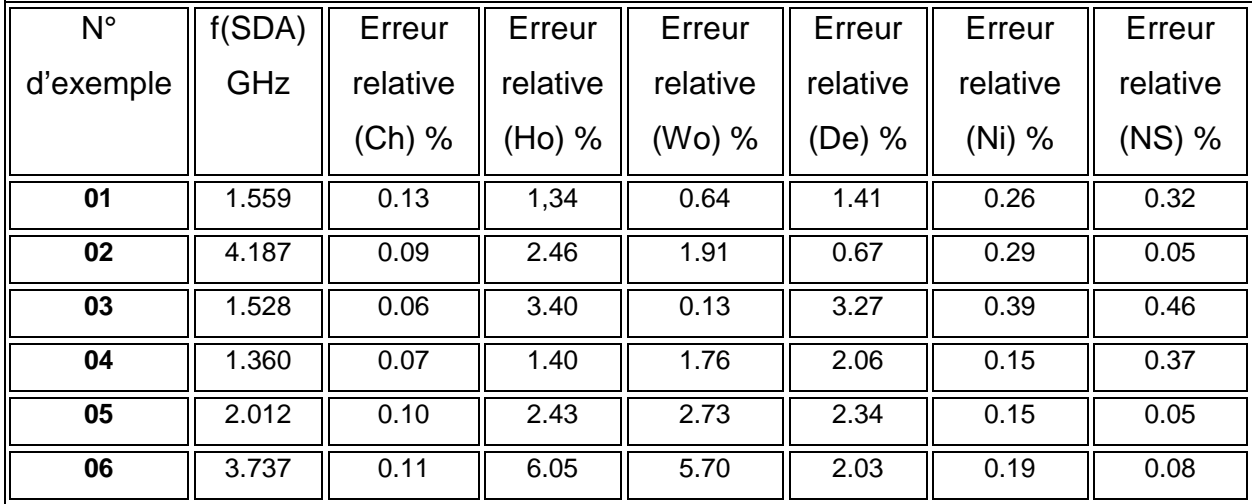

TAB (III-6): Comparaison de nos erreurs relatives avec les erreurs relatives d'autres méthodes

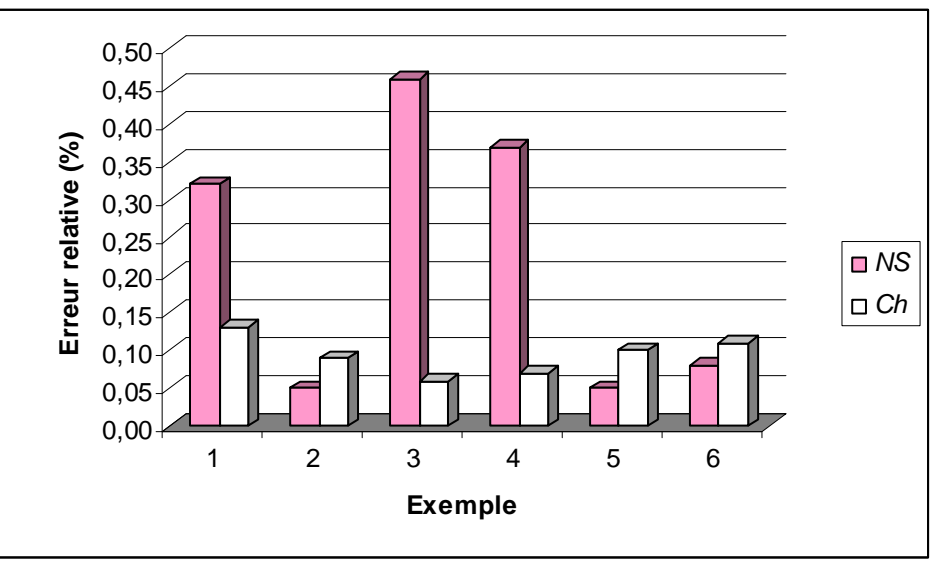

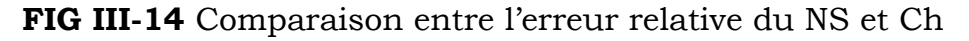

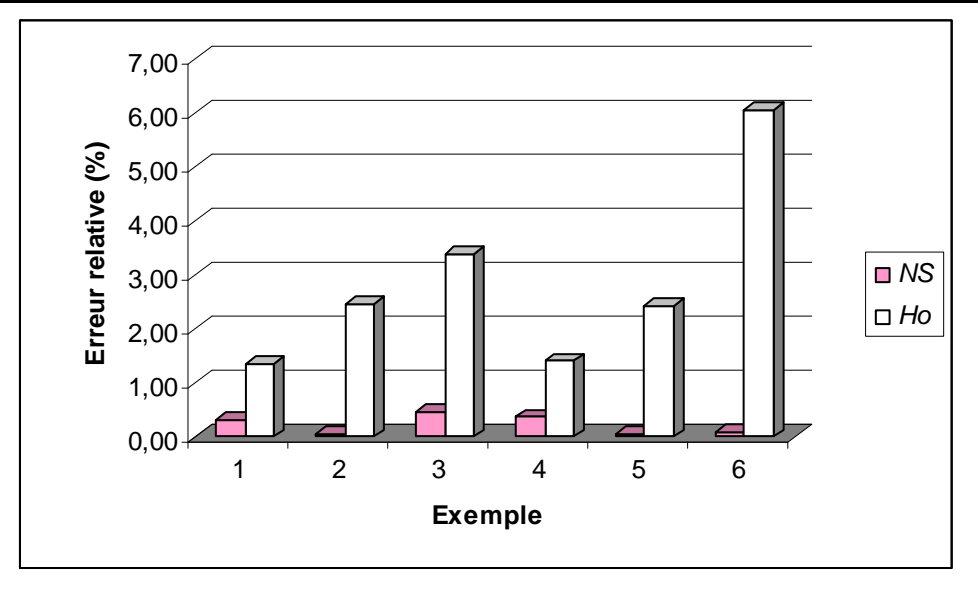

**FIG III-15** Comparaison entre l'erreur relative du NS et Ho

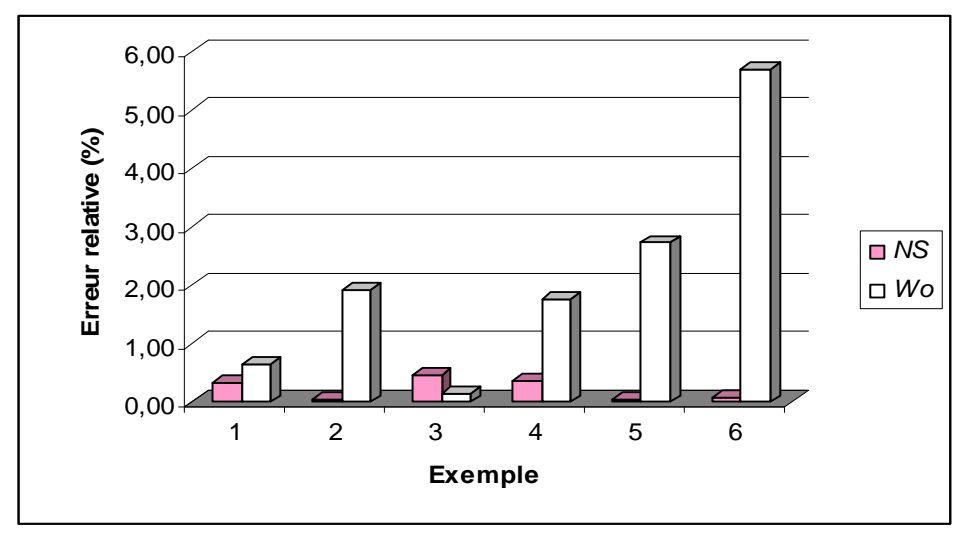

**FIG III-16** Comparaison entre l'erreur relative du NS et Wo

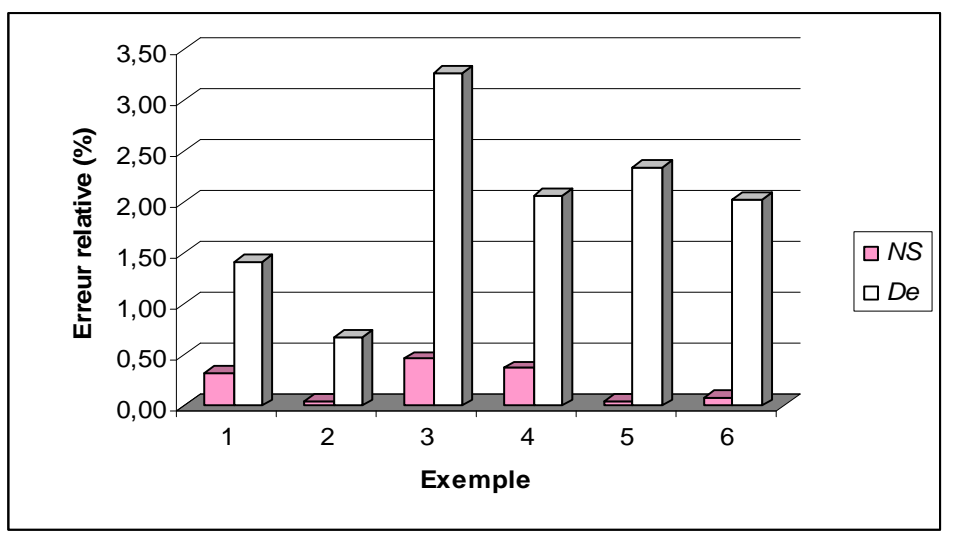

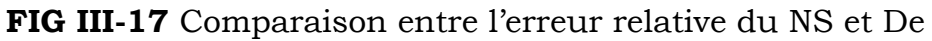

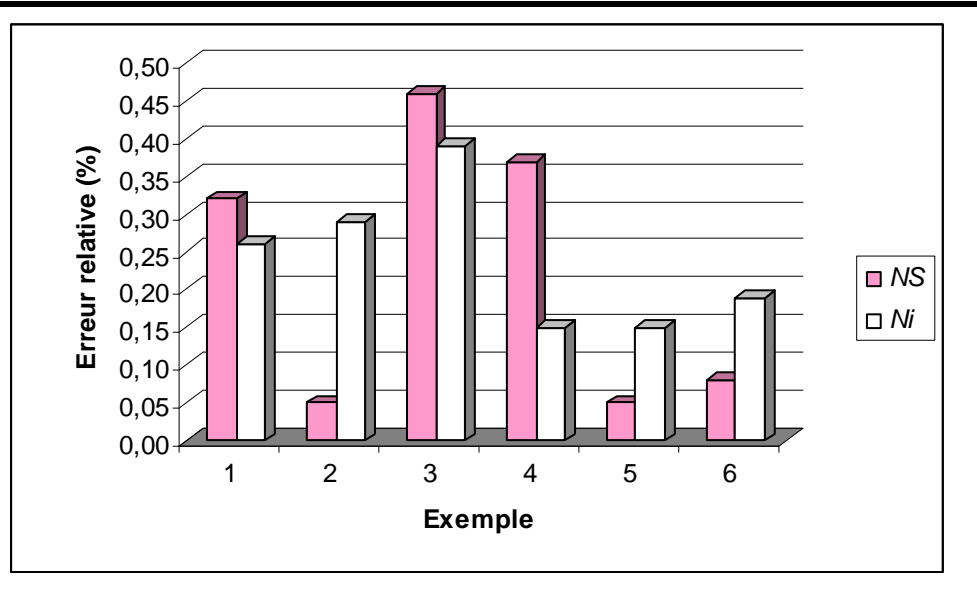

**FIG III-18** Comparaison entre l'erreur relative du NS et Ni

#### **III.5. Conclusion**

Puisque le modèle neuronal présenté dans cette étude a une précision élevée et n'exige aucune fonction mathématique compliquée. Il peut être très utile pour le développement des algorithmes rapides pour la conception assistée par ordinateur (CAD). Ce modèle de conception assistée par ordinateur, est capable de prévoir exactement les fréquences de résonance des antennes circulaires microruban. Cela prend seulement quelques microsecondes pour produire les fréquences de résonance sur un ordinateur individuel moderne. Même si le temps d'apprentissage prend prés de cinq minutes, après l'apprentissage, le temps de calcul baisse au niveau des microsecondes. Ainsi, après l'apprentissage, le modèle neuronal est très rapide pour fournir les sorties désirées.

# *Chapitre IV*

## *Discussions des résultats*

*IV.1. Introduction* 

*IV.2. Interprétation des résultats numériques* 

*IV.2.1. Variation de la fréquence de résonance complexe de l'antenne en fonction de l'épaisseur (d) et de la permittivité (εr) du substrat* 

*IV.2.2. Variation de la bande passante de l'antenne en fonction de l'épaisseur (d) et de la permittivité (εr) du substrat*

*IV.3. Conclusion* 

#### **IV.1. Introduction**

Après avoir élaboré ou mis en place une étude théorique bien détaillée concernant la formulation mathématique du problème de la fréquence de résonance complexe, on a appliqué une approche basée sur la méthode neurospectrale qui est utilisée pour l'analyse d'une antenne microbande de forme circulaire, une forme choisie en raison de son importance inhérente et aussi parce qu'elle est largement répandue comme élément dans les réseaux d'antennes.

Dans ce qui suit, nous allons étudier l'effet de la permittivité (ε<sub>r</sub>) et de l'épaisseur (d) du diélectrique, ainsi que le rayon (a) de l'élément rayonnant sur la fréquence de résonance complexe et la bande passante, où cette dernière et le facteur de qualité sont déduits à partir de la fréquence de résonance complexe [49]-[53] comme suit:

$$
Q = \frac{f_r}{2f_i}
$$

$$
BP = \frac{1}{2Q}
$$

Où *fr* est la partie réelle de la fréquence de résonance complexe et *fi* est la partie imaginaire qui représente les pertes par rayonnement [50].

Enfin on a tracé un ensemble de graphes en fonction des paramètres géométriques et physiques précédents pour les résultats obtenus par notre méthode (NS), la méthode spectrale (SDA) et le polynôme de Weng Cho Chew.

#### **IV.2. Interprétation des résultats numériques**

Il est à noter qu'il existe un autre paramètre qui permet de juger sur l'exactitude des résultats trouvés par notre réseau par rapport aux données d'apprentissage. Ce paramètre se résume dans la corrélation qui peut exister entre les deux sorties, désirées et celles obtenues par le réseau et ceci pour les deux ensembles: l'ensemble d'apprentissage et l'ensemble de validation. Ce dernier sera mis en évidence à partir des [FIG IV-1] et [FIG IV-2] qui montrent cette caractéristique pour les deux ensembles, dans le cas de la fréquence réelle. Pour le cas de la partie imaginaire de la fréquence, les figures [FIG IV-3] et [FIG IV-4], représentent cette dépendance, ces quatre figures montrent bien que les deux résultats (sorties) sont presque identiques soit pour l'ensemble d'apprentissage ou celui de validation pour les deux parties de la fréquence (réelle et imaginaire).

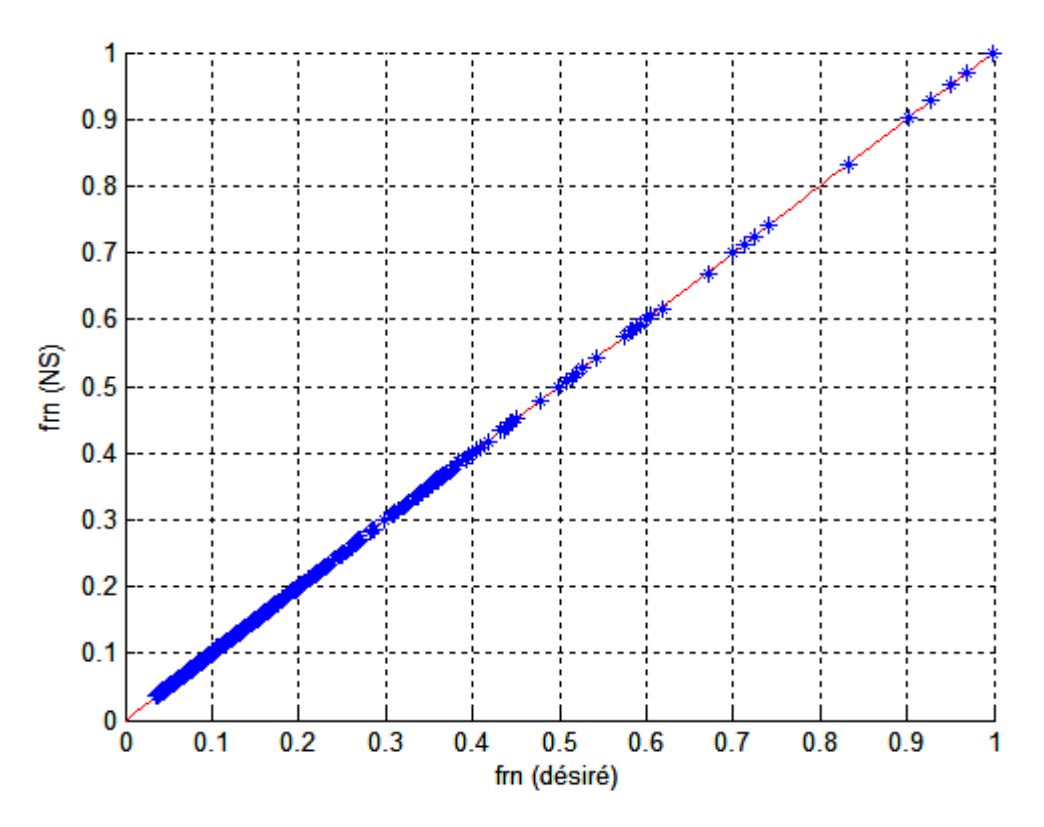

**FIG IV-1** Corrélation de fr (NS) et fr (désirée) pour l'ensemble d'apprentissage

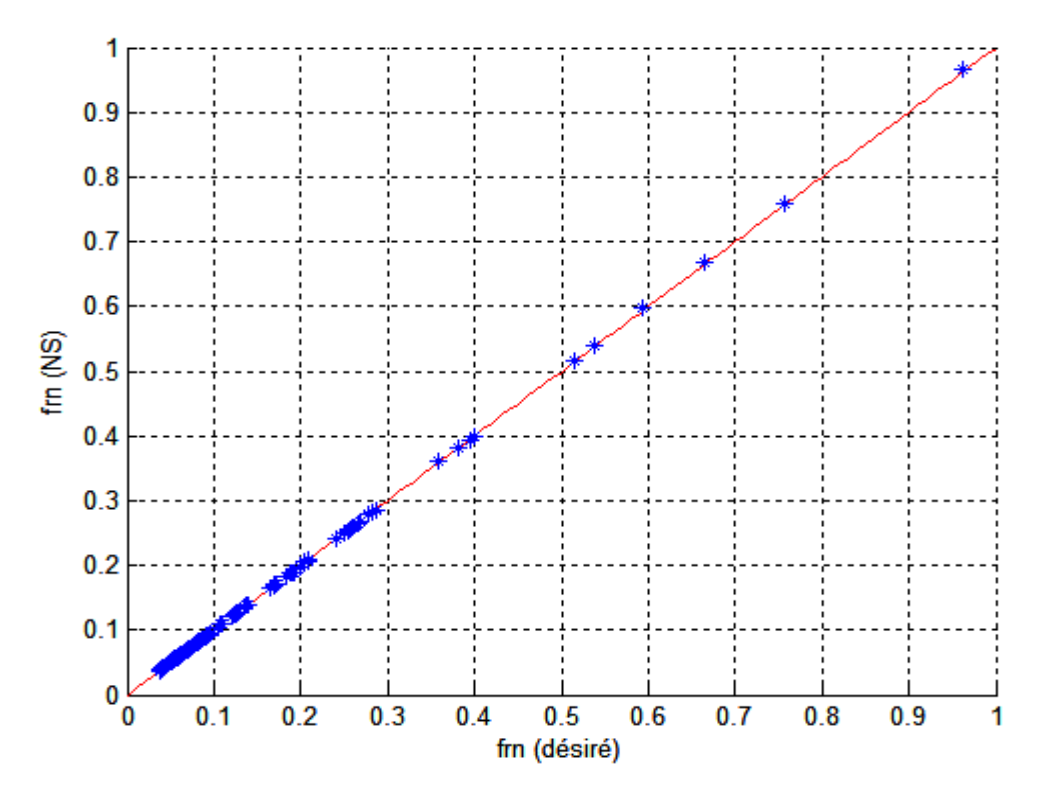

**FIG IV-2** Corrélation de fr (NS) et fr (désirée) pour l'ensemble de validation

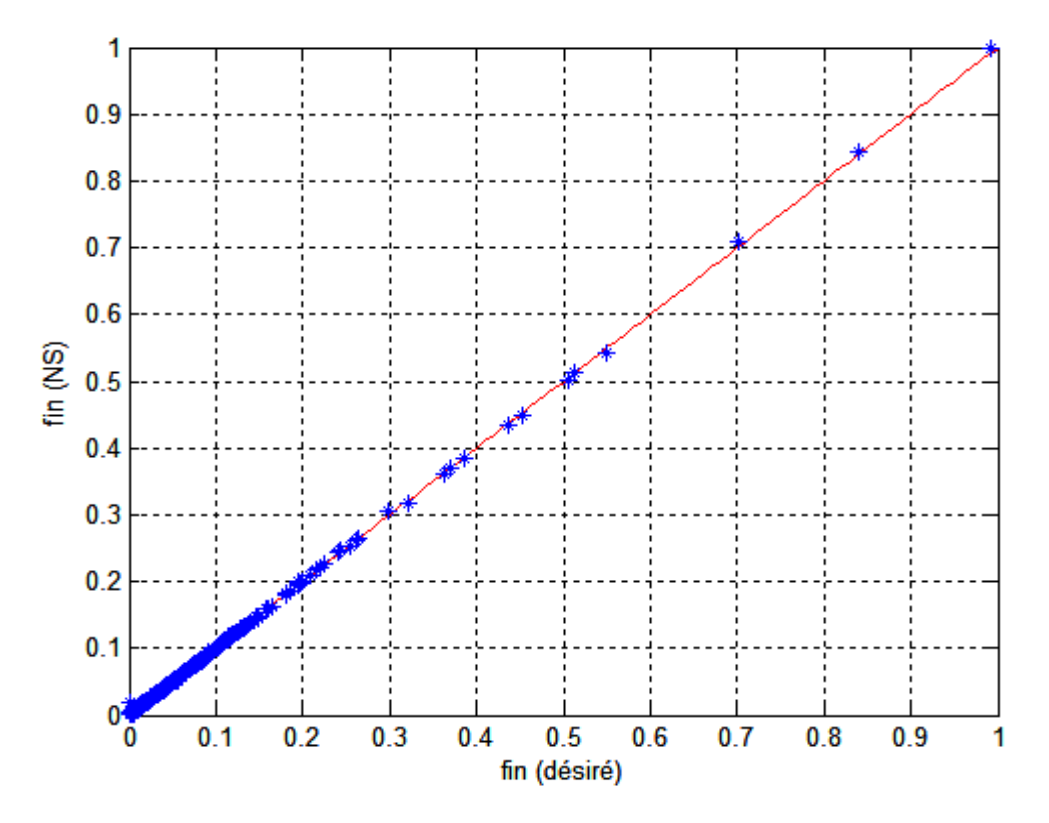

**FIG IV-3** Corrélation de fi (NS) et fi (désirée) pour l'ensemble d'apprentissage

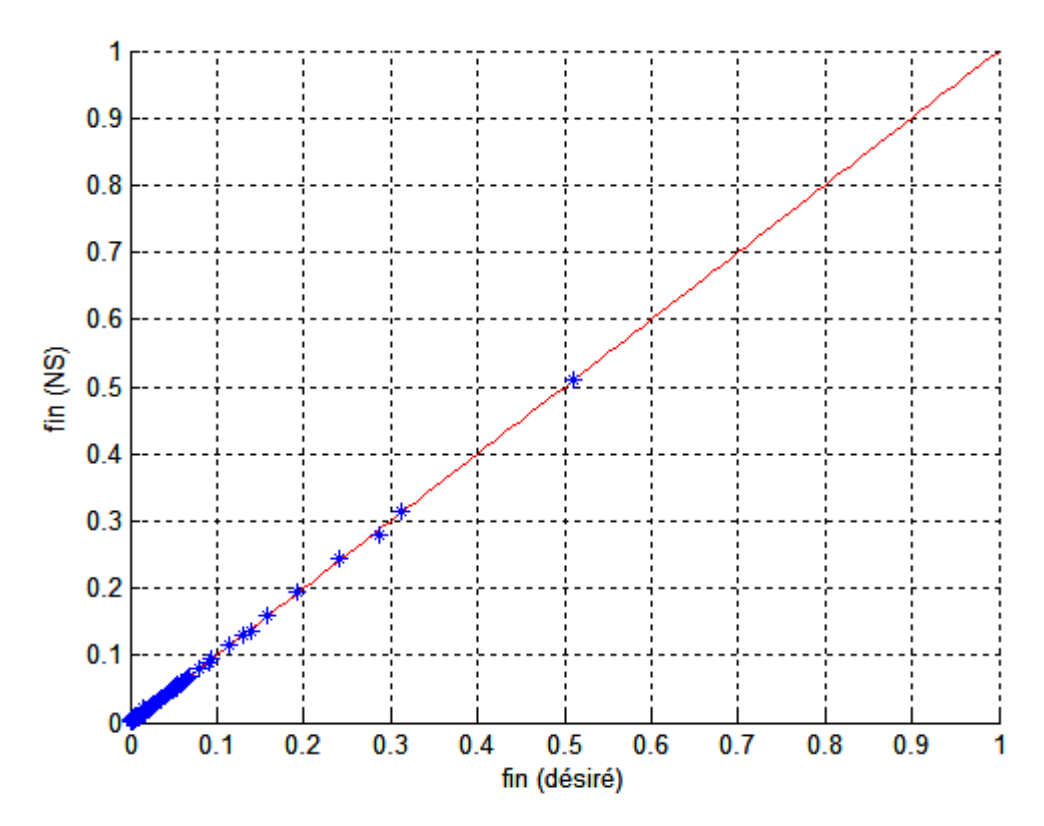

**FIG IV-4** Corrélation de fi (NS) et fi (désirée) pour l'ensemble de validation

## **IV.2.1. Variation de la fréquence de résonance complexe de l'antenne en fonction de l'épaisseur (d) et de la permittivité (εr) du substrat**

#### **IV.2.1.1. La fréquence réelle**

Les graphes suivants illustrent les résultats de simulations des méthodes d'analyses que ce soit la méthode neurospectrale (NS), la méthode spectrale (SDA) ou le polynôme de Weng Cho Chew d'une antenne microbande de forme circulaire.

 En faisant varier l'épaisseur du substrat et en maintenant tous les autres paramètres fixes, les figures [FIG IV-5-6-7] représentent la variation de la partie réelle de la fréquence de résonance en fonction de l'épaisseur du substrat (h), et ceci pour différentes valeurs de la permittivité  $(\varepsilon_r)$ . Ces trois figures montrent également la correspondance existante entre nos résultats et les résultats obtenus par les deux méthodes citées plus haut, ce qui donne une certaine crédibilité à nos résultats.

Dans la figure [FIG IV-8], on remarque que la fréquence de résonance augmente quand  $\epsilon_r$  diminue, donc l'augmentation de la permittivité du substrat a le même effet que celui de l'épaisseur.

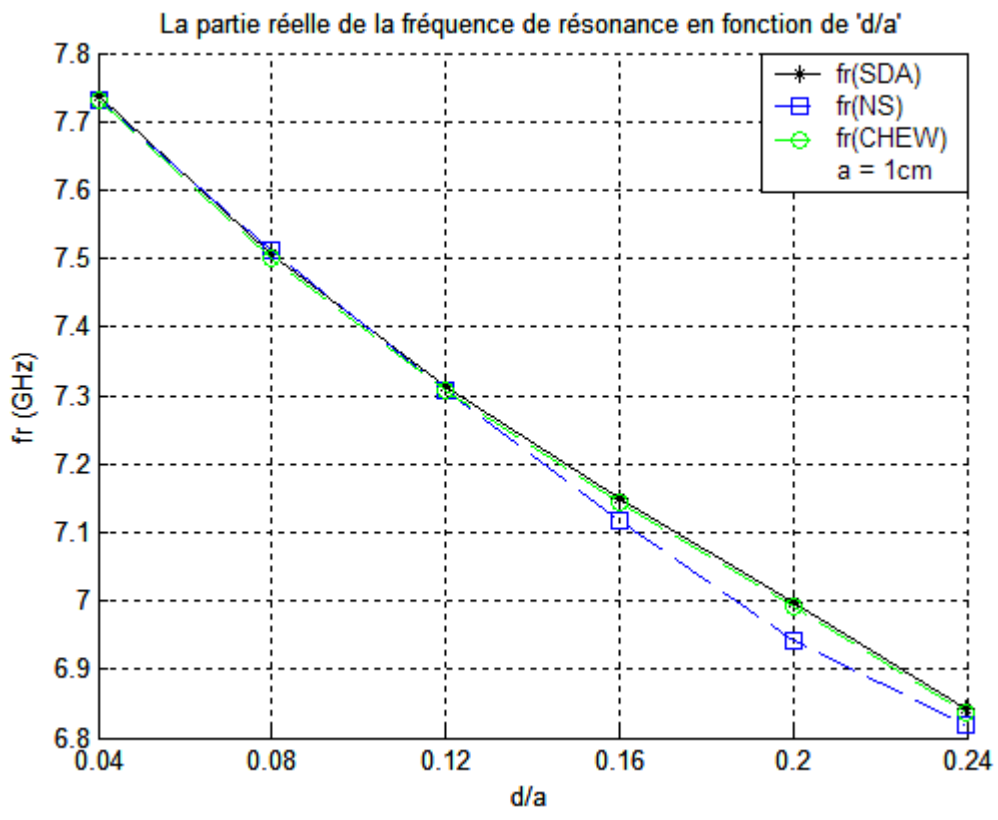

**FIG IV-5** La partie réelle de la fréquence de résonance en fonction de (d/a): εr=1.2

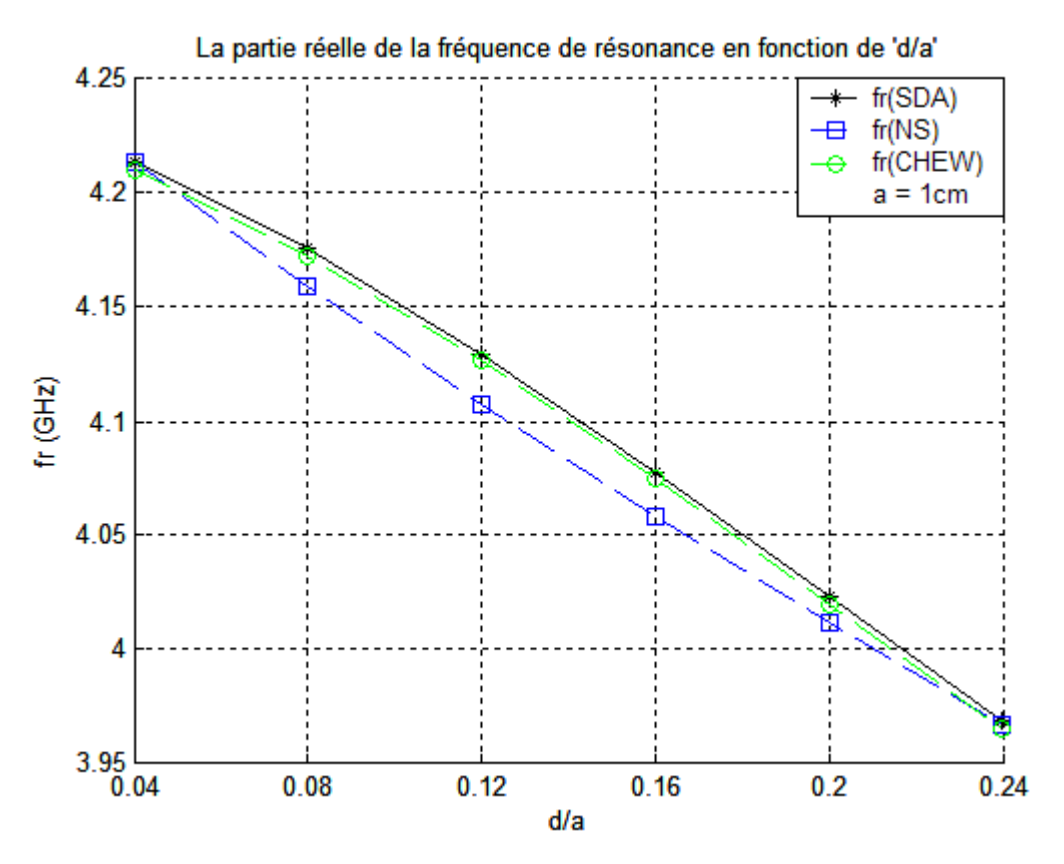

**FIG IV-6** La partie réelle de la fréquence de résonance en fonction de (d/a): εr=4.3

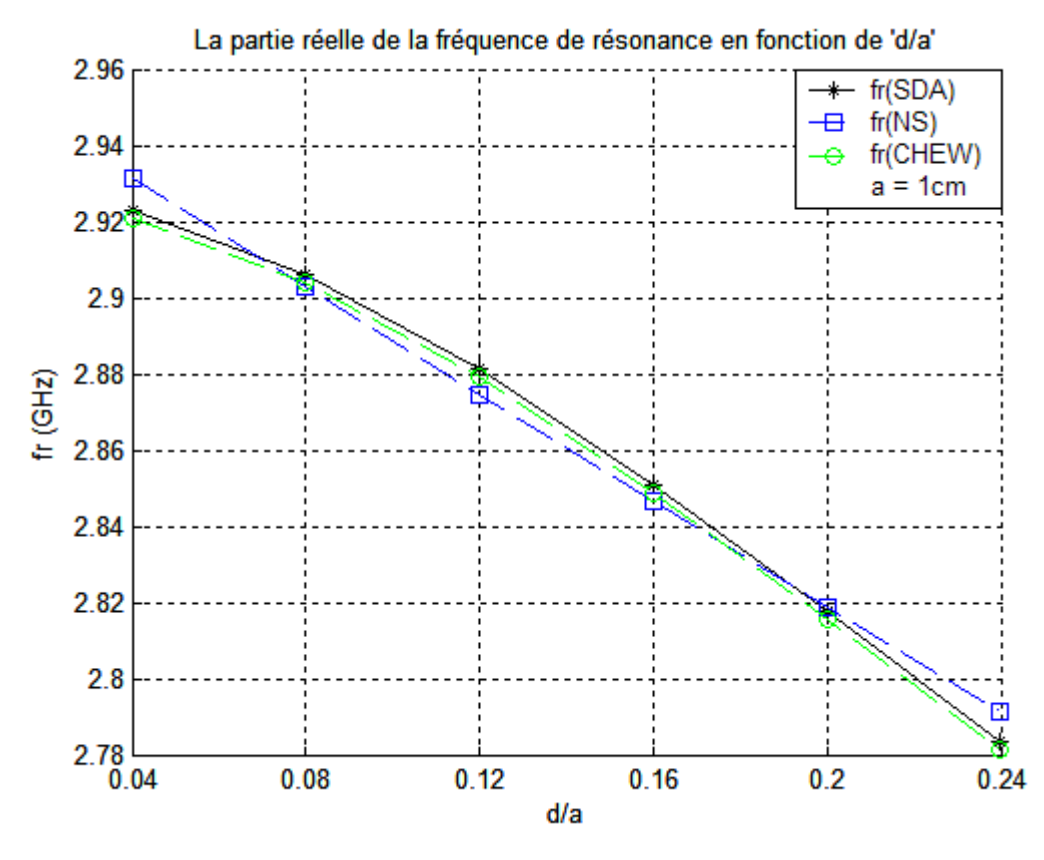

**FIG IV-7** La partie réelle de la fréquence de résonance en fonction de (d/a): εr=9

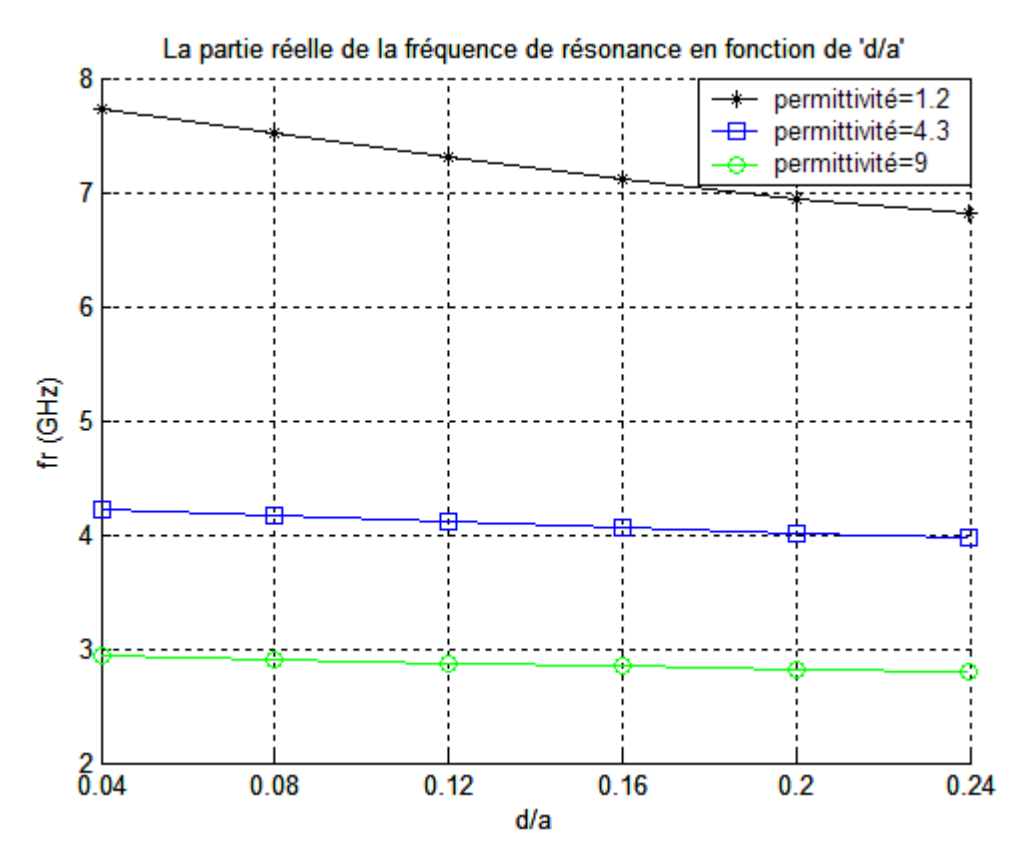

**FIG IV-8** La partie réelle de la fréquence de résonance en fonction de (d/a):  $\epsilon r = 1.2$ ;  $\epsilon r = 3.4$ ;  $\epsilon r = 9$ 

#### **IV.2.1.2. La fréquence imaginaire**

Dans cette section, on entame l'étude de l'autre caractéristique importante de l'antenne qui est la partie imaginaire de la fréquence qui représente les pertes par rayonnement de cette antenne.

En faisant varier l'épaisseur du substrat comme illustré dans les figures [FIG IV-9-10- 11] (verre epoxy, εr=1.2 ; εr=3.4 ; εr=9) et en maintenant tous les autres paramètres fixes, Ces courbes contrairement au comportement de la fréquence réelle en fonction de (d), la partie imaginaire de la fréquence varie proportionnellement à ce paramètre, c'est à dire, une augmentation de l'épaisseur entraîne une augmentation de la fréquence imaginaire. Tandis que la permittivité ( $\varepsilon_r$ ) a le même effet sur la fréquence imaginaire que celui qu'elle a sur la partie réelle, c'est à dire l'augmentation de  $(\varepsilon_r)$  a pour effet de diminuer la fréquence imaginaire f<sup>i</sup> ce qui est montré en clair sur la figure [FIG.IV-12] tracée en utilisant les résultats obtenus par la méthode neurospectrale.

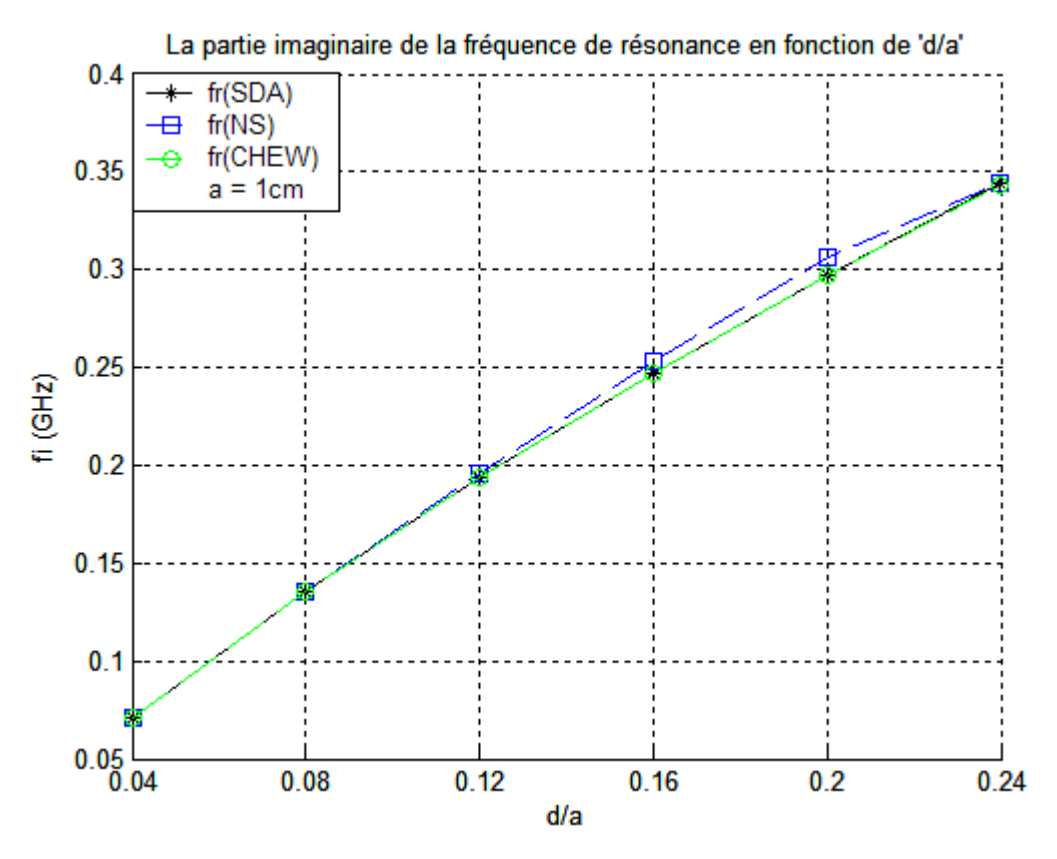

**FIG IV-9** La partie imaginaire de la fréquence de résonance en fonction de  $(d/a)$ :  $\epsilon$ r=1.2

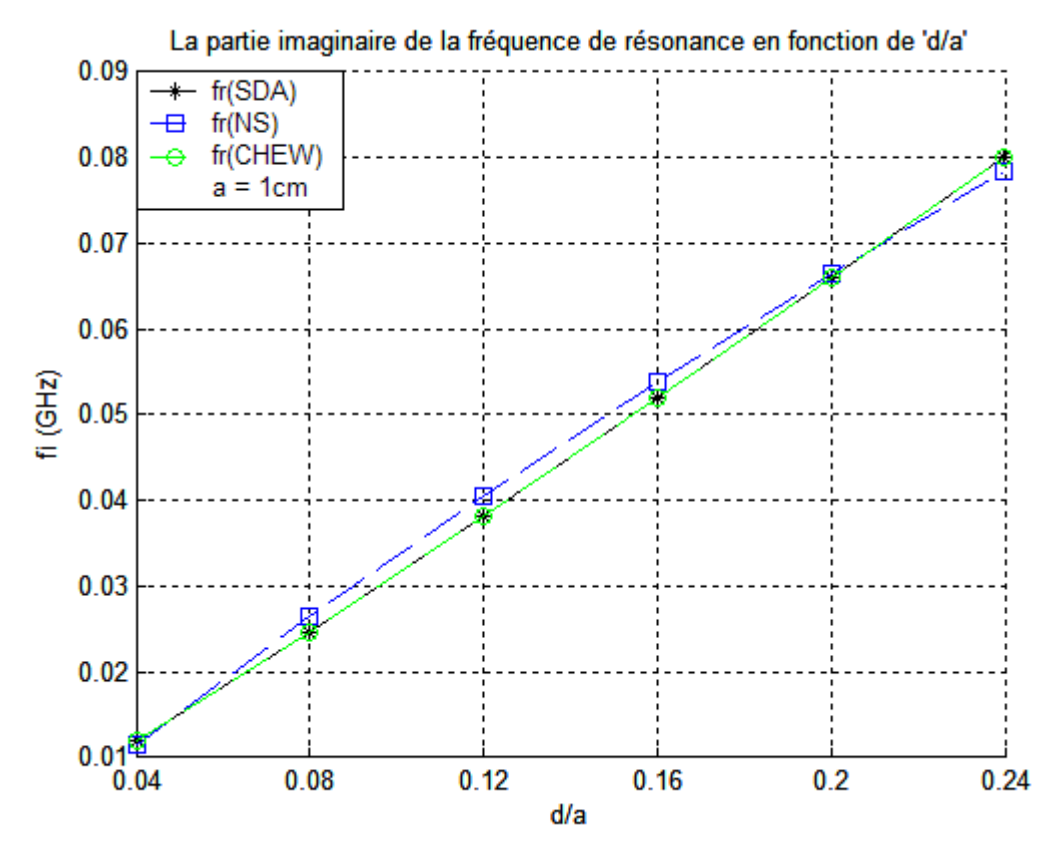

**FIG IV-10** La partie imaginaire de la fréquence de résonance en fonction de (d/a): εr=4.3

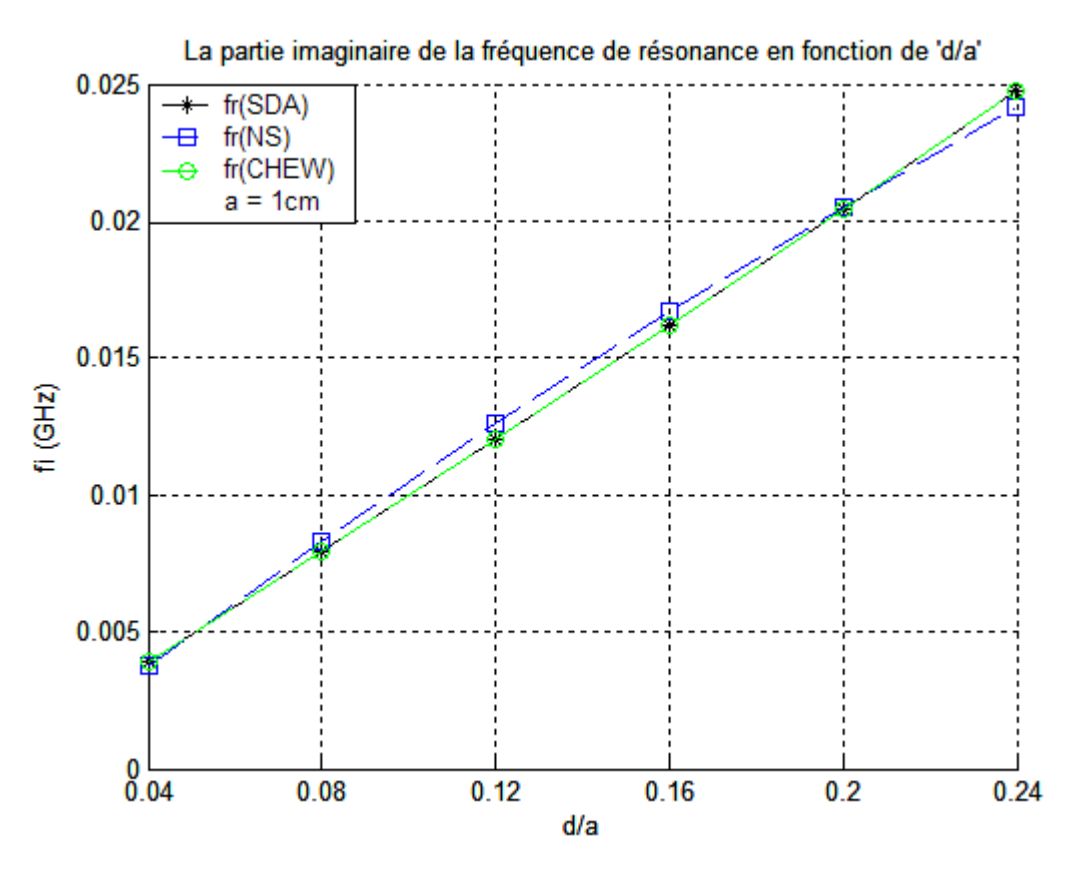

**FIG IV-11** La partie imaginaire de la fréquence de résonance en fonction de (d/a): εr=9

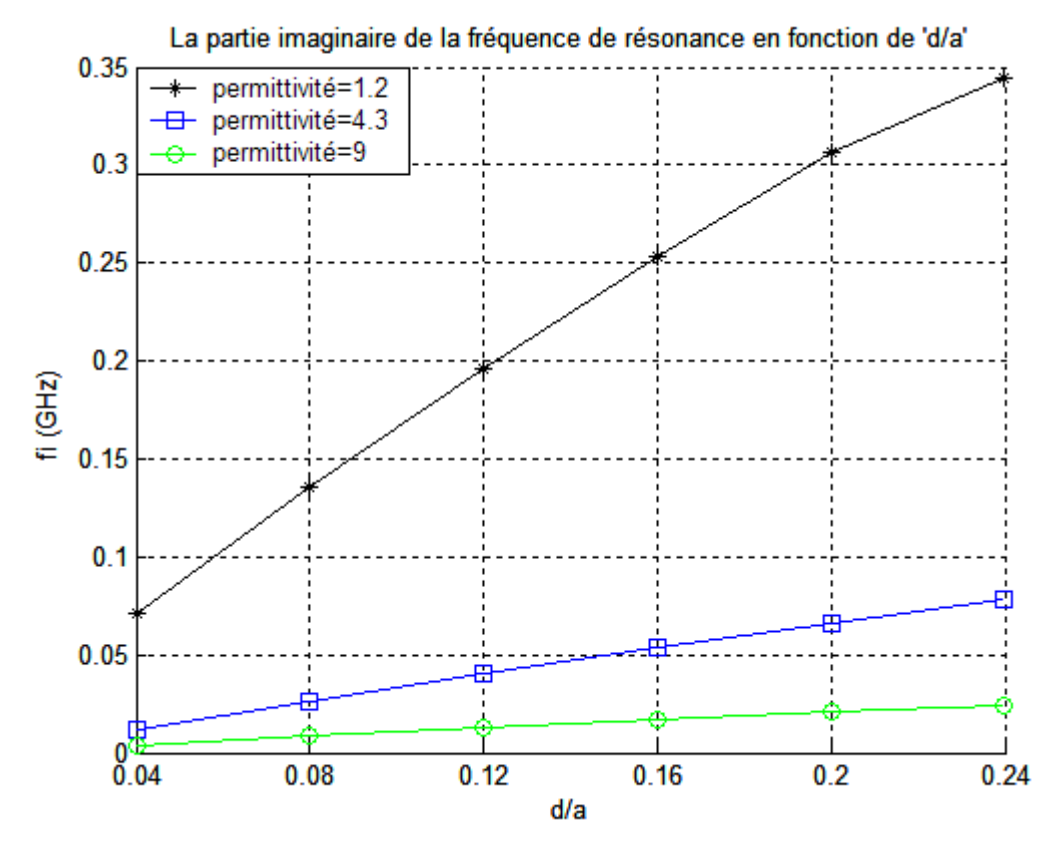

**FIG IV-12** La partie imaginaire de la fréquence de résonance en fonction de  $(d/a)$ :  $\epsilon r = 1.2$ ;  $\epsilon r = 3.4$ ;  $\epsilon r = 9$ 

- 66 -
## **IV.2.2. Variation de la bande passante de l'antenne en fonction de l'épaisseur (d) et de la permittivité (εr) du substrat**

L'influence de l'épaisseur (d) du substrat utilisé et de sa permittivité  $(\varepsilon_r)$  sur la bande passante de l'antenne réalisée est représentée sur les figures [FIG IV-13-14-15] pour les trois méthodes, SDA, CHEW, Neurospectrale (NS). La comparaison entre les courbes permet de valider nos résultats, malgré les quelques écarts qui peuvent exister entre les deux résultats pour les raisons qui ont été citées ci-dessous.

Les courbes présentées sur ces figures indiquent clairement que la bande passante s'élargit au fur et à mesure que l'épaisseur du substrat augmente. Alors, qu'au contraire, à chaque fois que la permittivité du substrat augmente on constate une diminution remarquable de cette largeur [FIG IV-16].

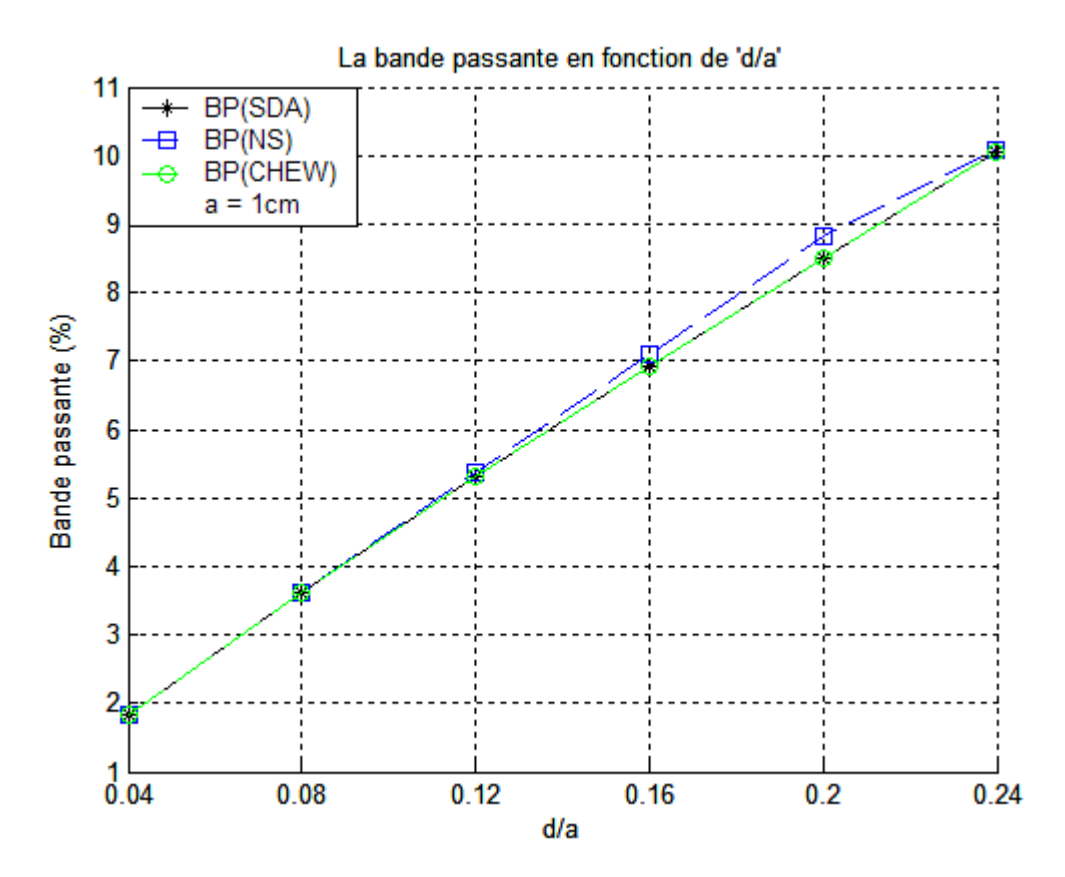

**FIG IV-13** La bande passante en fonction de (d/a): εr=1.2

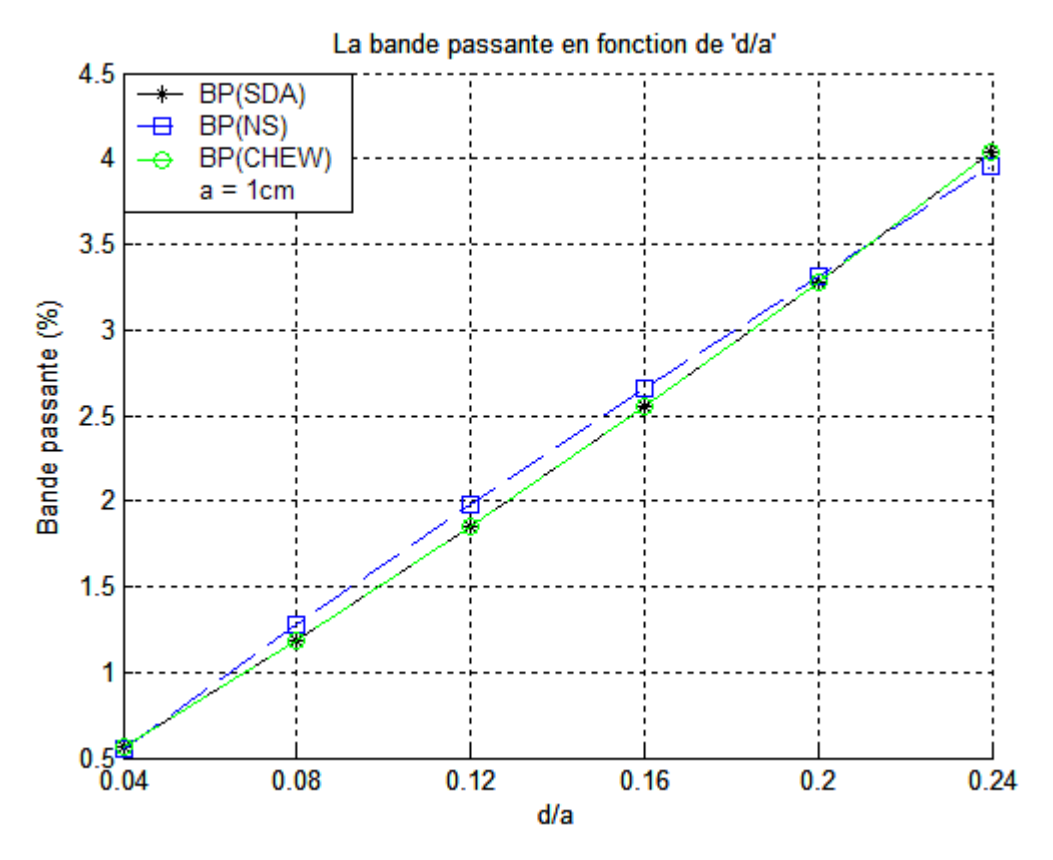

**FIG IV-14** La bande passante en fonction de (d/a): εr=4.3

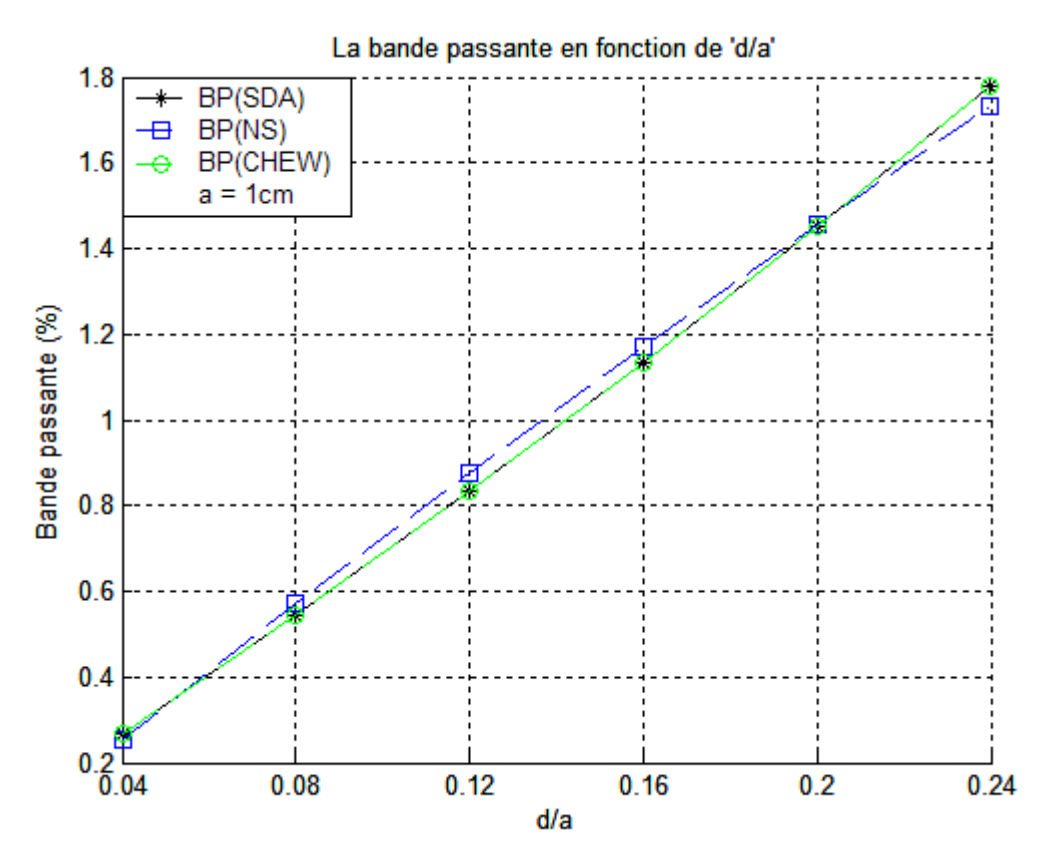

**FIG IV-15** La bande passante en fonction de (d/a): εr=9

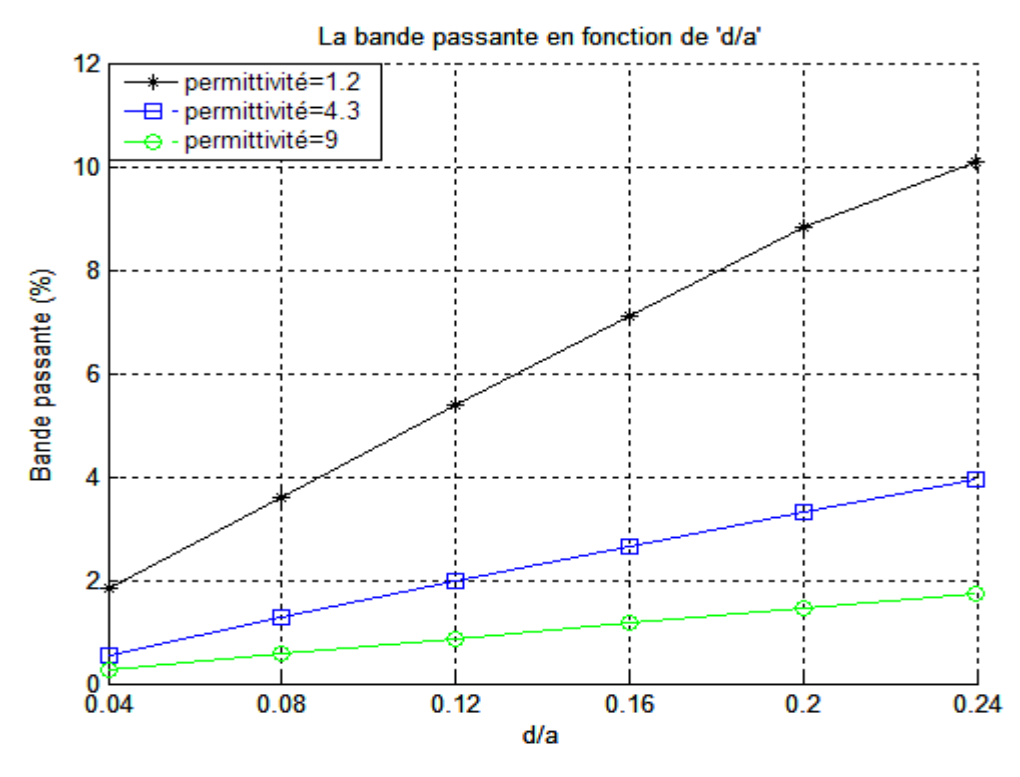

**FIG IV-16** La bande passante en fonction de (d/a)  $\epsilon$ r=1.2;  $\epsilon$ r=4.3;  $\epsilon$ r=9

Il faut noter que l'écart existant entre nos résultats et le résultat obtenu par CHEW et SDA est dû à quelques points dont essentiellement:

- Erreur dans la fonction à modeler, causée par la tolérance du réseau qui est de l'ordre de  $1\times10^{-3}$ ).
- La normalisation, par rapport à des grands nombres, des sorties et des entrées fait que la plupart de ces valeurs (sorties et entrées) sont proches de zéro.
- Les erreurs inhérentes des ordinateurs faisant face à des nombres très petits avec une virgule flottante très grande.

#### **IV.3. Conclusion**

En conclusion, on remarque que la fréquence de résonance d'une ligne microbande varie en fonction de permittivité et de l'épaisseur (d), ainsi que le rayon du substrat. L'antenne à résonateur microbande circulaire est assimilable à une ligne microbande de rayon (a) et d'épaisseur (d). Pour cette structure (circulaire) les résultats ont été présentés en fonction des différents paramètres physiques et géométriques de l'antenne. Les effets de ces paramètres sur les caractéristiques, déjà citées, de l'antenne sont représentés en se basant sur les résultats obtenus à partir de la méthode neurospectrale. Ils sont validés par comparaison avec d'autres résultats déjà disponibles dans la littérature et en utilisant d'autres techniques telles que la méthode SDA ou le polynôme de CHEW et enfin une interprétation, une discussion et une explication physique de ces résultats est établie.

# *CONCLUSION GENERALE*

### CONCLUSION GENERALE

L'objectif essentiel et primordial de ce travail est de caractériser avec exactitude une antenne microbande de forme circulaire, et ce par l'étude de l 'effet de la permittivité du substrat et de son épaisseur sur le comportement de sa fréquence de résonance complexe et de sa bande passante.

Et comme les antennes microbandes ont été intensivement étudiées expérimentalement, analytiquement et numériquement pendant des décennies, beaucoup de méthodes numériques avaient servi les ingénieurs et les chercheurs dans l'analyse et la conception de ces antennes pendant plusieurs années. Ces méthodes, aux différents niveaux de complexité, exigent des efforts informatiques énormément différents, ce qui nous a laissé à réfléchir sur la possibilité de l'emploi des réseaux de neurones en conjonction avec la technique spectrale pour l'analyse de ces antennes, cette méthode est dite ou nommée: la méthode neurospectrale. Elle contient deux parties d'études:

La première partie concerne une méthode efficace qui était utilisée pour dériver le tenseur spectral de Green dans le domaine des transformées vectorielles de Henkel, ce dernier regroupe toutes les informations concernant la géométrie de la structure à étudier. Une manipulation des grandeurs électromagnétiques dans le plan (TM, TE) nous a permis de diagonaliser le tenseur de Green, ce qui constitue un grand avantage pour la simplification de l'analyse des structures à étudier. Ensuite, on a formulé l'équation intégrale du champ électrique, basée sur les problèmes aux limites des grandeurs électromagnétiques de la structure. La méthode des Moment/ procédure de Galarkin nous a permis par la suite de résoudre l'équation intégrale pour arriver à un système d'équation homogène.

Il est à noter que l'inconvénient majeur de la méthode des moments reste le temps de calcul important. En effet, la lourde formulation théorique de cette méthode, notamment l'annulation du déterminant de la matrice impédance qui est une fonction non analytique et à variable complexe, rend l'effort du calcul numérique très important.

Quant à la deuxième partie, elle nous a permis de développer une approche basée sur les réseaux de neurones artificiels. Cette technique est caractérisée par son efficacité et sa performance au niveau de la vitesse de convergence. La base d'apprentissage a été élaborée à partir des résultats de la méthode spectrale (SDA). Une difficulté a été rencontrée au niveau de la vitesse de convergence de notre réseau neuronal, ce qui nous a contraint à procéder par une phase de prétraitement, phase qui nous a permis d'éliminer les informations superflues et d'augmenter la vitesse de convergence. Nous limitons notre attention à la classe des réseaux basés sur la rétro-propagation.

#### **Conclusion générale**

Les résultats calculés en employant notre modèle neuronal sont meilleurs que ceux réalisés par d'autres scientifiques. La très bonne concordance entre les valeurs mesurées de la fréquence de résonance et celles calculées confirme la validité du modèle neuronal.

En utilisant ce modèle, on peut calculer exactement, à l'aide d'un ordinateur individuel, la fréquence de résonance des antennes circulaires microbandes, sans aucune connaissance de base de ces antennes. Cela prend seulement quelques microsecondes pour produire les résultats voulus sur un ordinateur personnel moderne. Même si le temps d'apprentissage prend quelques minutes, après l'apprentissage, le temps de calcul baisse au niveau des microsecondes en temps réel. Donc, après l'apprentissage, le modèle neuronal est très rapide.

Les résultats obtenus par notre modèle neuronal, concernant la fréquence de résonance et la bande passante en fonction de l'épaisseur du substrat et le constant diélectrique, montrent donc, clairement, les effets et les constatations suivants:

- La partie réelle de la fréquence de résonance complexe est inversement proportionnelle à l'épaisseur du substrat diélectrique.
- La partie imaginaire de la fréquence de résonance complexe augmente avec l'augmentation de l'épaisseur du substrat.
- L'augmentation de l'épaisseur entraîne l'élargissement de la bande passante.
- La fréquence de résonance diminue avec l'augmentation du constant diélectrique.

Après avoir été familiarisé avec cette méthode, il est facile de considérer d'autres analyses comme les systèmes d'antennes intelligentes qui nécessitent en général un calcul des coefficients du réseau en temps réel, ce qui n'est pas possible avec une méthode de synthèse classique [39].

Donc, on peut adopter une méthode de synthèse basée sur un modèle de neurone, où cet outil présente une grande performance au niveau de sa rapidité de convergence.

# *BIBLIOGRAPHIE*

### BIBLIOGRAPHIE

[1] Robert E. Uhrig, *"Introduction to artificial neural networks"*, industrial electronics, control, and instrumentation, 1995. Proceedings of the 1995 IEEE IECON  $21<sup>st</sup>$  international conference on, volume 2, 6-10 Nov. 1995 Page(s): 1428-1433.

[2] Claude Touzet, *"les réseaux de neurones artificiels : introduction au connexionnisme"*, juillet 1992.

[3] G. Dreyfus, J-M. Martinez, M. Samuelides, M. B. Gordon, F. Badran, S. Thiria and L. Hérault, *"Réseaux de neurones:Méthodologie et applications"*, Deuxième tirage 2002.

[4] G. A. Deschamps, "*Microstrip microwave antennas*", presented at the Third USAF Symp, on Antennas, 1953.

[5] H. Gutton and G. Baissinot, *"Flat aerial for ultra high frequencies"*, French Patent no. 703 113, 1955.

[6] E. V. Byron, *"A new flush-mounted antenna element for phased array application"*, in Proc. Phased-Array Antenna Symp, 1970, pp. 187-192.

[7] R**.** E. Munson, *"Single slot cavity antennas assembly"*, U.S. Patent No. 3713 162, Jan. 23, 1973.

[8] J. Q. Howell, *"Microstrip antennas"*, in Dig. Int. Symp. Antennas Propagat. SOC, Williamsburg. VA, Dec. 1972, pp. 177-180.

[9] H. D. Weinschel, *"Progress report on development of microstrip cylindrical arrays for sounding rockets"*, Physic. and Sci. Lab, New Mexico State Univ, Las Cruces, 1973.

[10] G. G. Sanford, *"Conformal microstrip phased array for aircraft tests with Ats-6"*, in Proc. Nat. Electronics Conf, vol. 29, Oct.

[11] G. W. Garvin, R. E. Munson, L. T. Ostwald and K. G. Schroeder, *"Low profile electrically small missile base mounted microstrip antennas"*, in Dig. Znt. Symp. Antennas Propagat SOC, Urbana. IL, June 1975, pp. 244-247.

[12] J. Q. Howell, *"Microstrip antennas"*, IEEE Trans. Antennas Propagat. Vol. AP-23, no. 1, pp. 90-93, Jan. 1975.

[13] H. D. Weinschel, *"A cylindrical array of circularly polarized microstrip antennas"*, in Dig. Znt. Symp. Antennas Propagat. SOC, Urbana. IL, June 1975, pp. 177-180.

[14] J. R. James and G. J. Wilson, *"New design techniques for microstrip antenna arrays"*, in Proc. 5th European Micro. Conf, Hamburg, Sept. 1975, pp. 102-106.

[15] Y. T. Lo, D. D. Harrison, D. Solomon, G. A. Deschamps and F. R. Ore, *"Study of microstrip antennas, microstrip phased arrays and microstrip feed networks"*, Rome Air Development Center, Tech. Rep. TR-77-406, Oct. 21, 1977.

[16] K. R. Carver and J. W. Mink, *"Microstrip antenna technology"*, IEEE Trans. Antennas Propag, vol. AP-29, pp. 2-24, Jan. 1981.

[17] R. J. Mailloux, J. F. McIlvenna and N. P. Kemweis, *"Microstrip array technology"*, IEEE Trans. Antennas Propagat, vol. AP-29, pp. 25-37, Jan. 1981.

[18] I. J**.** Bahl and P. Bhartia, *"Microstrip antennas"*, Dedham, MA: Artech House, 1980.

[19] J. R. James, P. S. Hall and C. Wood, *"Microstrip antenna theory and design"*, London. U.K: Peter Peregrinus, 1981.

[20] J. R. James and P. S. Hall, *"Handbook of microstrip antennas"*, London. U.K: Peter Peregrinus, 1989.

[21] C. A. Balanis, *"Antenna theory—analysis and design"*, 2<sup>nd</sup> edition, John Wiley & Sons, Inc, 1997.

[22] G. Kumar and K.P. Ray, *"Broadband microstrip antennas, Artech House"*, Inc, 2003.

[23] Y. Qian and al, *"A microstrip patch antenna using novel photonic band gap structures"*, *Microwave J*, Vol. 42, Jan 1999, pp. 66-76.

[24] F.T. Ulaby, *"Fundamentals of applied electromagnetics"*, Prentice Hall, 1999.

[25] R. M. Nelson, D. A. Rogers and A. G. D'assunçao, *"Resonant frequency of a rectangular microstrip patch on several uniaxial substrates"*, IEEE Trans. Antennas Propagat, vol.38, pp 973-981, 1990.

[26] M. Benhabiles and M. Riabi, *"La modélisation des circuits intégrées monolithique micro-ondes"*, Article De Synthèses.

[27] M. Helier and C. Pichot *" Structure de guidage pour circuits micro-ondes et millimétrique"*, Techniques De L'Ingénieur Traite Electronique.

[28] Dr. Zerroub Sidi Ali Mebarek, *" Support de transmission et composants micro-ondes"*, OPU 1995.

[29] W.S. McCulloch and W. Pitts, *"A logical calculus of ideas immanent in nervous activity"*, Bull. Mathematical Bio-physics, Vol. 5, 1943, pp. 115-133.

[30] M. Minsky and S. Papert, *"Perceptrons: An introduction to computational geometry"*, MIT Press, Cambridge. Mass, 1969.

[31] J.J. Hopfield, *"Neural networks and physical systems with emergent collective computational abilities"*, in Roc. Nat'l Academy of Sciences, USA 79, 1982, pp. 2,554-2,558. [32] D.E. Rumelhart and J.L. McClelland, *"Parallel distributed processing: Exploration in the microstructure of cognition"*, MIT Press, Cambridge. Mass, 1986.

[33] K. Hornik, M. Stinchcomb, H. White and P.Aver, *"Degree of approximation results for feedforward networks approximating unknown mapping and their derivatives"*, Neural computation VOL.6, pp.1262-1275, 1994.

[34] D.E. Rumelhart, *"Learning representation by back-propagation errors"*, The MIT Press, VOL.1, Cambridge, 1986.

[35] S. Haykin, *"Neural networks a comprehensive foundation"*, ISBN0-13-908385-5 prentice hall international, Inc, pages: 34-78, second edition, 1999.

[36] T. Chen and H. Chen, "Approximation capability to functions of several variables, *nonlinear functionals, and operators by radial basis function neural networks"*, Neural Networks, vol. 6, pp.904-910, 1995.

[37] G. Cybenko, *"Approximation by superposition of a sigmoidal function"*, Mathematics of control, signals and systems, vol. 2, pp. 303-314, 1989.

[38] K. Hornik, M. Stinchcombe and H. White, *"Multilayer feed-forward networks are universal approximators"*, Neural Networks, vol. 2, pp. 1069-1072, 1993.

[39] N. Fadlallah, *"Contribution à l'optimisation de la synthèse du lobe de rayonnement pour une antenne intelligente Application à la conception de réseaux à déphasage"*, Univ de Limoges Ecole Doctorale Science. Technologie. Santé Faculte Des Sciences Et Techniques Thèse N° 18-2005.

[40] W.C. Chew and T.M. Habashy, *"The use of vector transforms in solving some electromagnetic scattering problems"*, IEEE TRANS. Antennas Propagation, vol. AP-34, pp.871-879, JULY 1986.

[41] T. Fortaki, D. Khedrouche, F. Bouttout and A. Benghalia, *"Vector Hankel transform analysis of a tunable circular microstrip patch"*, Commun. Numer. Meth. Engng, 21:219- 231, 2005.

[42] T. Fortaki and A. Benghalia, *"Resonance of an air gap tuned circular disc microstrip antenna"*, in Proc. 3*rd* Maghrebian Conference on Electrical Engineering, pp. 1D-3, University of Constantine, Algeria, Apr.12-13, 2004.

[43] G. Antonini and A. Orlandi, *"Gradient evaluation for neural-networks-based electromagnetic optimization procedures"*, IEEE Transactions on microwave theory and techniques, vol. 48, no. 5, may 2000.

[44] R. K. Mishra and A. Patnaik, *"Neurospectral computation for complex resonant frequency of microstrip resonators"*, IEEE Microwave and guided wave letters, VOL. 9, NO. 9, September 1999.

[45] W.C. Chew and Q. Liu, *"Curve-fitting formulas for fast determination of accurate resonant frequency of circular microstrip patches"*, IEE Proceedings, Vol.135, Pt. H, No.5, October 1988.

[46] I. Wolff and N. Knoppik, *"Rectangular and circular microstrip disk capacitors and resonators"*, IEEE Trans. Microwave Theory Tech, vol. Mb-22, No. 10, pp. 857-864, October 1974.

[47] A. G. Demeryd, *"Microstrip disc antenna covers multiple frequencies"*, Microwave J.. pp. 77-79, May 1978.

[48] N. Kumprasert and W. Kiranon, *" Simple and Accurate Formula for the Resonant Frequency of the Circular Microstrip Disk Antenna"*, IEEE Transactions on antennas and propagation, VOL. 43, NO. 11, November 1995.

[49] K.F. Lee, J.S. Dahele, *"Mode characteristics of annular-ring and circular- disc microstrip antenna with and without air gaps"*, IEEE Trans. Antennas and Propagation Society International Symposium Digest, pp. 55-58, 1983.

[50] D. Khadrouche, *"Etude d'une structure piégée d'une antenne microbande rectangulaire"*, Thèse de Magister, Université de Constantine, 1999.

[51] W. C. Chew and Q. Liu, *"Resonance frequency of a rectangular microstrip patch"*, IEEE Trans. Antennas. Propagat., Vol. 36, pp. 1045-1056, Aug. 1988.

[52] M. D. Deshpande and M. C. Bailey, *"Input impedance of microstrip antennas"*, IEEE Trans. Antennas Propagat., Vol. AP-30, pp. 645-650, July 1980.

[53] W. C. Chew and J. A. Kong, *"Resonance of the axial-symmetric modes in microstrip disk resonators"*, J. Math. Phys, Vol. 21, No. 3, pp. 582-591, 1980.

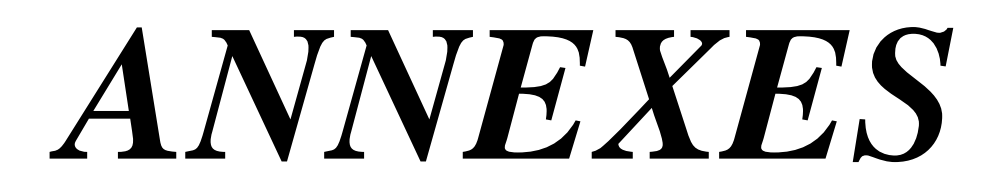

# ANNEXES

### *Annexe A*

Soient  $\overline{A}$ , $\overline{B}$ , $\overline{C}$  trois vecteurs quelconques:

$$
A \times (B \times C) = B.(A.C) - (A.B)C
$$
  
\n
$$
\nabla \times (\nabla \times \overline{E}) = \nabla .(\nabla \cdot \overline{E}) - (\nabla .\overline{E}) .\overline{E}
$$
  
\n
$$
\nabla .\overline{E} = 0
$$
  
\n
$$
(\nabla .\overline{\nabla}).\overline{E} = \nabla^2 \overline{E} = \nabla^2 \overline{E} = \Delta \overline{E}
$$
  
\n
$$
(1) \Rightarrow \nabla \times \overline{E} = -i\omega\mu \overline{H}
$$
  
\n
$$
\nabla \times (\nabla \times \overline{E}) = \nabla \times (-i\omega\mu \overline{H}) = -i\omega\mu \nabla \times \overline{H}
$$
  
\n
$$
\nabla \times (\nabla \times \overline{E}) = -i\omega\mu (i\omega\overline{E}) = \omega^2 \varepsilon \mu \overline{E} = k^2 \overline{E}
$$
  
\n
$$
\Rightarrow \Delta \overline{E} + k^2 \overline{E} = \overline{0}
$$
  
\n
$$
\Delta E_z + k^2 E_z = 0
$$
  
\n
$$
\Delta E = \frac{1}{\rho} \frac{\partial}{\partial \rho} \left( \rho \frac{\partial E_z}{\partial \rho} \right) + \frac{1}{\rho^2} \frac{\partial^2 E_z}{\partial \phi^2} + \frac{\partial^2 E_z}{\partial z^2}
$$
  
\n
$$
\Delta E = \frac{1}{\rho} \left[ \frac{\partial E_z}{\partial \rho} + \rho \frac{\partial^2 E_z}{\partial \rho^2} \right] + \frac{1}{\rho^2} \frac{\partial^2 E_z}{\partial \phi^2} + \frac{\partial^2 E_z}{\partial z^2}
$$
  
\n
$$
\Delta E = \frac{\partial^2 E_z}{\partial \rho^2} + \frac{1}{\rho} \frac{\partial E_z}{\partial \rho} + \frac{1}{\rho^2} \frac{\partial^2 E_z}{\partial \phi^2} + \frac{\partial^2 E_z}{\partial z^2}
$$
  
\n
$$
E_z = E_z (\rho, \phi, z) = \sum_{n=-\infty}^{+\infty} e^{in\phi} E_{nz} (\rho,
$$

La n<sup>eme</sup> harmonique est:  $e^{in\phi} E_{nz}(\rho, z)$  $e^{i n \phi} E_{_{n z}} \big( \rho, z$ 

$$
\frac{\partial^2 E_z}{\partial \rho^2} + \frac{1}{\rho} \frac{\partial E_z}{\partial \rho} + \frac{1}{\rho^2} \frac{\partial^2 E_z}{\partial \phi^2} + k^2 E_z = 0
$$
  

$$
\frac{\partial^2 E_{nz}}{\partial \rho^2} + \frac{1}{\rho} \frac{\partial E_{nz}}{\partial \rho} - \frac{n^2}{\rho^2} E_{nz} + \frac{\partial^2 E_{nz}}{\partial z^2} + k^2 E_{nz} = 0
$$

$$
\frac{\partial^2}{\partial \rho^2} \int_0^R k_{\rho} dk_{\rho} J_n(\rho k_{\rho}) \tilde{E}_n + \frac{1}{\rho} \frac{\partial}{\partial \rho} \int_0^2 k_{\rho} dk_{\rho} J_n(\rho k_{\rho}) \tilde{E}_n - \frac{n^2}{\rho^2} \int_0^2 k_{\rho} dk_{\rho} J_n(\rho k_{\rho}) \tilde{E}_n
$$
\n
$$
+ \frac{\partial^2}{\partial z^2} \int_0^2 k_{\rho} dk_{\rho} J_n(\rho k_{\rho}) \tilde{E}_n + k^2 \int_0^2 k_{\rho} dk_{\rho} J_n(\rho k_{\rho}) \tilde{E}_n = 0
$$
\n
$$
\int_0^2 k_{\rho} dk_{\rho} \tilde{E}_n \left[ \frac{\partial^2}{\partial \rho^2} J_n(\rho k_{\rho}) + \frac{1}{\rho} \frac{\partial}{\partial \rho} J_n(\rho k_{\rho}) - \frac{n^2}{\rho^2} J_n(\rho k_{\rho}) \right]
$$
\n
$$
+ \frac{\partial^2}{\partial z^2} \int_0^2 k_{\rho} dk_{\rho} J_n(\rho k_{\rho}) \tilde{E}_n + k^2 \int_0^2 k_{\rho} dk_{\rho} J_n(\rho k_{\rho}) \tilde{E}_n = 0
$$
\n
$$
\alpha = k_{\rho}^2 \frac{\partial^2}{(\partial \rho k_{\rho})^2} J_n(\rho k_{\rho}) + \frac{k_{\rho}}{\rho} \frac{\partial}{(\partial \rho k_{\rho})} J_n(\rho k_{\rho}) - k_{\rho}^2 \left( \frac{n}{\rho k_{\rho}} \right)^2 J_n(\rho k_{\rho})
$$
\n
$$
\alpha = k_{\rho}^2 \int_0^2 k_{\rho} (k_{\rho}) + k_{\rho}^2 \frac{J_n(\rho k_{\rho})}{\rho k_{\rho}} - k_{\rho}^2 \left( \frac{n}{\rho k_{\rho}} \right)^2 J_n(\rho k_{\rho})
$$
\n
$$
\tilde{J}_n(x) = -\frac{1}{x} \dot{J}_n(x) - \left( 1 - \left( \frac{n}{x} \right)^2 \right) J_n(x)
$$
\n
$$
\alpha = k_{\rho}^2 \left[ -\frac{1}{\rho k_{\rho}} \dot{J}_n(\rho
$$

### *Annexe B*

Détermination du tenseur spectral de Green  $\overline{\overline{Q}}$ :

$$
\overline{E}_1^{TMTE}(k_{\rho,\zeta_0}^{\dagger}) = \overline{0}
$$
 (b.1)

$$
\begin{bmatrix} \overline{E}_{2}^{TM,TE}(k_{\rho},z_{1}^{+}) \\ \overline{H}_{2}^{TM,TE}(k_{\rho},z_{1}^{+}) \end{bmatrix} = \overline{T}_{1}^{-} \cdot \begin{bmatrix} \overline{E}_{1}^{TM,TE}(k_{\rho},z_{0}^{+}) \\ \overline{H}_{1}^{TM,TE}(k_{\rho},z_{0}^{+}) \end{bmatrix} - \begin{bmatrix} 0 \\ \overline{J}(z_{1}) \end{bmatrix}
$$
 (b.2)

$$
\overline{H}_2^{TM,TE}(k_{\rho, z_1^+}) = \overline{\overline{g}}_2(k_{\rho}) \cdot \overline{E}_2^{TM,TE}(k_{\rho, z_1^+})
$$
\n(b.3)

On peut simplifier les équations (b.1), (b.2) et (b.3) par les équations suivantes:

$$
\overline{\mathbf{e}}_1 = \overline{\mathbf{0}} \tag{b.4}
$$

$$
\begin{bmatrix} \overline{e}_2 \\ \overline{h}_2 \end{bmatrix} = \begin{bmatrix} \overline{\overline{T}}_1^{11} & \overline{\overline{T}}_1^{12} \\ \overline{\overline{T}}_1^{21} & \overline{\overline{T}}_1^{22} \end{bmatrix} \cdot \begin{bmatrix} \overline{e}_1 \\ \overline{h}_1 \end{bmatrix} - \begin{bmatrix} \overline{0} \\ \overline{J} \end{bmatrix}
$$
 (b.5)

$$
\overline{\mathbf{h}}_2 = \overline{\overline{\mathbf{g}}}_0 \cdot \overline{\mathbf{e}}_2 \tag{b.6}
$$

Dans la représentation [TM, TE] le tenseur spectral de Green  $\overline{\overline{Q}}$  relie le champ électrique tangentiel  $\overline{e}_2$  avec le courant j dans le plan du patch.

$$
\overline{e}_2 = \overline{\overline{Q}} \cdot \overline{J} \tag{b.7}
$$

En remplaçant (b-4) dans (b-5) nous obtenons: -

$$
\overline{\mathbf{e}}_2 = \overline{\overline{T}}_1^{12} \cdot \overline{\mathbf{h}}_1 \tag{b.8}
$$

$$
\overline{\mathbf{h}}_2 = \overline{\overline{\mathbf{T}}}_1^{22} \cdot \overline{\mathbf{h}}_1 - \overline{\mathbf{J}} \tag{b.9}
$$

$$
(b.8) \Rightarrow \overline{h}_1 = \left(\overline{\overline{T}}_1^{12}\right)^{-1} \cdot \overline{e}_2
$$
\n
$$
(b.10)
$$

En remplaçant (b-6) et (b-10) dans (b-9) on aura:

$$
\overline{\overline{g}}_0 \cdot \overline{e}_2 = \overline{\overline{T}}_1^{22} \cdot (\overline{\overline{T}}_1^{12})^{-1} \cdot \overline{e}_2 - \overline{J}
$$
\n
$$
\Rightarrow \left[ \overline{\overline{T}}_1^{22} \left( \overline{\overline{T}}_1^{12} \right)^{-1} - \overline{\overline{g}}_0 \right] \cdot \overline{e}_2 = \overline{J}
$$
\n
$$
\Rightarrow \overline{e}_2 = \left[ \overline{\overline{T}}_1^{22} \left( \overline{\overline{T}}_1^{12} \right)^{-1} - \overline{\overline{g}}_0 \right]^{-1} \cdot \overline{J}
$$
\n
$$
\Rightarrow \overline{\overline{Q}} = \left[ \overline{\overline{T}}_1^{22} \left( \overline{\overline{T}}_1^{12} \right)^{-1} - \overline{\overline{g}}_0 \right]^{-1}
$$
\n
$$
\text{Avec } \varphi_1 = k_{z1} d_1:
$$
\n
$$
\overline{\overline{T}}_1^{22} = \begin{bmatrix} \cos(\theta_1) & 0 \\ 0 & \cos(\theta_1) \end{bmatrix}
$$
\n(6.11)

$$
\overline{\overline{T}}_{1}^{12} = \begin{bmatrix}\n-i & \frac{k_{z1}}{\omega \varepsilon_{1}} \sin(\theta_{1}) & 0 \\
0 & -i & \frac{\omega \mu_{0}}{k_{z1}} \sin(\theta_{1})\n\end{bmatrix}
$$
\n
$$
\left(\overline{\overline{T}}_{1}^{12}\right)^{-1} = \begin{bmatrix}\n\frac{i \omega \varepsilon_{1}}{k_{z1} \sin(\theta_{1})} & 0 \\
0 & \frac{i k_{z1}}{\omega \mu_{0} \sin(\theta_{1})}\n\end{bmatrix}
$$
\n
$$
\overline{T}_{1}^{22} \left(\overline{T}_{1}^{12}\right)^{-1} = \begin{bmatrix}\n\frac{i \omega \varepsilon_{1} \cos(\theta_{1})}{k_{z1} \sin(\theta_{1})} & 0 \\
0 & \frac{i k_{z1} \cos(\theta_{1})}{k_{z1} \sin(\theta_{1})}\n\end{bmatrix}
$$
\n
$$
\overline{\overline{g}}_{0} = \begin{bmatrix}\n-\frac{\omega \varepsilon_{0}}{k_{z0}} & 0 \\
0 & -\frac{k_{z0}}{\omega \mu_{0}}\n\end{bmatrix}
$$
\n
$$
\overline{T}_{1}^{22} \left(\overline{T}_{1}^{12}\right)^{-1} - \overline{g}_{0} = \begin{bmatrix}\n\frac{i \omega \varepsilon_{1} \cos(k_{z1}d_{1})}{k_{z1} \sin(k_{z1}d_{1})} + \frac{\omega \varepsilon_{0}}{k_{z0}} & 0 \\
0 & \frac{i k_{z1} \cos(k_{z1}d_{1})}{\omega \mu_{0} \sin(k_{z1}d_{1})} + \frac{k_{z0}}{\omega \mu_{0}}\n\end{bmatrix}
$$
\n
$$
\overline{\overline{Q}} = \begin{bmatrix}\n\frac{i \omega \varepsilon_{1} \cos(k_{z1}d_{1})}{k_{z1} \sin(k_{z1}d_{1})} + \frac{\omega \varepsilon_{0}}{k_{z0}} & 0 \\
0 & \frac{i k_{z1} \cos(k_{z1}d_{1})}{\omega \mu_{0} \sin(k_{z1}d_{1})} + \frac{k_{z0}}{\omega \mu_{0}}\n\end{bmatrix}
$$
\n
$$
= \begin{bmatrix} 0^{*} & 0 \end{bmatrix}
$$

On pose  $Q = \begin{bmatrix} 6 & 1 \end{bmatrix}$ 」 ⅂  $\mathbf{r}$ L Г  $=\begin{vmatrix} 1 & b \\ c & d \end{vmatrix}$ 0 Q  $\mathrm{Q}^\text{e}=0$ Q

$$
\left(Q^{e}\right)^{-1} = \frac{1}{Q^{e}} = \frac{i \omega \varepsilon_1 \cos(k_{z1} d_1)}{k_{z1} \sin(k_{z1} d_1)} + \frac{\omega \varepsilon_0}{k_{z0}}
$$

avec :  $\varepsilon_1 = \varepsilon_0 \varepsilon_{r1}$ 

**Annexes**

$$
(Qe)-1 = i \omega \varepsilon_0 \left\{ \frac{\varepsilon_{r1} \cos(k_{z1} d_1)}{k_{z1} \sin(k_{z1} d_1)} - i \frac{1}{k_{z0}} \right\}
$$
  
\n
$$
= i \omega \varepsilon_0 \left\{ \frac{\varepsilon_{r1} k_{z0} \cos(k_{z1} d_1) - i k_{z1} \sin(k_{z1} d_1)}{k_{z0} k_{z1} \sin(k_{z1} d_1)} \right\}
$$
  
\n
$$
Qe = \frac{-i}{\omega \varepsilon_0} \times \frac{k_{z0} k_{z1} \sin(k_{z1} d_1)}{\varepsilon_{r1} k_{z0} \cos(k_{z1} d_1) - i k_{z1} \sin(k_{z1} d_1)} \qquad (b.12)
$$
  
\n
$$
(Qh)-1 = \frac{1}{Qh} = \frac{i k_{z1} \cos(k_{z1} d_1)}{\omega \mu_0 \sin(k_{z1} d_1)} + \frac{k_{z0}}{\omega \mu_0}
$$
  
\n
$$
= \frac{i}{\omega \mu_0} \left\{ \frac{i k_{z1} \cos(k_{z1} d_1)}{\sin(k_{z1} d_1)} - i k_{z0} \right\}
$$
  
\n
$$
= \frac{i}{\omega \mu_0} \left\{ \frac{i k_{z1} \cos(k_{z1} d_1) - i k_{z0} \sin(k_{z1} d_1)}{\sin(k_{z1} d_1)} \right\}
$$
  
\n
$$
\Rightarrow Qh = \frac{-i}{\omega \varepsilon_0} \times \frac{k_{z0}^2 \sin(k_{z1} d_1) - i k_{z0} \sin(k_{z1} d_1)}{k_{z1} \cos(k_{z1} d_1) - i k_{z0} \sin(k_{z1} d_1)} \qquad (b.13)
$$

Les équations (b.12) et (b.13) donnent le tenseur spectral de Green  $\overline{\overline{Q}}$  dans la représentation [TM, TE].